République Algérienne Démocratique et populaire

Ministère de l'enseignement supérieur et de la recherche scientifique

UNIVERSITE SAAD DAHLEB BLIDA 01

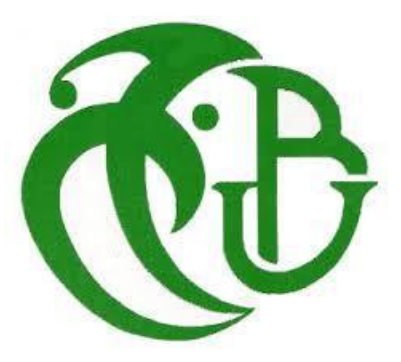

**Faculté de technologie Département de mécanique Mémoire de fin d'études**

En vue de l'obtention du diplôme master En conception mécanique

Thème : **Application de la méthode de collocation de frontière au calcul du facteur d'intensité de contrainte en mode I**

 **Présenté par : Encadré par : Bouras Zekri**

**Bouza Mohamed Pr. FERDJANI Hicheme** 

**2016/2017**

# **REMERCIEMENTS**

<span id="page-1-0"></span>Nous remercions DIEU tout puissant qui nous avoir donné le courage, la force et la volonté pour réaliser ce modeste travail.

Nous adressons nos plus grands remerciements à nos parents qui ont tellement sacrifié pour nous pendant toutes ces longues années et qui ont fait des efforts inhumains pour nous permettre d'être la aujourd'hui. Un grand merci à vous et à nos familles.

Nous voudrons aussi témoigner toute nos gratitudes envers Monsieur Hicheme Ferdjani, notre Promoteur, pour sa très grande disponibilité et son grand intérêt pour notre travail.

Ses connaissances, sa rigueur scientifique et son expérience ont été exemplaire qui nous permises de faire notre travail dans d'excellentes conditions.

Nous aimerions aussi remercions tous les enseignants du département mécanique (USDB), et spécialement ceux de ma spécialité a l'exceptions de Mr M.temmar pour les efforts colossaux qu'ils ont fournis afin de nous instruire au mieux.

# **Nomenclature générale**

#### *Symboles latins :*

- θ, r : composants du repère polaire
- R : rayon de la section circulaire
- x, y: composants du repère cartésien
- a: Longueur de la fissure

KI, KII: Facteur d'intensité de Contrainte respectivement en mode 1 et 2

- C : nombre de points de collocation
- N : nombre de termes

#### *Symboles grecs :*

 $\sigma_{ij}$ :Champ Contrainte [N/m2]

## Sommaire

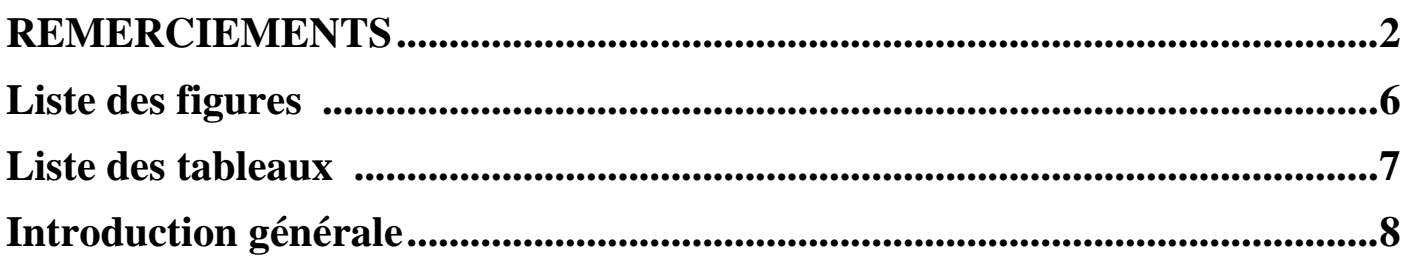

### **Chapitre I**

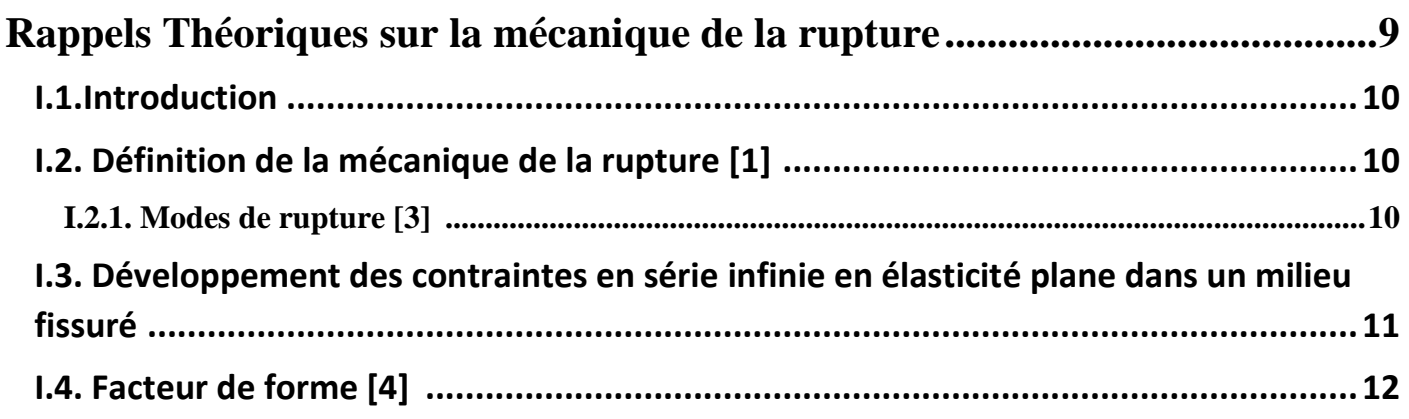

### **Chapitre II**

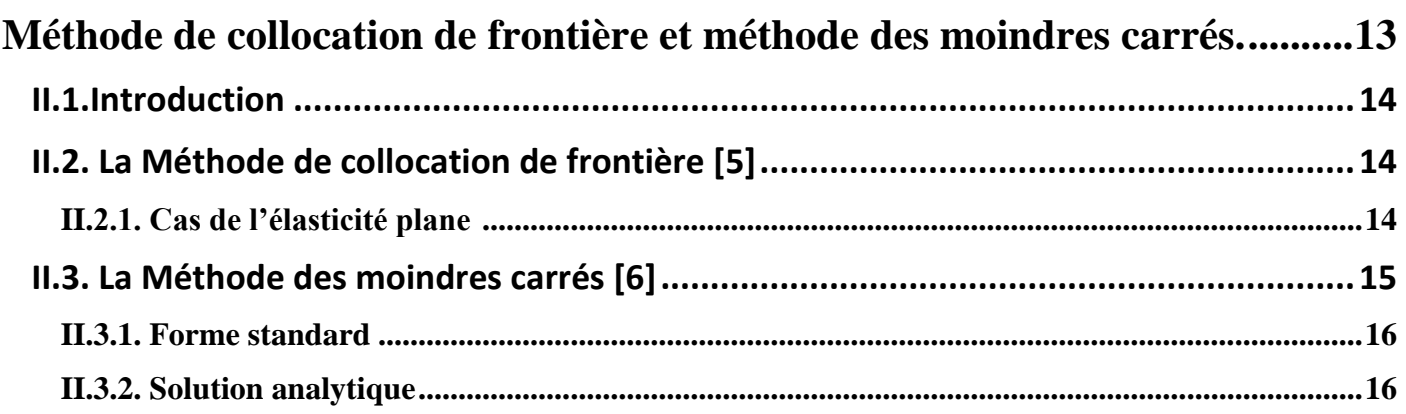

### **Chapitre III**

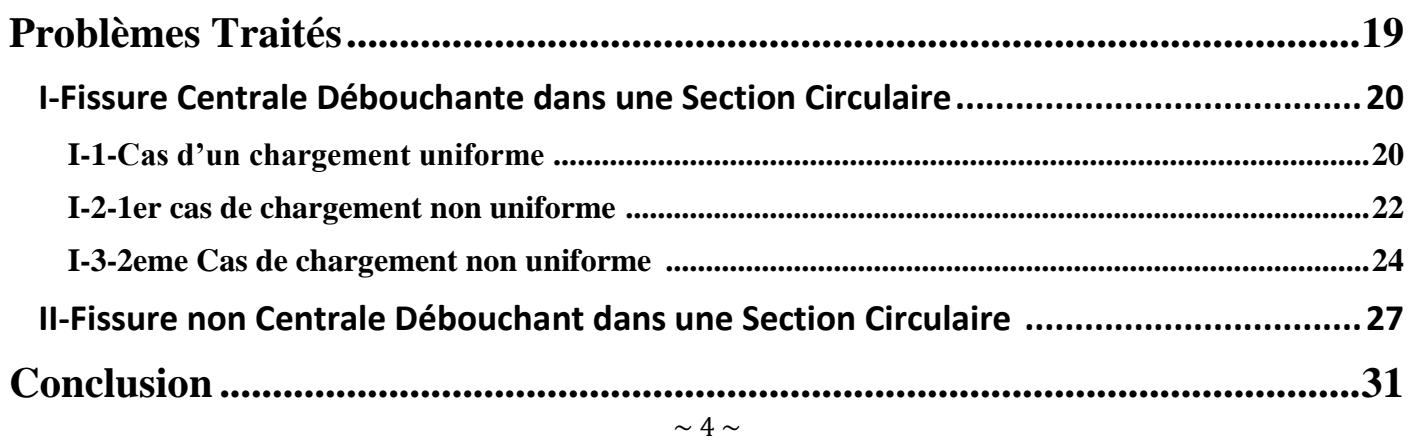

#### **Annexes**

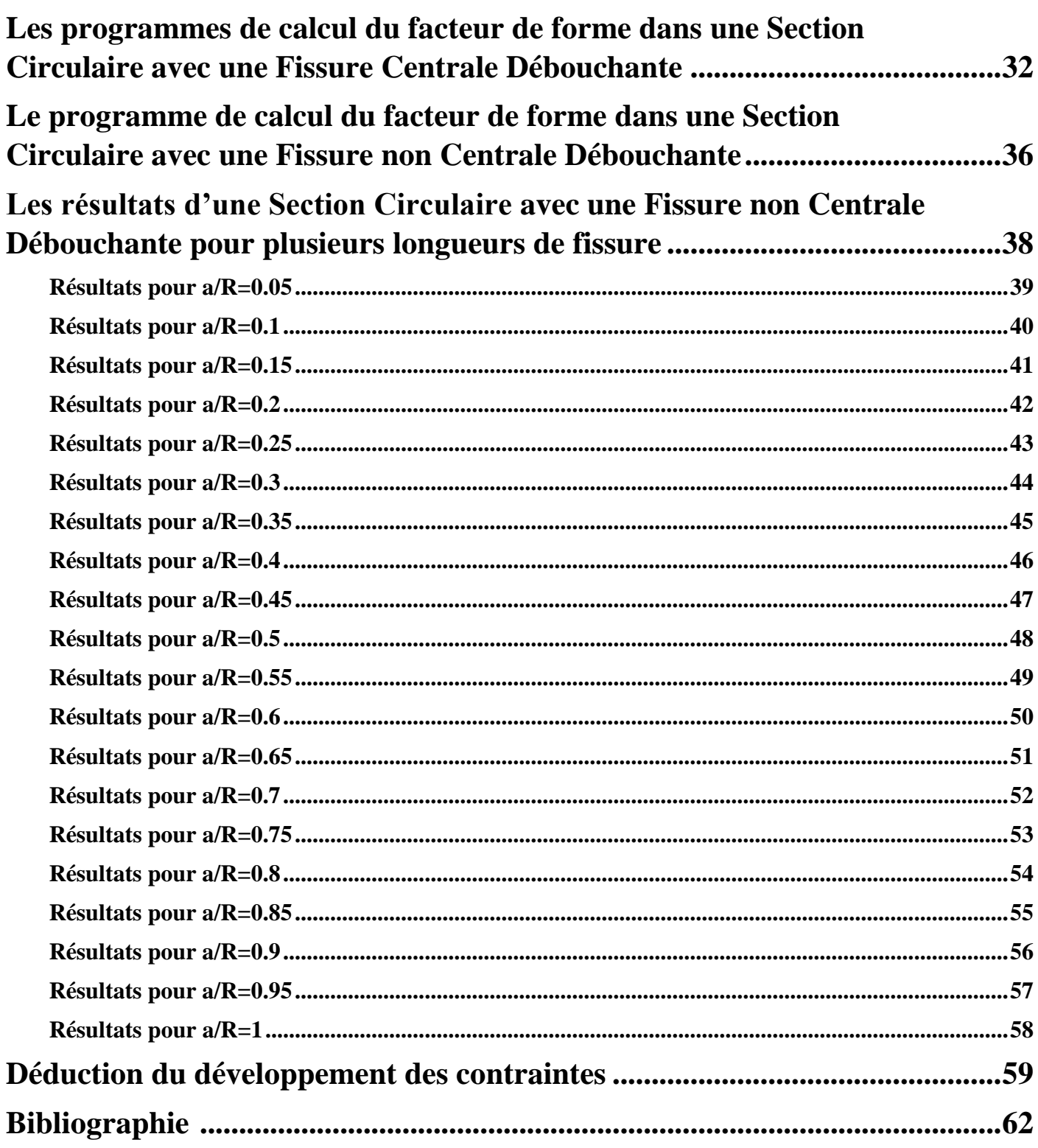

# <span id="page-5-0"></span>**Liste des figures :**

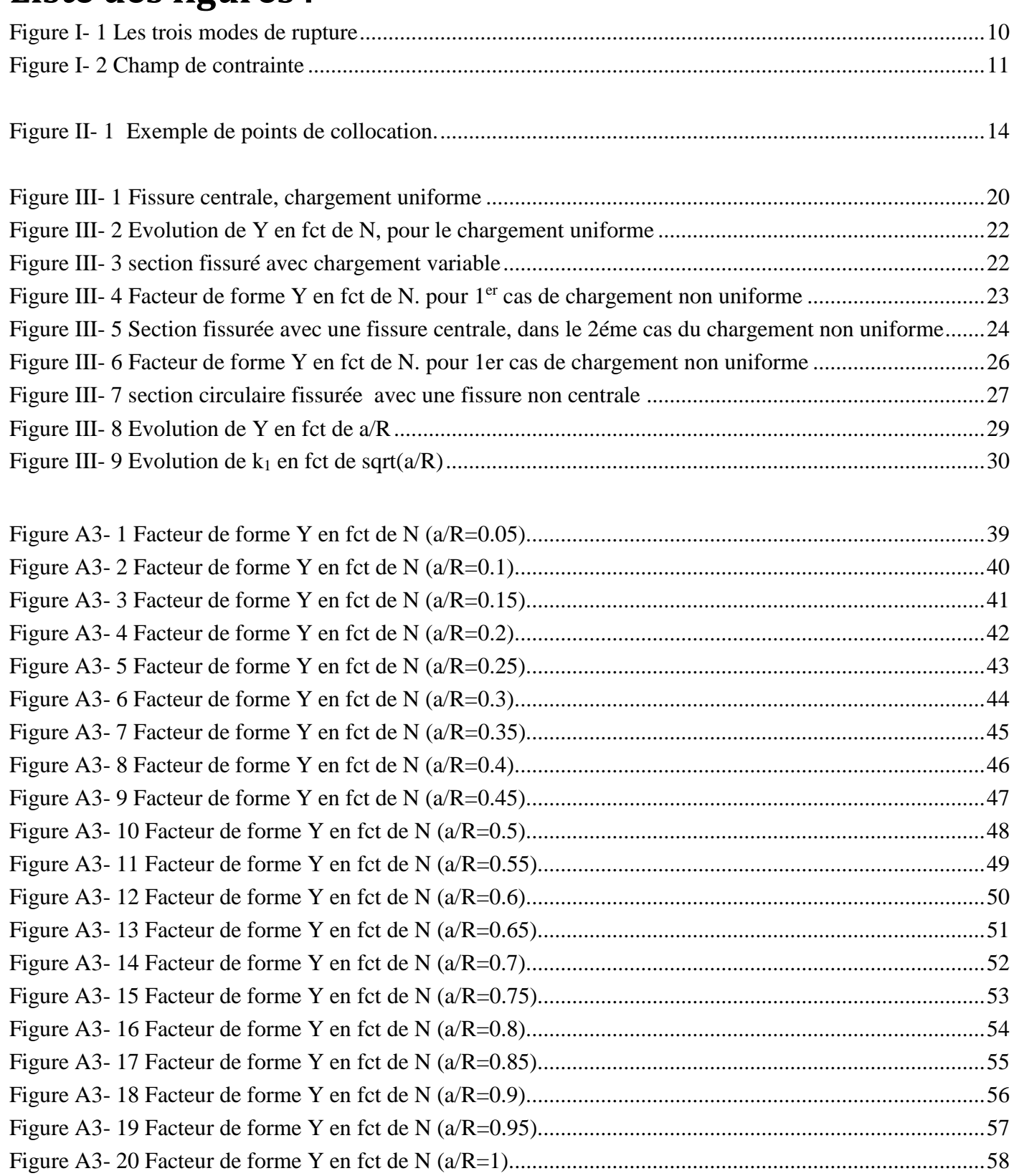

# <span id="page-6-0"></span>Liste des tableaux :

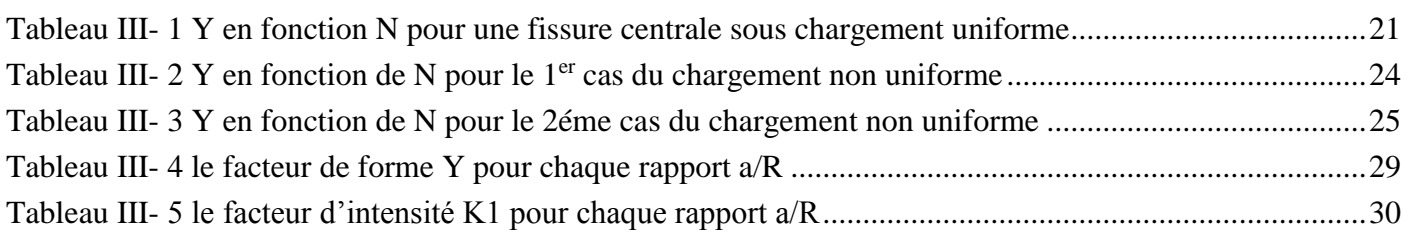

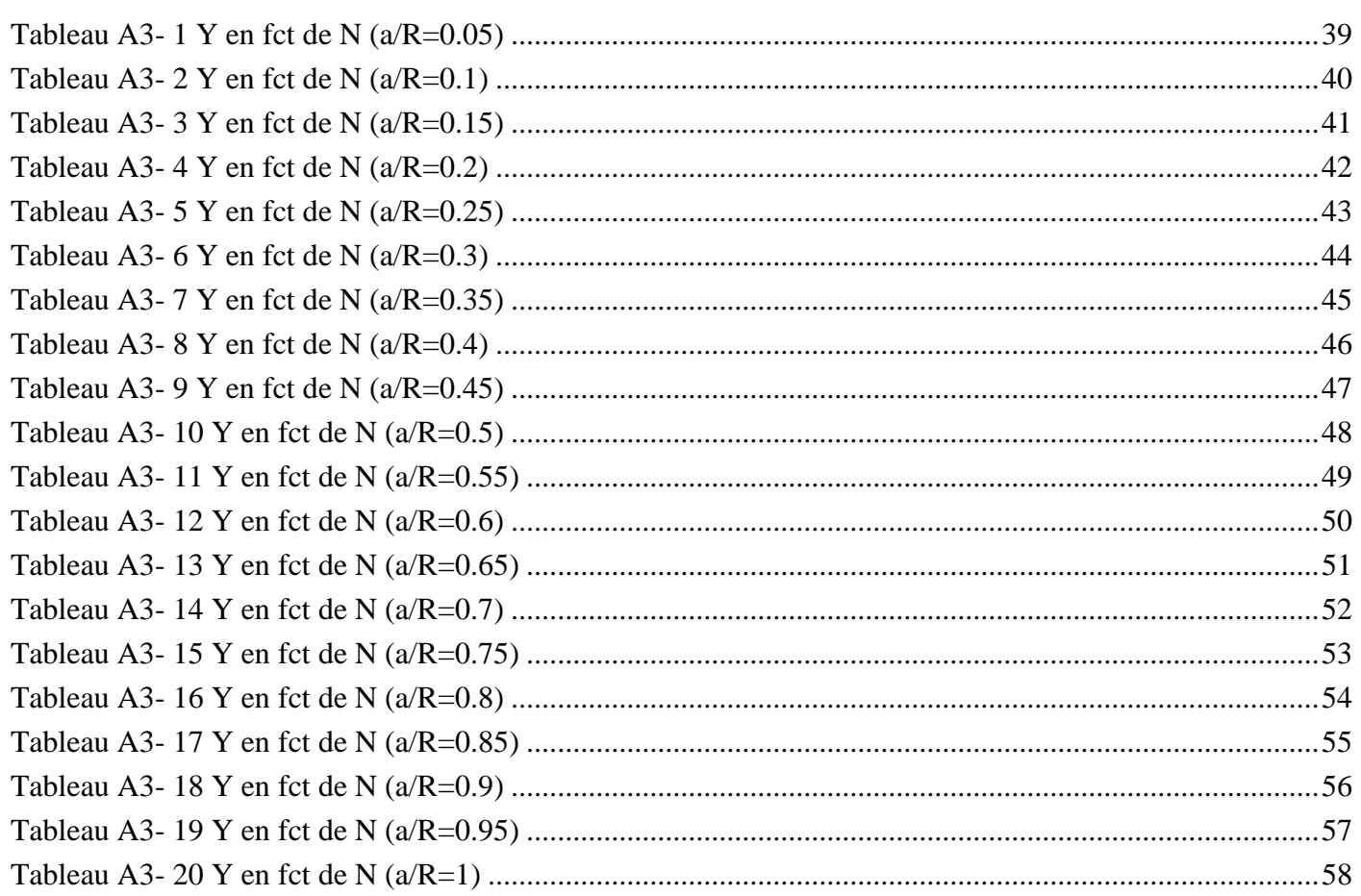

# **Introduction générale**

<span id="page-7-0"></span>Le facteur d'intensité de contraintes (FIC) est un paramètre important pour déterminer la nocivité d'une fissure dans une structure, dans le cadre de la mécanique de la rupture fragile. En effet il intervient dans les critères de propagation. Sa détermination est donc un objectif important dans le calcul des structures fissurées.

Il existe plusieurs méthodes numériques pour calculer le FIC. L'une des plus utilisées est « la méthode de collocation de frontière ». Cette méthode a déjà été utilisée dans des précédents master en mode III (KH. Serir [8], (Y .Mezouani [9], Sofiane BENTTALAH et Wahid IZA [7]).

Dans ce travail, nous allons utiliser la méthode de collocation de frontière pour calculer le FIC en mode I dans une structure cylindrique fissurée, la section du cylindre est circulaire.

Nous envisagions deux cas : fissure centrale et non centrale. Le chargement est une traction radiale appliquée au bord du cylindre.

Le mémoire se divise en trois chapitres :

Un premier chapitre présente les bases théoriques du travail.

Dans le deuxième chapitre, on présente : la méthode de collocation de frontière dans le cas de l'élasticité plane. Nous présentons également un aperçu sur la méthode de moindres carrés.

Le troisième chapitre est consacré aux applications. Nous considérons le problème d'une section circulaire fissurée. Deux cas seront étudiés : le cas d'une fissure centrale et le cas d'une fissure non centrale.

Et nous terminons par la conclusion générale.

# **CHAPITRE I**

# <span id="page-8-0"></span>Rappels Théoriques Sur la Mécanique de la rupture.

# **Chapitre I**

#### **Rappels Théoriques**

### <span id="page-9-0"></span>I.1.Introduction :

Dans ce chapitre, nous présentons les bases théoriques de notre travail en deux parties:

- Dans la première, nous visitons quelques notions de la mécanique de la rupture.
- La seconde partie présente le développement des contraintes en série infinie, qui sera utilisé dans la méthode de collocation de frontière. Elle présente également la définition du facteur de forme.

# <span id="page-9-1"></span>**I.2. Définition de la mécanique de la rupture [1] :**

 La théorie de la mécanique de la rupture est un moyen pour estimer la stabilité des fissures qui peuvent survenir à cause des défauts. Elle permet de prévoir l'évolution de la fissure jusqu'à la ruine de la structure.

 L'objet de mécanique de la rupture est l'étude de la propagation de la fissure en fonction des chargements appliqués et des caractéristiques du matériau constituant.

### <span id="page-9-2"></span>**I.2.1. Modes de rupture [3] :**

Une fissure est définie comme une surface séparant localement un solide en deux parties.

Le champ des déplacements est alors discontinu à travers cette surface et les trois composantes vectorielles de

cette discontinuité forment les trois modes de rupture (Figure. I.1) :

Le mode I : pour une ouverture normale.

Le mode II : pour un glissement plan (dans un cas tridimensionnel).

Le mode III : pour un glissement anti-plan). Le cas réel est une superposition de ces modes, on parle alors de mode mixte.

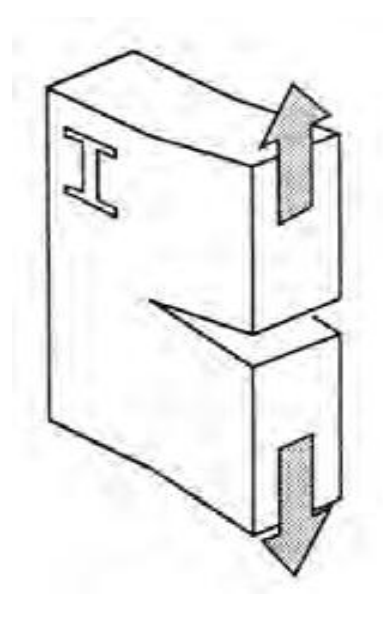

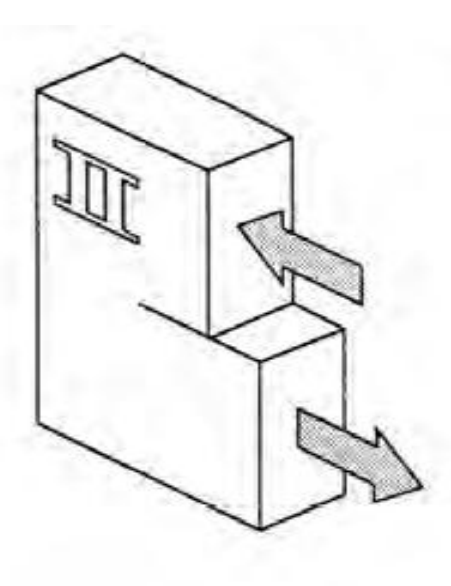

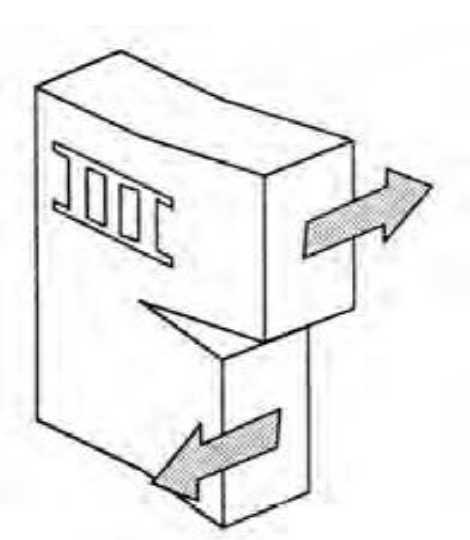

<span id="page-9-3"></span>**Figure I- 1 Les trois modes de rupture**

### <span id="page-10-0"></span>**I.3. Développement des contraintes en série infinie en élasticité plane dans un milieu fissuré :**

Considérons une fissure droite, avec un repère  $(0, x_1, x_2)$  avec O confondu avec la pointe et les coordonnées

polaires  $(r,\theta)$  correspondantes (Fig. I.2).

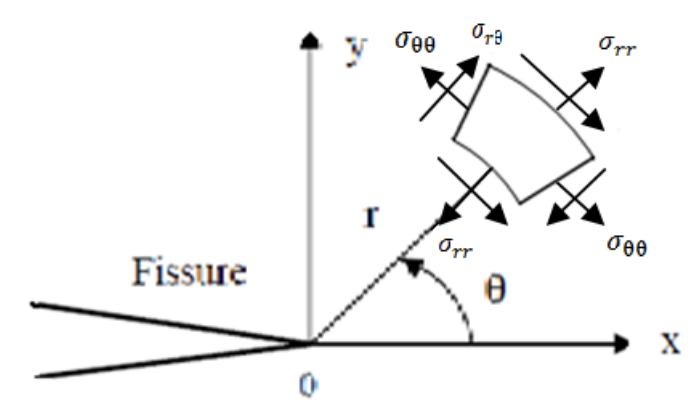

**Figure I- 2 Champ de contrainte**

<span id="page-10-1"></span>Nous allons présenter ci-dessous, les expressions de  $\sigma_{rr}$ et  $\sigma_{r\theta}$  en fonction de r et  $\theta$ , car nous en aurons besoin dans la suite du travail. En effet, on peut établir que l'expression générale de  $\sigma_{rr}$ et  $\sigma_{r\theta}$  en élasticité plane pour une structure fissurée, est donnée par (voir la démonstration en Annexe 4) :

$$
\sigma_{rr} = \sum_{n=1}^{\infty} \left( r^{\left(n-\frac{3}{2}\right)} \left\{ A_n \left[ \left( -n^2 + 4n - \frac{7}{4} \right) \sin \left( \left( n - \frac{3}{2} \right) \theta \right) + \left( n^2 - \frac{1}{4} \right) \sin \left( \left( n + \frac{1}{2} \right) \theta \right) \right] \right\} + B_n \left[ \left( -n^2 + 4n - \frac{7}{4} \right) \cos \left( \left( n - \frac{3}{2} \right) \theta \right) + \left( n - \frac{1}{2} \right) \left( n - \frac{3}{2} \right) \cos \left( \left( n + \frac{1}{2} \right) \theta \right) \right] \right) + \left( r^{\left(n-1\right)} \left\{ A_n \left[ \left( -n^2 + 3n \right) \sin \left( \left( n - 1 \right) \theta \right) + n(n - 1) \sin \left( \left( n + 1 \right) \theta \right) \right] \right\} \right)
$$
\n
$$
\left( \Gamma_{r} = \sum_{n=1}^{\infty} \left( \frac{C_n \left[ \left( -n^2 + 3n \right) \sin \left( \left( n - 1 \right) \theta \right) + n(n - 1) \sin \left( \left( n + 1 \right) \theta \right) \right] \right) + \left( n - \frac{1}{2} \right) \left( n - \frac{3}{2} \right) \cos \left( \left( n + \frac{1}{2} \right) \theta \right) \right] \right)
$$
\n
$$
\left( \Gamma_{r} = \sum_{n=1}^{\infty} \left( \frac{C_n \left[ \left( -n^2 + 3n \right) \sin \left( \left( n - 1 \right) \theta \right) + n(n - 1) \sin \left( \left( n + 1 \right) \theta \right) \right] \right) + \left( n - \frac{1}{2} \right) \left( n - \frac{3}{2} \right) \cos \left( \left( n + \frac{1}{2} \right) \theta \right) \right] \right)
$$
\n
$$
\left( \Gamma_{r} = \sum_{n=1}^{\infty} \left( \frac{C_n \left[ \left( -n^2 + 3n \right) \sin \left( \left( n - 1 \right) \theta \
$$

$$
\sigma_{r\theta} = \sum_{n=1}^{\infty} \left( -(n - \frac{1}{2}) r^{(n - \frac{3}{2})} \left\{ A_n \left[ \left( n - \frac{3}{2} \right) \cos \left( \left( n - \frac{3}{2} \right) \theta \right) - \left( n + \frac{1}{2} \right) \cos \left( \left( n + \frac{1}{2} \right) \theta \right) \right] \right\} + B_n \left[ - \left( n - \frac{3}{2} \right) \sin \left( \left( n - \frac{3}{2} \right) \theta \right) + \left( n - \frac{3}{2} \right) \sin \left( \left( n + \frac{1}{2} \right) \theta \right) \right] \right) +
$$
  

$$
\left( -n r^{(n-1)} \left\{ A_n \left[ (n - 1) \cos \left( (n - 1) \theta \right) - (n - 1) \cos \left( (n + 1) \theta \right) \right] \right\} \right)
$$
  

$$
\left( -n r^{(n-1)} \left\{ A_n \left[ -(n - 1) \cos \left( (n - 1) \theta \right) - (n - 1) \cos \left( (n + 1) \theta \right) \right] \right\} \right)
$$
  

$$
\left( 1, 2 \right)
$$

Pour n ∈ ℕ

Avec $A_n, B_n, C_n$  et  $D_n$  des constantes a déterminer, dépendant du chargement et de la géométrie.

Au lieu de la série infinie (I. 1) et (I. 2), on utilise les séries tronquées suivantes :

$$
\sigma_{rr} \simeq \sum_{n=1}^{N} \left( r^{\left(n-\frac{3}{2}\right)} \left\{ A_n \left[ \left( -n^2 + 4n - \frac{7}{4} \right) \sin \left( \left( n - \frac{3}{2} \right) \theta \right) + \left( n^2 - \frac{1}{4} \right) \sin \left( \left( n + \frac{1}{2} \right) \theta \right) \right] \right\} + B_n \left[ \left( -n^2 + 4n - \frac{7}{4} \right) \cos \left( \left( n - \frac{3}{2} \right) \theta \right) + \left( n - \frac{1}{2} \right) \left( n - \frac{3}{2} \right) \cos \left( \left( n + \frac{1}{2} \right) \theta \right) \right] \right)
$$
  

$$
\left( r^{(n-1)} \left\{ A_n \left[ \left( -n^2 + 3n \right) \sin \left( \left( n - 1 \right) \theta \right) + n(n - 1) \sin \left( \left( n + 1 \right) \theta \right) \right] \right\} + D_n \left[ \left( -n^2 + 3n \right) \cos \left( \left( n - 1 \right) \theta \right) + n(n + 1) \cos \left( \left( n + 1 \right) \theta \right) \right] \right)
$$
(I. 3)

$$
\sigma_{r\theta} \simeq \sum_{n=1}^{N} \left( - (n - \frac{1}{2}) r^{(n - \frac{3}{2})} \left\{ A_n \left[ \left( n - \frac{3}{2} \right) \cos \left( \left( n - \frac{3}{2} \right) \theta \right) - \left( n + \frac{1}{2} \right) \cos \left( \left( n + \frac{1}{2} \right) \theta \right) \right] \right\} + B_n \left[ - \left( n - \frac{3}{2} \right) \sin \left( \left( n - \frac{3}{2} \right) \theta \right) + \left( n - \frac{3}{2} \right) \sin \left( \left( n + \frac{1}{2} \right) \theta \right) \right] \right) +
$$
\n
$$
\left( -n r^{(n-1)} \left\{ A_n \left[ (n-1) \cos \left( (n-1) \theta \right) - (n-1) \cos \left( (n+1) \theta \right) \right] \right\} - (n-1) \cos \left( (n+1) \theta \right) \right] \right)
$$
\n
$$
\left( \mathbf{I} . \mathbf{4} \right)
$$
\n
$$
(I. 4)
$$

N est appelé nombre de termes du développement.

On constante dans (I.3) et (I.4) que les facteurs multiplicatifs devant  $C_1$  (n=1) s'annulent. Cela veut dire que (I.3) et (I.4) contient 4N-1 constantes à déterminer  $A_1$  …,  $A_N$ ,  $B_1$ …,  $B_N$ ,  $C_2$ …,  $C_N$  Et  $D_1$ …,  $D_N$ 

**Remarque** : le premier terme de (I.3) et (I.4) (n=1) donne l'expression asymptotique des contraintes en pointe de fissure.

En effet, on posant 
$$
K_I = B_1 \sqrt{2\pi}
$$
 (I. 5)

$$
K_{II} = A_1 \sqrt{2\pi} \tag{I. 6}
$$

On obtient:

$$
\sigma_{rr} = r^{\left(-\frac{1}{2}\right)} \left\{ \begin{array}{l} \frac{K_{II}}{\sqrt{2\pi}} \Big[ \Big( \frac{5}{4} \Big) \sin \Big( \Big( -\frac{1}{2} \Big) \theta \Big) + \Big( \frac{3}{4} \Big) \sin \Big( \Big( \frac{3}{2} \Big) \theta \Big) \Big] \\ + \frac{K_{I}}{\sqrt{2\pi}} \Big[ \Big( \frac{5}{4} \Big) \cos \Big( \Big( -\frac{1}{2} \Big) \theta \Big) + \Big( -\frac{1}{4} \Big) \cos \Big( \Big( \frac{3}{2} \Big) \theta \Big) \Big] \right\} \\ + \frac{K_{II}}{\sqrt{2\pi}} \Big[ \Big( \frac{5}{4} \Big) \cos \Big( \Big( -\frac{1}{2} \Big) \theta \Big) + \Big( -\frac{1}{4} \Big) \cos \Big( \Big( \frac{3}{2} \Big) \theta \Big) \Big] \Big\} \end{array} \tag{I. 7}
$$

$$
\sigma_{r\theta} = -\left(\frac{1}{2}\right) \left[ \frac{\frac{K_{II}}{\sqrt{2\pi}} \left[ \left( -\frac{1}{2} \right) \cos \left( \left( -\frac{1}{2} \right) \theta \right) - \left( \frac{3}{2} \right) \cos \left( \left( \frac{3}{2} \right) \theta \right) \right] \right] + \frac{K_{II}}{\sqrt{2\pi}} \left[ \left( -\frac{1}{2} \right) \sin \left( \left( -\frac{1}{2} \right) \theta \right) + \left( -\frac{1}{2} \right) \sin \left( \left( \frac{3}{2} \right) \theta \right) \right] \right]
$$
(I. 8)

 $K_I$  et  $K_{II}$  sont les FIC en mode I et II respectivement.

#### <span id="page-11-0"></span>**I.4. Facteur de forme [4] :**

En général le FIC dépend de chargement appliqué de la géométrie et de la longueur de la fissure.

Il s'écrit sous la forme suivante :

$$
K = Y\sigma\sqrt{\pi a} \tag{I. 9}
$$

Avec

: Facteur de forme (ou de géométrie) sans unité

 $\sigma$ : Chargement appliqué

a : Longueur de la fissure

Le facteur de forme est donné par : 
$$
Y = \frac{K}{\sigma \sqrt{\pi a}}
$$
 (I. 10)

# **Chapitre II**

# <span id="page-12-0"></span>Méthode de collocation de frontière et méthode des moindres carrés.

#### **Chapitre II**

#### **Méthode de collocation de frontière et méthode des moindres carrés.**

### <span id="page-13-0"></span>**II.1.Introduction :**

Dans ce chapitre, on présente la méthode de collocation de frontière. Cette méthode aboutit à un système d'équation linéaire surdéterminé. Sa résolution doit se faire par la méthode des moindres carrées. Nous présentons donc également cette méthode.

## <span id="page-13-1"></span>**II.2. La Méthode de collocation de frontière [5]:**

La méthode de collocation de frontière est une méthode de calcul du facteur d'intensité de contrainte basée sur le développement des contraintes en série infinie.

L'idée générale est qu'étant donné les conditions aux limites en contraintes pour un problème, on exprime les contraintes en un nombre fini de positions sur la frontière, appelée points de collocation, à l'aide du développement des contraintes avec des coefficients inconnus.

Pour chaque point de collocation, on obtient une équation (ou plusieurs) pour les coefficients inconnus. Le nombre de points de collocation doit être tel que le nombre d'équations soit au moins égal au nombre d'inconnues. Le système d'équations obtenu est résolu afin de déterminer les constantes du développement des contraintes.

La valeur de coefficient correspondant au terme  $r^{-1/2}$  de l'expansion du champ de contraintes est le facteur d'intensité de contrainte (r est la distance à la pointe de fissure).

### <span id="page-13-2"></span>**II.2.1. Cas de l'élasticité plane :**

Soit une section quelconque fissurée sa frontière est soumise à un chargement connu.

Afin d'établi le système d'équations permettant de calculer K<sub>I</sub> etK<sub>II</sub>, on choisit C points de collocations sur la frontière (Fig. II.1) :

<span id="page-13-3"></span>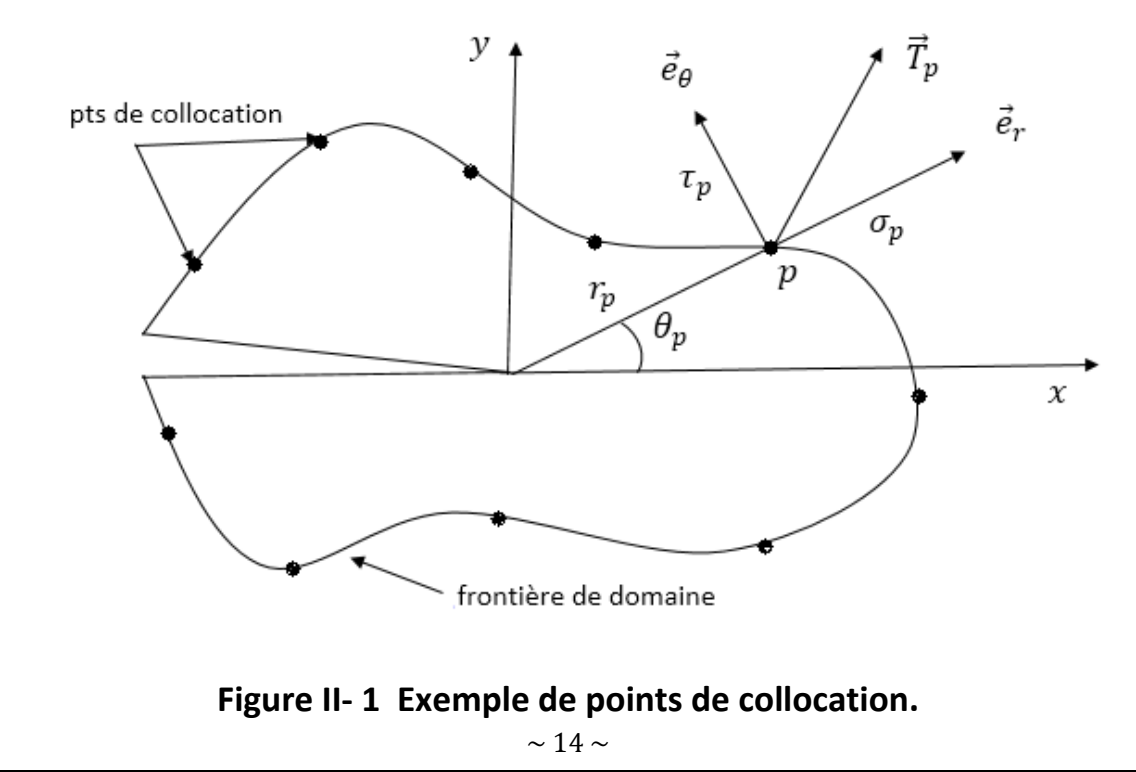

Où :  $\vec{T}_p$  : Vecteur contrainte en p

………… **(II.2)**

Pour chaque point de collocation P, on a deux équations :

$$
\sigma_{rr}(r_p, \theta_p) = \sigma_p
$$
\n
$$
\sigma_{r\theta}(r_p, \theta_p) = \tau_p
$$
\n
$$
\tag{II.1}
$$
\n
$$
P = 1 \text{ a } C
$$

En utilisant (I.3) et (I.4), on réécrit (II.1) de la manière suivante :

$$
\sum_{n=1}^{N} \left( r_p \binom{n-3}{2} \left\{ A_n \left[ \left( -n^2 + 4n - \frac{7}{4} \right) \sin \left( \left( n - \frac{3}{2} \right) \theta_p \right) + \left( n^2 - \frac{1}{4} \right) \sin \left( \left( n + \frac{1}{2} \right) \theta_p \right) \right] \right\} + B_n \left[ \left( -n^2 + 4n - \frac{7}{4} \right) \cos \left( \left( n - \frac{3}{2} \right) \theta_p \right) + \left( n - \frac{1}{2} \right) \left( n - \frac{3}{2} \right) \cos \left( \left( n + \frac{1}{2} \right) \theta_p \right) \right] \right) + \sum_{n=1}^{N} \left( r_p \left( n - 1 \right) \left( \left( n - \frac{3}{4} \right) \sin \left( \left( n - 1 \right) \theta_p \right) + n(n - 1) \sin \left( \left( n + 1 \right) \theta_p \right) \right) \right) + D_n \left[ \left( -n^2 + 3n \right) \cos \left( \left( n - 1 \right) \theta_p \right) + n(n + 1) \cos \left( \left( n + 1 \right) \theta_p \right) \right] \right) = \sigma_p
$$

$$
\sum_{n=1}^{N} \left( -(n - \frac{1}{2})r_p \frac{(n - \frac{3}{2})}{2} \left\{ A_n \left[ \left( n - \frac{3}{2} \right) \cos \left( \left( n - \frac{3}{2} \right) \theta_p \right) - \left( n + \frac{1}{2} \right) \cos \left( \left( n + \frac{1}{2} \right) \theta_p \right) \right] \right\} + B_n \left[ - \left( n - \frac{3}{2} \right) \sin \left( \left( n - \frac{3}{2} \right) \theta_p \right) + \left( n - \frac{3}{2} \right) \sin \left( \left( n + \frac{1}{2} \right) \theta_p \right) \right] \right) + \sum_{n=1}^{N} \left( -n \ r_p \frac{(n-1)}{2} \left\{ A_n \left[ (n - \frac{3}{2}) \cos \left( \left( n - \frac{3}{2} \right) \theta_p \right) - (n - 1) \cos \left( \left( n + 1 \right) \theta_p \right) \right] \right\} \right) - \tau_p
$$
\n
$$
\sum_{n=1}^{N} \left( -n \ r_p \frac{(n-1)}{2} \left\{ A_n \left[ (n - \frac{3}{2}) \cos \left( \left( n - \frac{3}{2} \right) \theta_p \right) - (n - 1) \cos \left( \left( n + 1 \right) \theta_p \right) \right] \right\} \right) - \tau_p
$$
\n
$$
P = 1 \text{ a C}
$$

(II.2) est un système de 2C équations .à 4N-1 inconnues. On choisit C et N tels que 2C >4N-1. Le système obtenu est un système surdéterminé, Il sera résolu par la méthode des moindres carrés.

#### **Remarque :**

Dans la suite du travail, on prendre la valeur minimale pour  $C : C=2N$ .

#### <span id="page-14-0"></span>**II.3. La Méthode des moindres carrés [6]:**

 La méthode du maximum de vraisemblance et celle des moindres carrés sont les outils de la théorie des erreurs ou de l'estimation, utilisés tous les jours dans toutes les sciences d'observation.

La théorie des erreurs a été développée pour résoudre trois problèmes :

- $\checkmark$  Combiner les erreurs pour choisir une valeur "juste milieu".
- $\checkmark$  Trouver la loi de densité de probabilité des erreurs.
- Choisir une démarche pour déterminer des quantités dans un système d'équations surdéterminé.

 L'estimation du maximum de vraisemblance est une méthode statistique courante utilisée pour inférer les paramètres de la distribution de probabilité d'un échantillon de mesures donné.

Par ailleurs, la recherche de la valeur la plus probable d'une quantité observée par diverses mesures donne le

résultat suivant : la valeur la plus probable est telle que la somme des carrés des différences entre les observations et cette valeur est minimum.

La première publication de la méthode des moindres carrés (destinée à déterminer des quantités dans un système d'équations surdéterminé) est due à Legendre en1805 et gauss en 1809.

On souhaite que d  $(\hat{b} = Ax; b)$  soit minimale, ce qui s'écrit :

$$
\min_{x \in \mathbb{R}^n} ||Ax - b||^2 \qquad (\text{II. 3})
$$

#### <span id="page-15-0"></span>**II.3.1. Forme standard :**

**Définition :** on appelle forme standard d'un problème de moindre carrés la donnée de :

• La matrice A = 
$$
\begin{pmatrix} V_{1.1} & V_{1.2} & \dots & V_{1.n} \\ V_{2.1} & V_{2.2} & \dots & V_{2.n} \\ \vdots & \vdots & \ddots & \vdots \\ V_{m.1} & V_{m.2} & \dots & V_{m.n} \end{pmatrix}
$$
  $\in$  Mmn appelée matrice des données

• Le vecteur réponse b = 
$$
\begin{Bmatrix} b_1 \\ b_2 \\ \vdots \\ b_m \end{Bmatrix} \in \mathbb{R}^n
$$

• L'expression du critère : on cherche x = 
$$
\begin{pmatrix} x_1 \\ x_2 \\ \vdots \\ x_m \end{pmatrix}
$$

Réalisant :  $\min_{x \in \mathbb{R}^n} ||Ax - b||^2$ 

#### <span id="page-15-1"></span>**II.3.2. Solution analytique :**

Soit  $E(x) = ||Ax - b||^2$  la fonction erreur. On sait que  $E(x)$  est minimale  $\Rightarrow E'(x) = 0$ .

Si E est strictement convexe, alors :E(x) $\Leftrightarrow$  E'(x) = 0

On cherche donc  $x \in \mathbb{R}^n$  tel E'(x) = 0. Donc, les dérivées partielles par rapport a tous les paramètres du vecteur x doivent être nulles :

$$
\frac{\partial E}{\partial x} = \begin{pmatrix} \frac{\partial E}{\partial x_1} \\ \frac{\partial E}{\partial x_2} \\ \vdots \\ \frac{\partial E}{\partial x_n} \end{pmatrix} = \begin{pmatrix} 0 \\ 0 \\ \vdots \\ 0 \end{pmatrix}
$$
 (II.4)

Ou on peut faire autrement :

Prendre le système surdéterminé Ax=b, et effectuer le produit à gauche par la matrice transposée de A :

$$
A'Ax = A'b \tag{II.5}
$$

Le système (II.5) sera résolu par les méthodes classiques.

**Exemple :**

$$
\begin{cases} 2x + 3y = 4 \\ 3x - 2y = 2 \\ 4x + 5y = 3 \end{cases}
$$
 (II. 6)

(II.6) est un système surdéterminé de 3 équations à de inconnues (x, y) cela va le résoudre approximativement par la méthode des moindres carrés. On a  $(x_*,y_*)$  tel que :

$$
2x_* + 3y_* \approx 4
$$
  
\n
$$
3x_* - 2y_* \approx 2
$$
  
\n
$$
4x_* + 5y_* \approx 3
$$
\n(II.7)

On cherche le couple  $(x_*,y_*)$  tel que l'erreur soit minimale

$$
E = (2x_* + 3y_* - 4)^2 + (3x_* - 2y_* - 2)^2 + (4x_* + 5y_* - 3)^2
$$

On annule les dérivées partielles par rapport a  $x_*$  et a  $y_*$ 

$$
\begin{cases}\n\frac{\partial \mathbf{E}}{\partial x_*} = \mathbf{0} \\
\frac{\partial \mathbf{E}}{\partial y_*} = \mathbf{0}\n\end{cases}
$$
\n(II.8)

On obtient :

$$
\begin{aligned} \n\{29x_* + 20y_* &= 26\\ \n20x_* + 38y_* &= 23 \n\end{aligned} \tag{II.9}
$$

Une autre manière d'obtenir (II.9) est de réécrire le système (II. 6) sous forme matricielle :

$$
\begin{pmatrix} 2 & 3 \ 3 & -2 \ 4 & 5 \end{pmatrix} \begin{pmatrix} x_* \\ y_* \end{pmatrix} = \begin{pmatrix} 4 \\ 2 \\ 3 \end{pmatrix}
$$
 (II.10)

On effectue le produit par la matrice transposée

$$
\begin{pmatrix} 2 & 3 & 4 \\ 3 & -2 & 5 \end{pmatrix} \begin{pmatrix} 2 & 3 \\ 3 & -2 \\ 4 & 5 \end{pmatrix} \begin{pmatrix} x_1 \\ y_1 \end{pmatrix} = \begin{pmatrix} 2 & 3 & 4 \\ 3 & -2 & 5 \end{pmatrix} \begin{pmatrix} 4 \\ 2 \\ 3 \end{pmatrix}
$$

On aboutit au même système que (II.9) :

$$
\begin{pmatrix} 29 & 20 \\ 20 & 38 \end{pmatrix} \begin{pmatrix} x_* \\ y_* \end{pmatrix} = \begin{pmatrix} 26 \\ 23 \end{pmatrix}
$$
 (II.11)

(II. 8) ou (II.11) sont résolus par les méthodes classique, la solution est donnée par :

$$
x^* = \frac{264}{351} \qquad \qquad y^* = \frac{147}{702} \tag{II.12}
$$

En remplaçant dans (II.7) on trouve :

$$
\begin{cases} 2x_* + 3y_* = 2.132 \\ 3x_* - 2y_* = 1.838 \\ 4x_* + 5y_* = 4.056 \end{cases}
$$
 (II.13)

Ces observe à partir de (II.13) que (II.12) n'est que approximation de (II.6).

Mais c'est la meilleure approximation possible au sens des moindres carrés.

# <span id="page-18-0"></span>**Chapitre III** Problèmes Traités

# **Chapitre III Problèmes Traités**

Dans ce chapitre, nous appliquons la méthode de collocation de frontière au calcul du facteur de forme Y, d'une section fissurée en mode I. Plusieurs cas de chargement et de longueur de fissure seront considérés.

### <span id="page-19-0"></span>**I-Fissure Centrale Débouchante dans une Section Circulaire** :

#### <span id="page-19-1"></span>**I-1-Cas d'un chargement uniforme :**  $\overline{T}$  $\boldsymbol{R}$ On considéré une section circulaire de rayon R, contenant une fissure centrale de longueur R, et sous chargement radial  $\sigma_p = T$ ,  $\tau_p = 0$ Figure (III-1)  $\overline{T}$  $T_{\perp}$  On reprend le système (II-2) avec  $\overline{T}$  $r_p = R$ , et  $\sigma_p = T$  et  $\tau_p = 0$ **Figure III- 1 Fissure centrale, chargement uniforme** $\int_{0}^{1} A_n \left[ \left( -n^2 + 4n - \frac{7}{4} \right) \right]$ 3  $\left(\frac{3}{2}\right)\theta_p$  +  $\left(n^2-\frac{1}{4}\right)$ 1  $\mathbf{I}$  $\sin((n \sin((n +$  $\frac{1}{2} \partial_{p} \ln \left| \frac{1}{2} \right|$  $\sum_{n=1}^{N} \left[ \begin{array}{cc} A_n \end{array} \right] \left( \begin{array}{c} -n^2 + 4n - \frac{1}{4} \end{array} \right] \sin \left( \left( n - \frac{1}{2} \right) \theta_p \right) + \left( n^2 - \frac{1}{4} \right) \sin \left( \left( n + \frac{1}{2} \right) \theta_p \right)$  $\overline{\phantom{a}}$ L 4 4  $R^{n-\frac{3}{2}}$  $\frac{3}{2}$ ∑  $\mathbf{I}$  $\overline{\phantom{a}}$  $+ B_n \left[ \left( -n^2 + 4n - \frac{7}{4} \right) \right]$ 3 1 3 1  $\mathbf{I}$  $\overline{\phantom{a}}$  $\cos((n \left(\frac{2}{2}\right)\theta_p$  +  $\left(n-\right)$  $\int (n \cos((n +$  $\frac{1}{2} \partial_{p} \ln \left| \frac{1}{2} \right|$  $n=1$  $\mathsf{I}$  $\mathbf{I}$ 4 2 2  $\overline{\mathcal{L}}$ }  $\bigwedge$  $\overline{\phantom{a}}$ N  $C_n \left[ (-n^2 + 3n) \sin \left( (n-1)\theta_p \right) + n(n-1) \sin \left( (n+1)\theta_p \right) \right]$  $+$   $\left\{ R^{(n-1)} \right\}$  $\{\}$  $= T$  $+ D_n \left[ (-n^2 + 3n) \cos \left( (n-1) \theta_p \right) + n(n+1) \cos \left( (n+1) \theta_p \right) \right]$  $n=1$  $(III.1)$

$$
\sum_{n=1}^{N} \left( -(n - \frac{1}{2}) R^{(n - \frac{3}{2})} \left\{ A_n \left[ \left( n - \frac{3}{2} \right) \cos \left( \left( n - \frac{3}{2} \right) \theta_p \right) - \left( n + \frac{1}{2} \right) \cos \left( \left( n + \frac{1}{2} \right) \theta_p \right) \right] \right\} + B_n \left[ - \left( n - \frac{3}{2} \right) \sin \left( \left( n - \frac{3}{2} \right) \theta_p \right) + \left( n - \frac{3}{2} \right) \sin \left( \left( n + \frac{1}{2} \right) \theta_p \right) \right] \right) + \sum_{n=1}^{N} \left( -n R^{(n-1)} \left\{ C_n \left[ (n - 1) \cos \left( (n - 1) \theta_p \right) - (n - 1) \cos \left( (n + 1) \theta_p \right) \right] \right\} \right) = 0
$$
\n
$$
+ D_n \left[ -(n - 1) \sin \left( (n - 1) \theta_p \right) + (n + 1) \sin \left( (n + 1) \theta_p \right) \right] \right) = 0
$$
\n(III.2)

Nous choisissons des points de collocation équidistants, repartis uniformément sur la frontière du cercle (Figure III.1). L'angle  $\theta_p$  pour chaque point est calculé par la formule suivante :

$$
\theta_p = \frac{2\pi p}{2N+1} - \pi \quad (III.3)
$$
  $p=1$ à 2N

#### **Remarque :**

Cette répartition des points de collocation sera utilisée pour tous les problèmes traités dans ce chapitre.

La formule (III.3) a été écrite de telle sorte à éviter les angles- $\pi$  et +  $\pi$ . Car en ces points la normale, et par conséquent, le vecteur contrainte ne sont pas définis.

D'après les équations (I.7) et (I.5), le facteur de forme est donné par :

$$
Y = \frac{B_1 \sqrt{2}}{T\sqrt{R}} \tag{III.4}
$$

#### **Résultats :**

Nous effectuons plusieurs calculs, en augmentant à chaque fois le nombre de terme N jusqu'à convergence. Les résultats sont présentés dans le Tableau III.1 et la Figure III.2 ci-dessous. Le programme Matlab correspondant est donné en [Annexe 1]

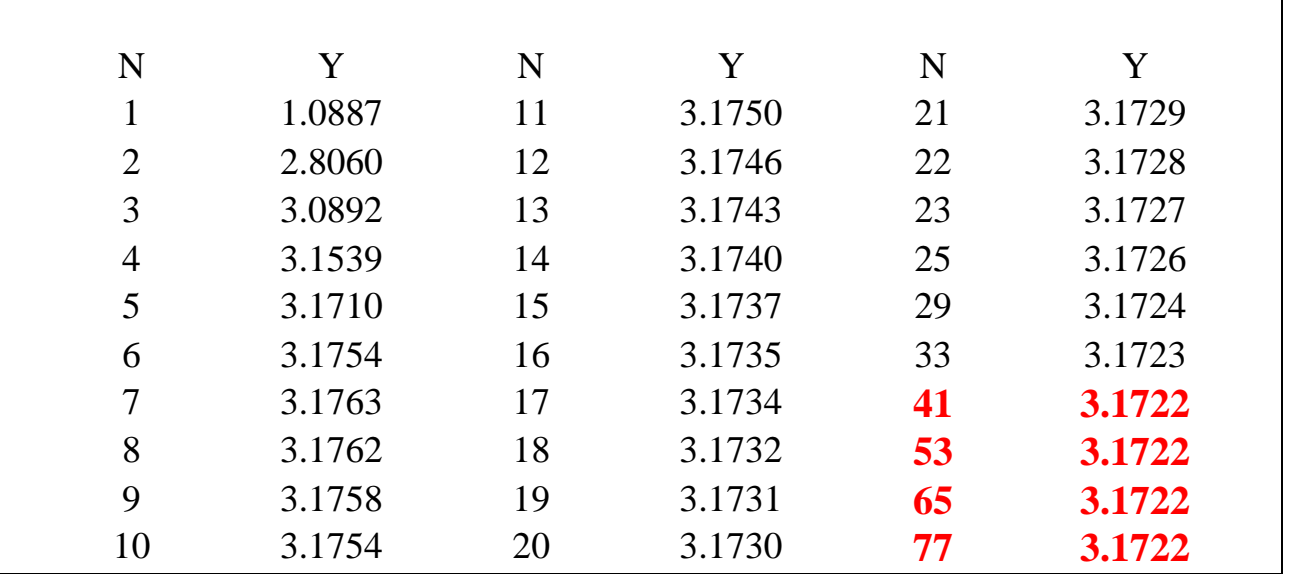

<span id="page-20-0"></span>**Tableau III- 1 Y en fonction N pour une fissure centrale sous chargement uniforme**

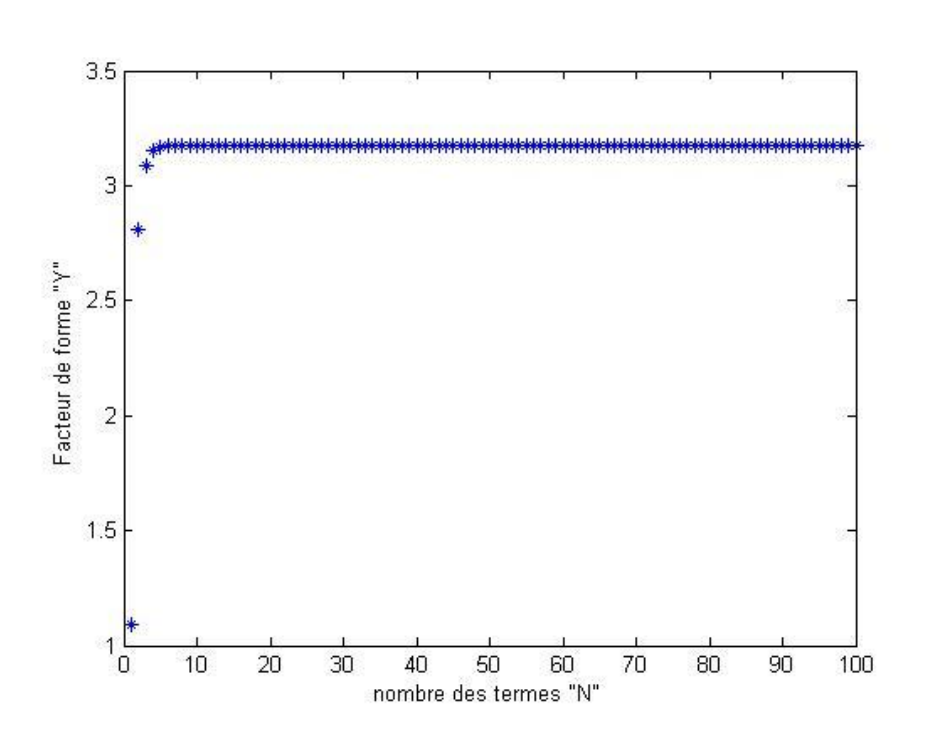

**Figure III- 2 Evolution de Y en fct de N, pour le chargement uniforme**

#### <span id="page-21-1"></span>**Discussion des résultats :**

On constate sur le tableau III-1 et la figure III-2, que le facteur de forme converge à partir de N=41 vers la valeur de 3.1722

#### <span id="page-21-0"></span>**I-2-1er cas de chargement non uniforme** :

On reprend le système (II-2) avec  $r_p = R$ , *et*  $\sigma_p =$  $|T| \cos \theta_p |$  *et*  $\tau_p = 0$ 

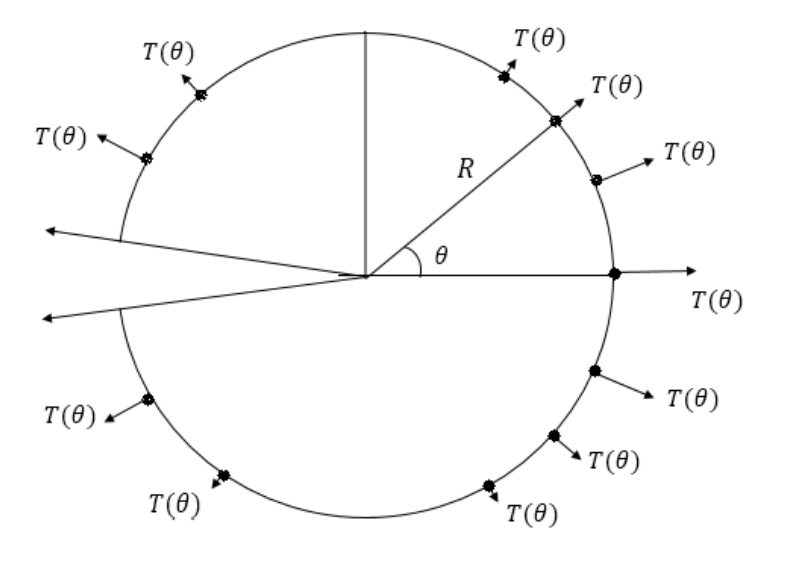

#### **Figure III- 3 section fissuré avec chargement variable**

$$
\sum_{n=1}^{N} \left( R^{(n-\frac{3}{2})} \left\{ A_n \left[ \left( -n^2 + 4n - \frac{7}{4} \right) \sin \left( \left( n - \frac{3}{2} \right) \theta_p \right) + \left( n^2 - \frac{1}{4} \right) \sin \left( \left( n + \frac{1}{2} \right) \theta_p \right) \right] \right\}
$$
  
+ 
$$
\sum_{n=1}^{N} \left( R^{(n-1)} \left\{ C_n \left[ \left( -n^2 + 4n - \frac{7}{4} \right) \cos \left( \left( n - \frac{3}{2} \right) \theta_p \right) + \left( n - \frac{1}{2} \right) \left( n - \frac{3}{2} \right) \cos \left( \left( n + \frac{1}{2} \right) \theta_p \right) \right] \right\}
$$
  
+ 
$$
\sum_{n=1}^{N} \left( R^{(n-1)} \left\{ C_n \left[ \left( -n^2 + 3n \right) \sin \left( \left( n - 1 \right) \theta_p \right) + n(n - 1) \sin \left( \left( n + 1 \right) \theta_p \right) \right] \right\} \right)
$$
  
= 
$$
T | \cos \theta_p |
$$

 $(III.5)$ 

$$
\sum_{n=1}^{N} \left( -(n - \frac{1}{2})R^{(n - \frac{3}{2})} \left\{ A_n \left[ \left( n - \frac{3}{2} \right) \cos \left( \left( n - \frac{3}{2} \right) \theta_p \right) - \left( n + \frac{1}{2} \right) \cos \left( \left( n + \frac{1}{2} \right) \theta_p \right) \right] \right\} + \sum_{n=1}^{N} \left( -n - \frac{1}{2}R^{(n - \frac{3}{2})} \sin \left( \left( n - \frac{3}{2} \right) \theta_p \right) + \left( n - \frac{3}{2} \right) \sin \left( \left( n + \frac{1}{2} \right) \theta_p \right) \right] \right) + \sum_{n=1}^{N} \left( -nR^{(n-1)} \left\{ C_n \left[ (n - 1) \cos \left( (n - 1) \theta_p \right) - (n - 1) \cos \left( (n + 1) \theta_p \right) \right] \right\} \right) = 0 + D_n \left[ -(n - 1) \sin \left( (n - 1) \theta_p \right) + (n + 1) \sin \left( (n + 1) \theta_p \right) \right] \right) = 0
$$
\n(III.6)

#### **Résultats :**

Nous effectuions plusieurs calculs, en augmentant à chaque fois le nombre de terme N jusqu'à convergence. Les résultats sont présentés dans le Tableau III.2 et la Figure III.4 ci-dessous. Le programme Matlab correspondant est donné en [Annexe 1]

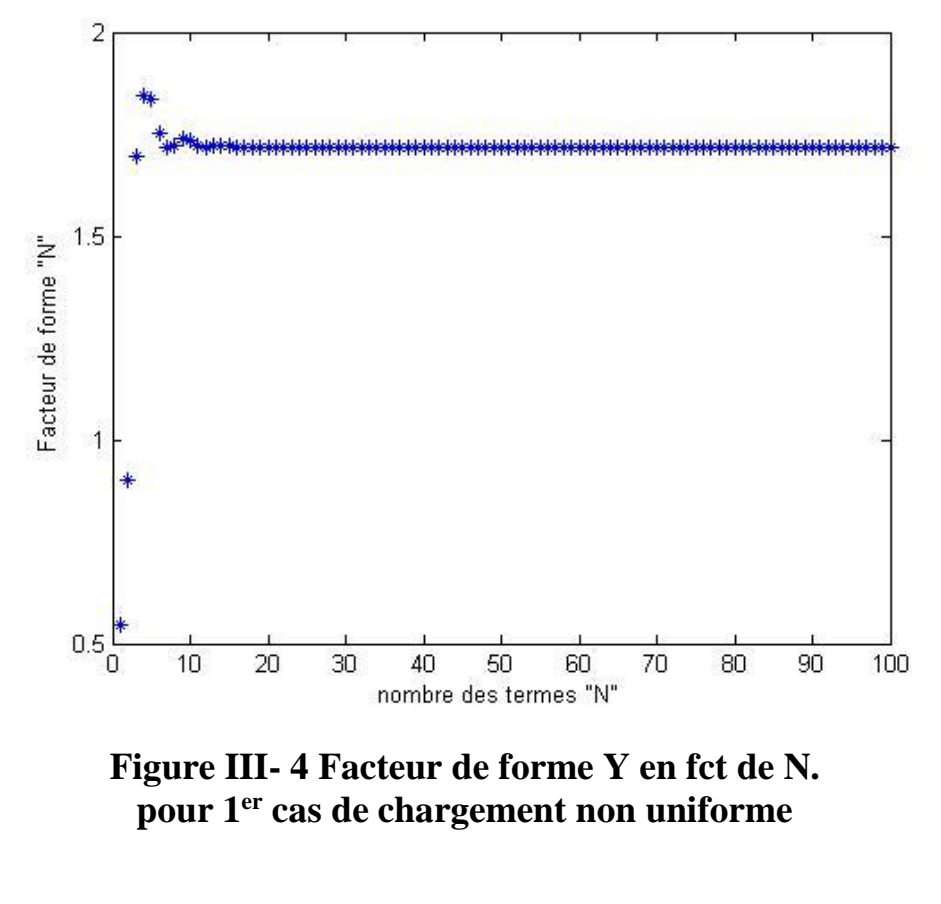

| N              | Y      | N  | Y      | N          | Y      |
|----------------|--------|----|--------|------------|--------|
| 1              | 0.5443 | 11 | 1.7208 | 29         | 1.7163 |
| $\overline{2}$ | 0.8992 | 12 | 1.7175 | 30         | 1.7162 |
| 3              | 1.6961 | 13 | 1.7229 | 34         | 1.7161 |
| $\overline{4}$ | 1.8461 | 14 | 1.7227 | 37         | 1.7162 |
| 5              | 1.8356 | 15 | 1.7195 | 38         | 1.7161 |
| 6              | 1.7531 | 16 | 1.7173 | 34         | 1.7161 |
| 7              | 1.7177 | 17 | 1.7186 | 43         | 1.7163 |
| 8              | 1.7224 | 20 | 1.7172 | 45         | 1.7161 |
| 9              | 1.7398 | 25 | 1.7166 | 80         | 1.7161 |
| 10             | 1.7329 | 26 | 1.7165 | <b>100</b> | 1.7161 |

<span id="page-23-1"></span>**Tableau III- 2 Y en fonction de N pour le 1er cas du chargement non uniforme**

#### **Discussion des résultats :**

On constate sur le tableau III-2 et la figure III-4, que le facteur de forme converge à partir de N=45 vers la valeur de 1.7161

#### <span id="page-23-0"></span>**I-3-2eme Cas de chargement non uniforme** :

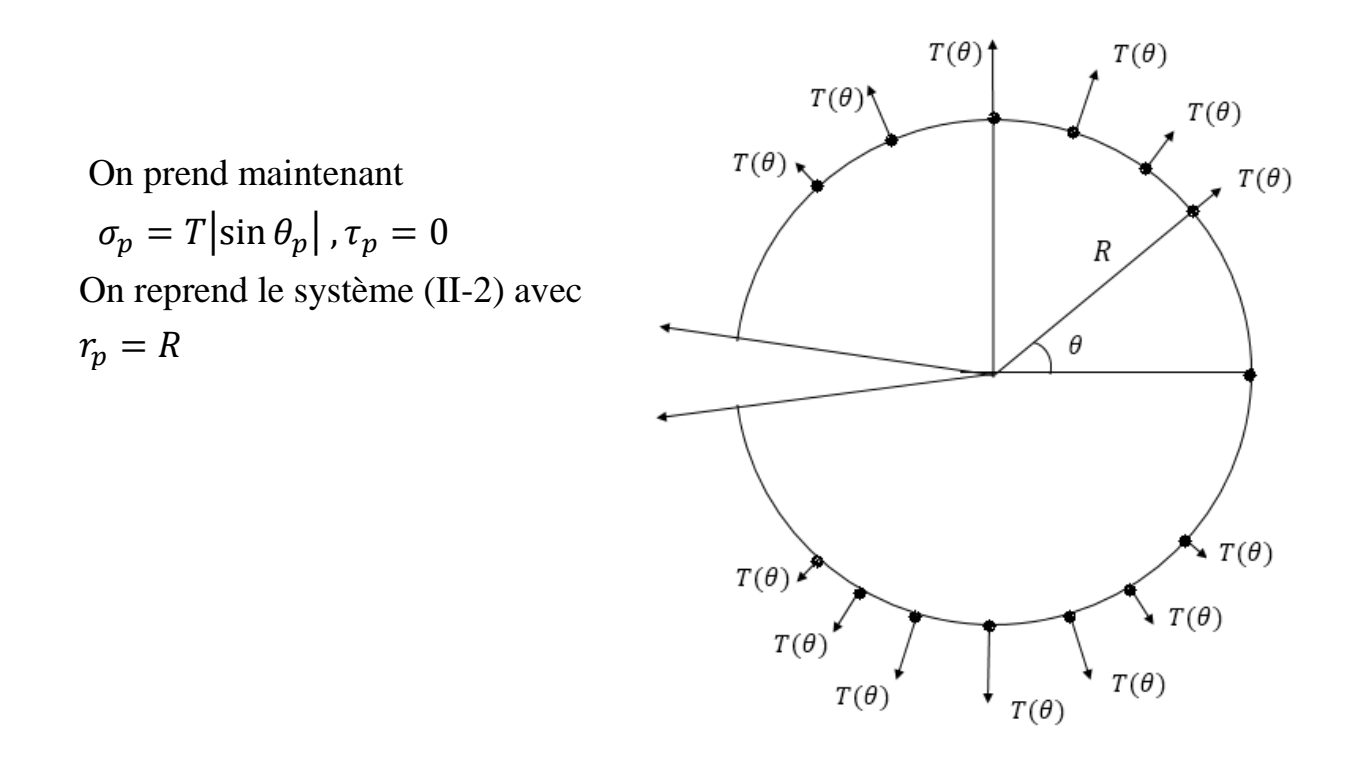

**Figure III- 5 Section fissurée avec une fissure centrale, dans le 2éme cas du chargement non uniforme**

$$
\sum_{n=1}^{N} \left( R^{(n-\frac{3}{2})} \left\{ A_n \left[ \left( -n^2 + 4n - \frac{7}{4} \right) \sin \left( \left( n - \frac{3}{2} \right) \theta_p \right) + \left( n^2 - \frac{1}{4} \right) \sin \left( \left( n + \frac{1}{2} \right) \theta_p \right) \right] \right\}
$$
  
+ 
$$
\sum_{n=1}^{N} \left( R^{(n-1)} \left\{ A_n \left[ \left( -n^2 + 4n - \frac{7}{4} \right) \cos \left( \left( n - \frac{3}{2} \right) \theta_p \right) + \left( n - \frac{1}{2} \right) \left( n - \frac{3}{2} \right) \cos \left( \left( n + \frac{1}{2} \right) \theta_p \right) \right] \right\}
$$
  
+ 
$$
\sum_{n=1}^{N} \left( R^{(n-1)} \left\{ A_n \left[ \left( -n^2 + 3n \right) \sin \left( \left( n - 1 \right) \theta_p \right) + n(n - 1) \sin \left( \left( n + 1 \right) \theta_p \right) \right] \right\}
$$
  
= 
$$
T | \sin \theta_p |
$$

(III.7)

$$
\sum_{n=1}^{N} \left( -(n - \frac{1}{2})R^{(n - \frac{3}{2})} \left\{ A_n \left[ (n - \frac{3}{2}) \cos \left( (n - \frac{3}{2}) \theta_p \right) - (n + \frac{1}{2}) \cos \left( (n + \frac{1}{2}) \theta_p \right) \right] \right\} + \sum_{n=1}^{N} \left( -n - \frac{3}{2} \sin \left( (n - \frac{3}{2}) \theta_p \right) + (n - \frac{3}{2}) \sin \left( (n + \frac{1}{2}) \theta_p \right) \right] \right) + \sum_{n=1}^{N} \left( -nR^{(n-1)} \left\{ C_n \left[ (n - 1) \cos \left( (n - 1) \theta_p \right) - (n - 1) \cos \left( (n + 1) \theta_p \right) \right] \right\} \right) = 0
$$
\n
$$
+ \sum_{n=1}^{N} \left( -nR^{(n-1)} \left\{ L_n \left[ -(n - 1) \sin \left( (n - 1) \theta_p \right) + (n + 1) \sin \left( (n + 1) \theta_p \right) \right] \right\} \right) = 0
$$
\n(III.8)

#### **Résultats :**

Nous effectuions plusieurs calculs, en augmentant à chaque fois le nombre de terme N jusqu'à convergence. Les résultats sont présentés dans le Tableau III.3 et la Figure III.6 ci-dessous. Le programme Matlab correspondant est donné en [Annexe 1]

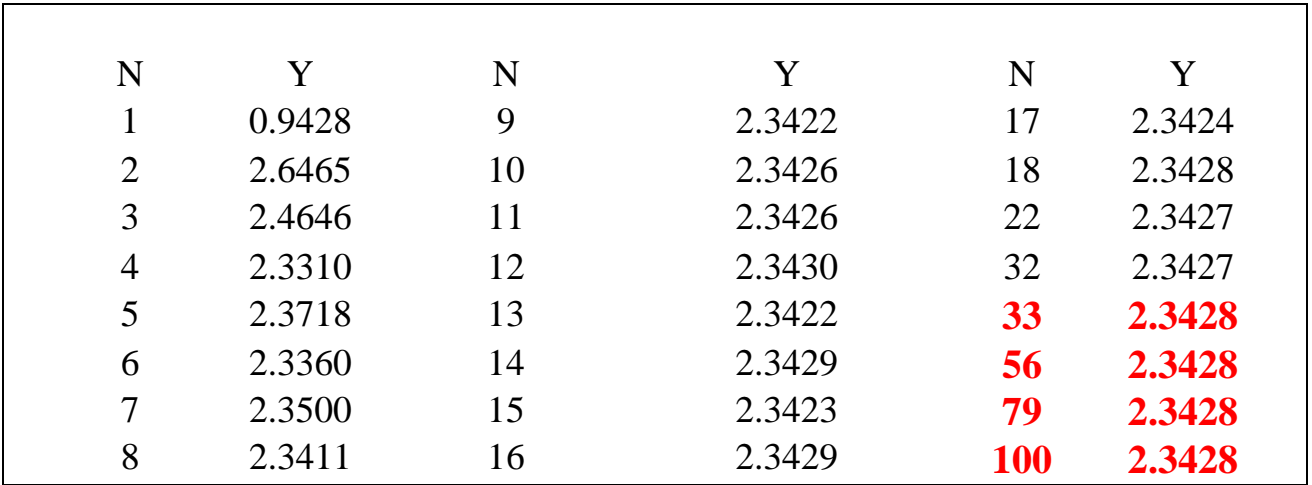

<span id="page-24-0"></span>**Tableau III- 3 Y en fonction de N pour le 2éme cas du chargement non uniforme**

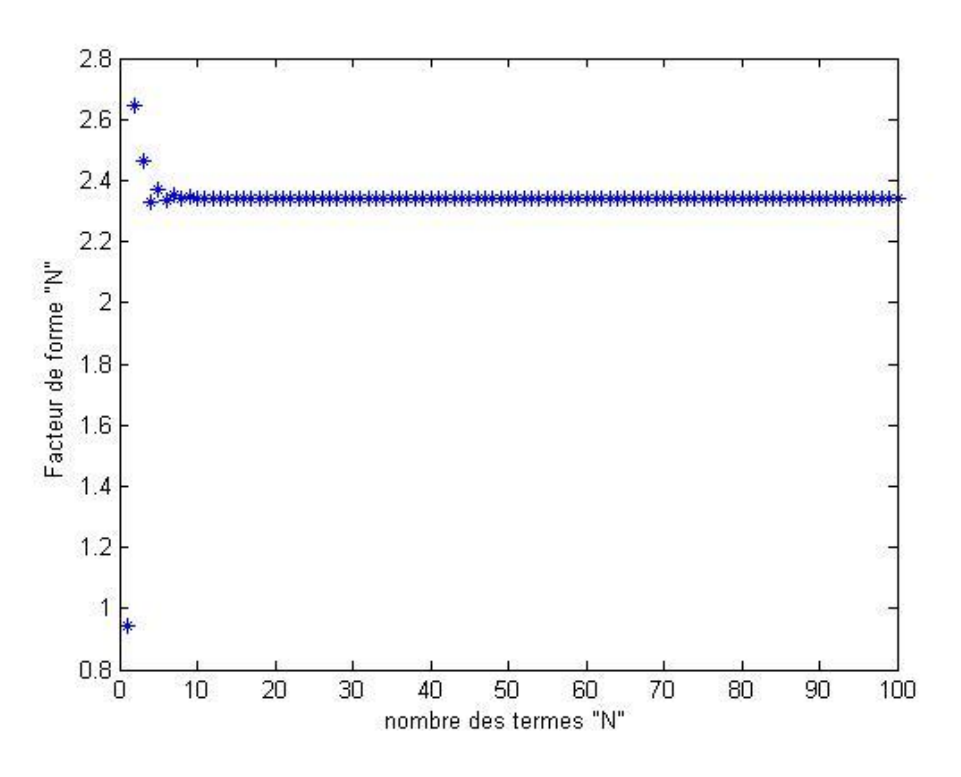

**Figure III- 6 Facteur de forme Y en fct de N. pour 1er cas de chargement non uniforme**

#### **Discussion des résultats :**

On constate sur le tableau III-3 et la figure III-6, que le facteur de forme converge à partir de N=33 vers la valeur de 2.3428

#### **Comparaison entre les 3 cas :**

On constate pour les 3 cas une convergence rapide des résultats. On constate également que le facteur de forme est le plus élevé dans le cas du chargement uniforme (3.1722). Concernant le cas non uniforme, on observe que le facteur de forme est plus important dans le cas  $\sigma_p = T |\sin \theta|$  (2.3428). La raison est que dans ce le chargement normal à la fissure  $\left(\theta=\frac{\pi}{a}\right)$  $\left(\frac{\pi}{2}\right)$  et maximal, contrairement au cas  $\sigma_p = T |\cos \theta|$  où il est minimal.

### <span id="page-26-0"></span>**II-Fissure non Centrale Débouchant dans une Section Circulaire :**

Une section circulaire comporte une fissure non centrale débouchant sous charge uniforme normale à la frontière de la section. *(Figure III-7)*

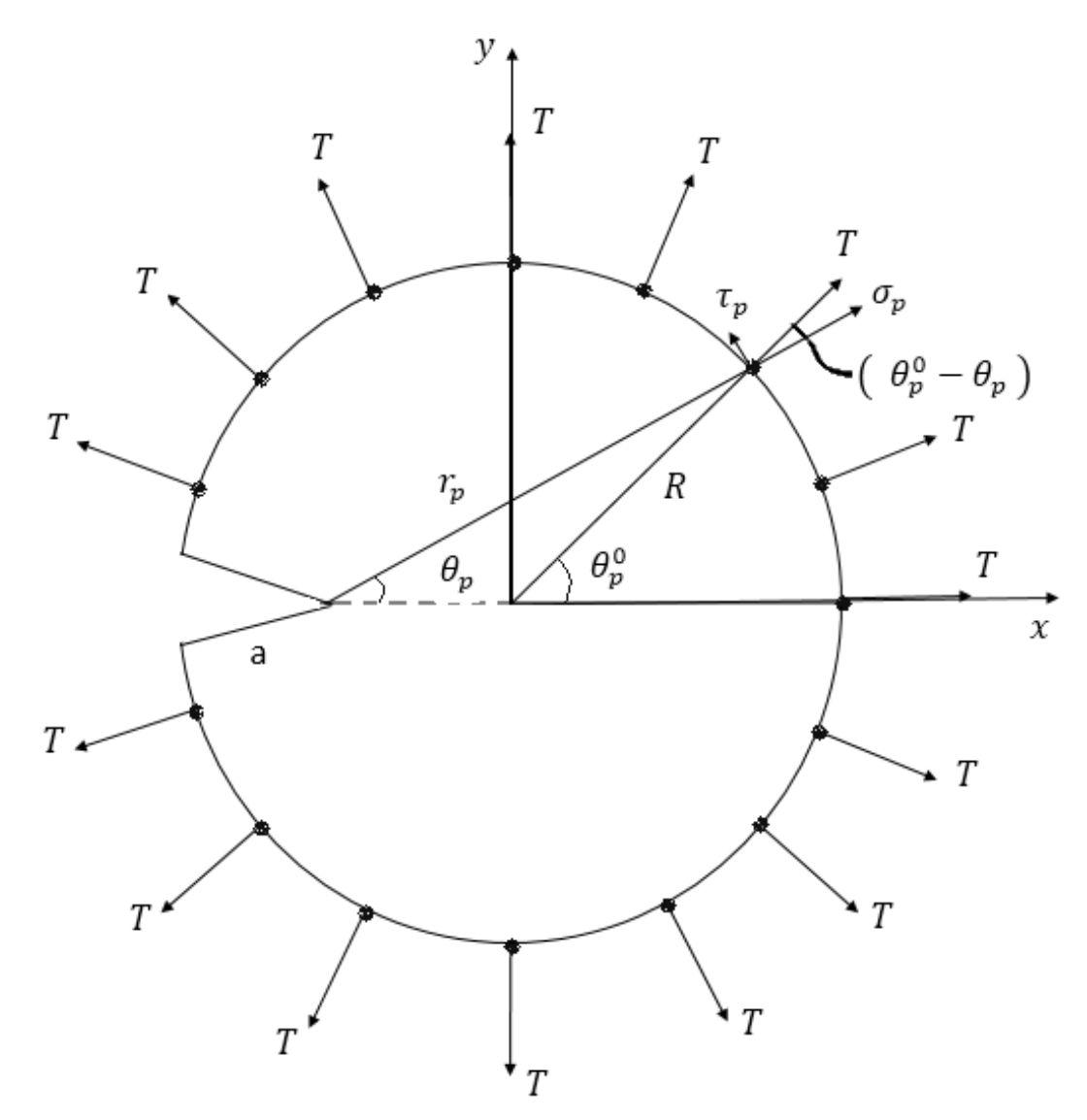

**Figure III- 7 section circulaire fissurée avec une fissure non centrale**

D'après le schéma on a

$$
\sigma_p = T \cos(\theta_p^0 - \theta_p) \qquad \qquad \tau_p = T \sin(\theta_p^0 - \theta_p)
$$

#### **1. Résolution du problème :**

 $\theta_p^0$  est calculé avec la même formule précédemment utilisé :

$$
\theta_p^0 = \frac{p\pi}{2N+1} - \pi \qquad p = 1:2N
$$

 $r_p$  et  $\theta_p$  sont données par les formules suivantes :

$$
r_p = \sqrt{(R \sin \theta_p^0)^2 + (R - a + R \cos \theta_p^0)^2}
$$

$$
\theta_p = Atan2(R \sin \theta_p^0, R - a + R \cos \theta_p^0)
$$

On reprend le système (II-2) :

$$
\sum_{n=1}^{N} \left( \left( r_p^{(n-\frac{3}{2})} \left\{ A_n \left[ \left( -n^2 + 4n - \frac{7}{4} \right) \sin \left( \left( n - \frac{3}{2} \right) \theta_p \right) + \left( n^2 - \frac{1}{4} \right) \sin \left( \left( n + \frac{1}{2} \right) \theta_p \right) \right] \right\} \right)
$$
  
+ 
$$
\left( r_p^{(n-1)} \left\{ C_n \left[ \left( -n^2 + 4n - \frac{7}{4} \right) \cos \left( \left( n - \frac{3}{2} \right) \theta_p \right) + \left( n - \frac{1}{2} \right) \left( n - \frac{3}{2} \right) \cos \left( \left( n + \frac{1}{2} \right) \theta_p \right) \right] \right\} \right)
$$
  
+ 
$$
\left( r_p^{(n-1)} \left\{ C_n \left[ \left( -n^2 + 3n \right) \sin \left( \left( n - 1 \right) \theta_p \right) + n(n - 1) \sin \left( \left( n + 1 \right) \theta_p \right) \right] \right\} \right)
$$
  
= 
$$
T \cos(\theta_p^0 - \theta_p)
$$
 (W.9)

$$
(III-9)
$$

$$
\sum_{n=1}^{N} \left( \left( -(n - \frac{1}{2})r_p^{(n - \frac{3}{2})} \left\{ A_n \left[ \left( (n - \frac{3}{2}) \cos \left( \left( n - \frac{3}{2} \right) \theta_p \right) - \left( n + \frac{1}{2} \right) \cos \left( \left( n + \frac{1}{2} \right) \theta_p \right) \right] \right\} \right) + B_n \left[ - \left( n - \frac{3}{2} \right) \sin \left( \left( n - \frac{3}{2} \right) \theta_p \right) + \left( n - \frac{3}{2} \right) \sin \left( \left( n + \frac{1}{2} \right) \theta_p \right) \right] \right) + \left( -nr_p^{(n-1)} \left\{ A_n \left[ (n - 1) \cos \left( (n - 1) \theta_p \right) - (n - 1) \cos \left( (n + 1) \theta_p \right) \right] \right\} \right) + D_n \left[ - (n - 1) \sin \left( (n - 1) \theta_p \right) + (n + 1) \sin \left( (n + 1) \theta_p \right) \right] \right) \right)
$$
\n
$$
= T \sin(\theta_p^0 - \theta_p)
$$

(III-10)

Le facteur de forme est donné par :

$$
Y = \frac{B_1\sqrt{2}}{T\sqrt{a}}\tag{III-11}
$$

#### **Résultats :**

Nous effectuions plusieurs calculs en variant à chaque fois la valeur 'a' dans l'intervalle  $[0, R]$ . Pour chaque valeur de 'a' nous augmentons N à partir de 1 jusqu'à convergence.

Les résultats détaillés pour chaque valeur de 'a' ainsi que le programme correspondant sont présentés en [Annexe 3].

Nous présentons ci-dessous (Tableau III-4 et Figure III-7) la variation de Y en fct du rapport  $a/R$ :

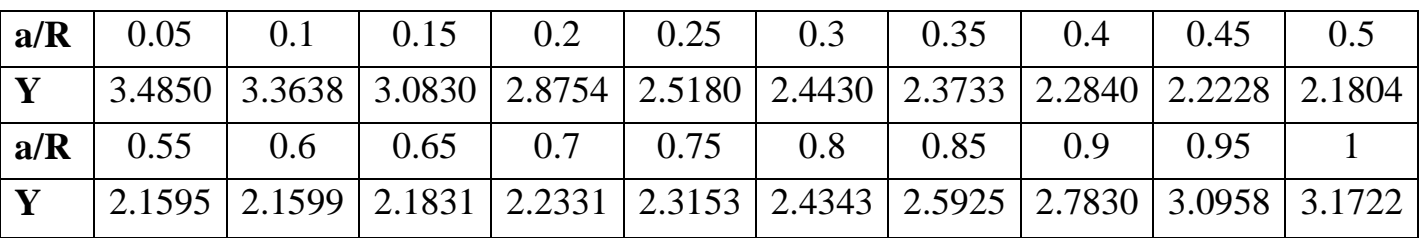

<span id="page-28-0"></span>**Tableau III- 4 le facteur de forme Y pour chaque rapport a/R**

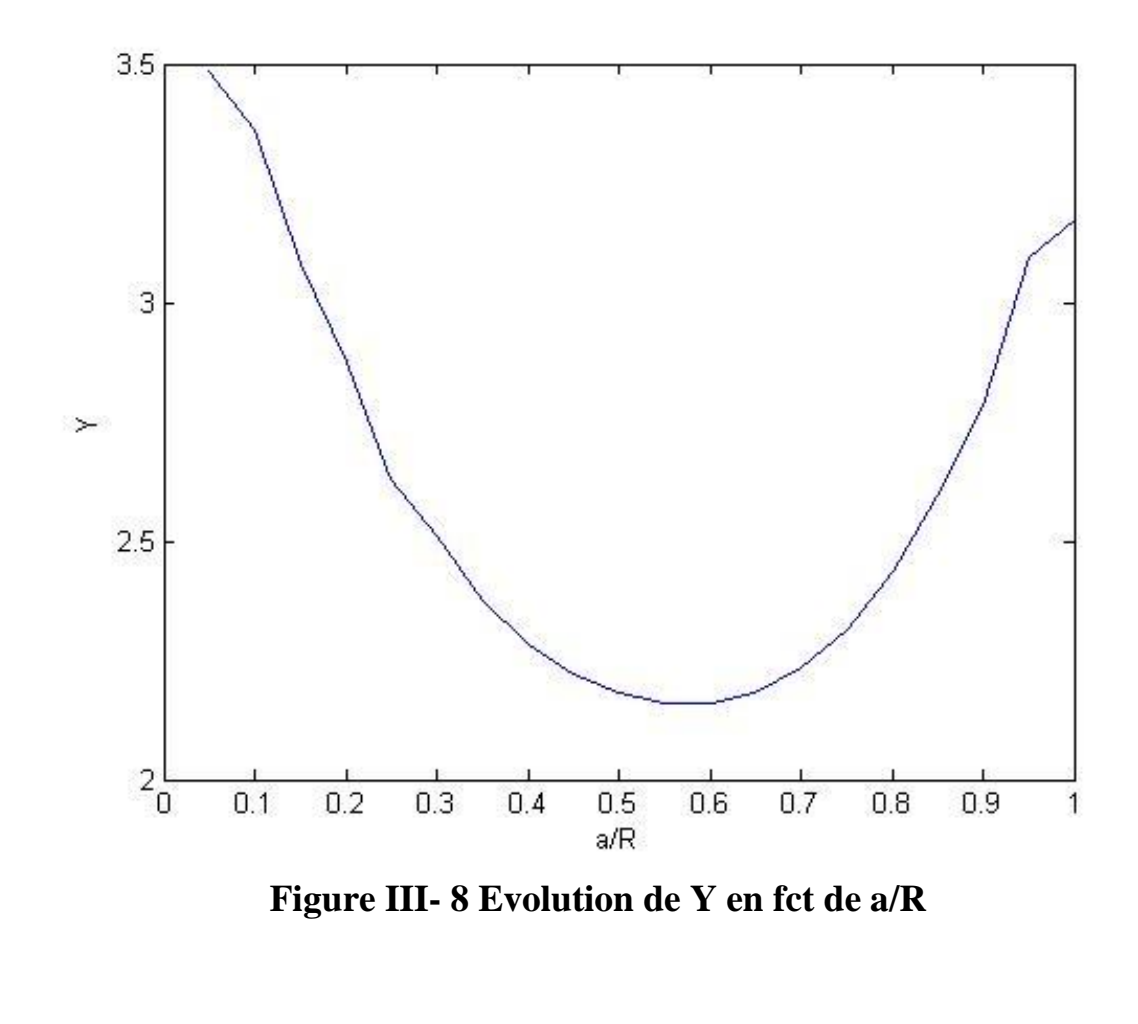

Nous présentons également Tableau III-5 et Figure III-8, la variation du FIC adimensionnalisé

$$
k_1 = \frac{K_I}{T\sqrt{\pi R}} = Y \sqrt{\frac{a}{R}} \text{ en fet de } \frac{a}{R}.
$$

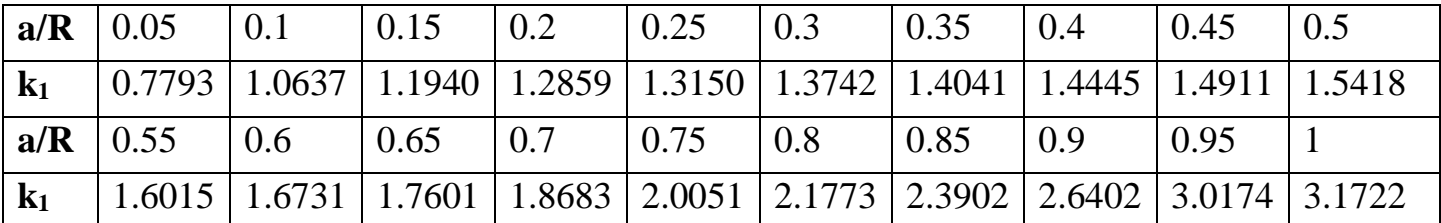

<span id="page-29-1"></span>**Tableau III- 5 le facteur d'intensité K1 pour chaque rapport a/R**

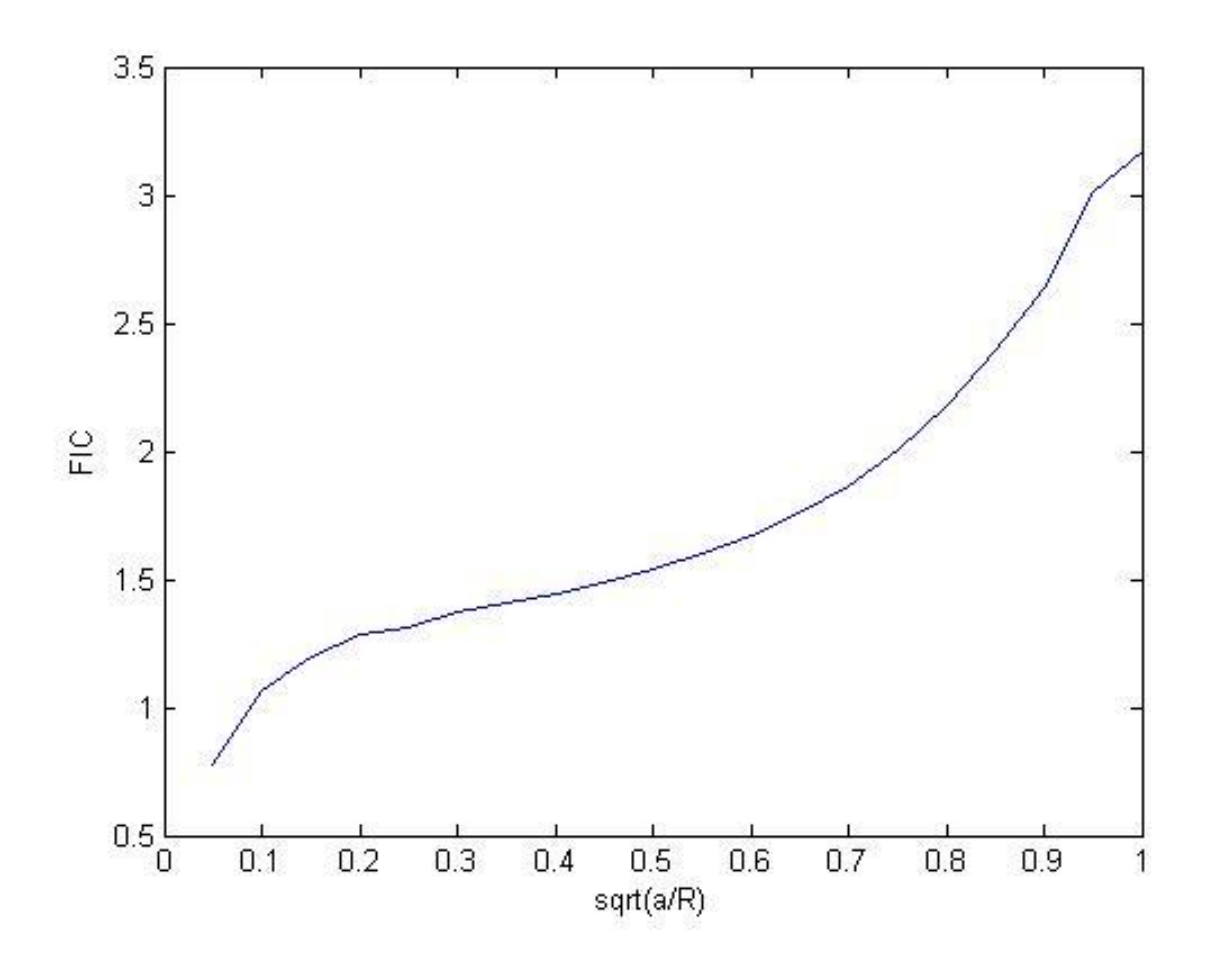

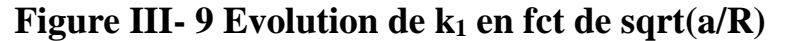

#### <span id="page-29-0"></span>**Discussion de résultats :**

Nous observons que l'évolution du facteur de forme Y suit deux phases :

- Une première phase décroissante  $0 < \frac{a}{b}$  $\frac{a}{R} \le 0.55$  avec un minimum pour  $\frac{a}{R} = 0.55$  égal à 2.1595.
- Une deuxième phase croissante pour $0.55 \leq \frac{a}{b}$  $\frac{a}{R} \leq 1$ .

Nous remarquons également que pour  $\frac{a}{R} = 1$  nous retrouvons la valeur de 3.172 qui est celle-ci trouvée pour la fissure centrale.

Concernant le FIC adimensionnalisé k<sub>1</sub>, nous constatons qu'il est croissant avec la longueur de la fissure. Ce qui est logique, car plus une fissure est longue plus elle devient dangereuse.

# Conclusion

<span id="page-30-0"></span>Ce mémoire est une présentation et application de la "Méthode de collocation de frontière " en élasticité plane. Les principaux résultats obtenus sont les suivants :

- Les facteurs de forme pour une section circulaire chargée radialement avec une fissure centrale ont été calculés pour un chargement uniforme et non uniforme.
- Les facteurs de forme et les FIC adimensionnels ont été détermines pour une section circulaire avec une fissure non centrale chargée radialement avec un chargement uniforme. Plusieurs longueurs de fissure ont été considérées.
- La convergence a été rapide et régulière dans le cas de la fissure centrale. Pour la fissure noncentrale, nous avons constaté une certaine instabilité numérique pour les faibles valeurs de N.

Les principales insuffisances dès ce travail sont les suivantes :

- Les résultats obtenus n'ont pas été comparés avec d'autres méthodes. Nous envisageons dans un autre travail, de les comparer avec la méthode des éléments finis (logiciel ABAQUS).
- Le système d'équation obtenue est un système surdéterminé. Le nombre de points de collocation C et le nombre de termes N sont liés par la relation suivante $2C > 4N - 1$ . Nous avons travaillé avec la valeur minimale de C ; C=2N. il serait intéressant de refaire les calculs en augmentant la valeur de C, afin de quantifier l'influence de ce paramètre. Ça sera l'objet d'un futur travail.

**Annexe 1**

<span id="page-31-0"></span>Les programmes de calcul du facteur de forme dans une Section Circulaire avec une Fissure Centrale Débouchante

# Chargement uniforme :

```
clear all
clc
 T=1; r=1;Nmax=input('nombre des termes maximal =' ) ;
for p=1:Nmax %nbre de termes
     C=2*p; % nombre de points de collocation
for N=1:p %calculer les facteurs des termes du développement 
for k=1:C 
           teta = 2*pi*k/(C+1) - pi ;
             %s1:coefs de sigma(rr)
       sA1(k,N)=-r^{\hat{ }}(N - 3/2) * (sin(teta * (N - 3/2)) * (N^2 - 4*N + 7/4) -sin(teta*(N + 1/2)) * (N^2 - 1/4)); scoef de An
       sB1(k, N) = -r^{\wedge}(N - 3/2) * (\cos(\theta + \cos(N - 3/2)) * (N^2 - 4*N + 7/4) -cos(teta*(N + 1/2)) *(N - 1/2)*(N - 3/2)); \sececef de Bn
       sCI(k, N) = r^{\wedge}(N - 1) * (sin(teta * (N - 1)) * (3*N - N^2) +N^*sin(teta*(N + 1))*(N - 1)); %coef de Cn
       sDI(k,N)=r^{\wedge}(N - 1)*(cos(teta*(N - 1))*(3*N - N^2)+N*cos(teta*(N + 1))*(N + 1)); ?coef de Dn
             %s2:oefs de sigma(ro) 
       sA2(k,N)=r^(N - 3/2)*(cos(teta*(N + 1/2))*(N + 1/2)-cos(teta*
(N - 3/2)) * (N - 3/2)) * (N - 1/2); %coef de An
       sB2(k, N) = -r^{\wedge}(N - 3/2) * (sin(teta * (N + 1/2)) - sin(teta * (N-3/2)))*(N - 1/2) * (N - 3/2); %coef de Bn
       SC2(k, N) = -N*r^(N - 1)*(cos(teta*(N - 1)) - cos(teta*(N + 1)))*(N - 1); scoef de Cn
       SD2(k, N) = N*r^(N - 1)*(sin(teta*(N - 1))*(N - 1) - sin(teta*(N +1))*(N + 1)); \sec de Dn
            %vecteur des contraintes 
           F1(k)=T; F2(k)=0;
end
end
       S=[sA1 sB1 sC1 sD1;sA2 sB2 sC2 sD2]
      F=[F1';F2'];
      M=[S(:,1:2*pi),S(:,2*pi+2:4*pi)] ;%la matrice sans la colonne nulle
%moindre carre
           L=M'*M;
           G=M' *F:
%resoudre par la methode directe
           H=inv(L)*G;
 %affichage vecteur des solutions 
KI(p)=H(p+1) *sqrt(2);
KII(p)=H(1) * sqrt(2);
end 
KI
p=1:P;figure
plot(p,KI(p), 'b^{*})xlabel('nombre des termes "N"')
ylabel('Facteur de forme "Y" ')
```
# 1<sup>er</sup> cas de chargement non uniforme:

```
clear all
clc
T=1; r=1;Nmax=input('nombre des termes maximal =' ) ;
for p=1:Nmax % nombre de termes
     C=2*p; % nombre de pts de collocation
for N=1:p
%calculer les facteurs des termes du développement
for k=1:C
           teta=2*pi*k/(C+1)-pi ;
            %s1:sigma(rr)
           sA1(k, N) =-r^(N - 3/2) * (sin(teta*(N - 3/2)) * (N^2 - 4*N + 7/4) -
sin(teta*(N + 1/2)) * (N^2 - 1/4)); %coef de An
           sB1(k,N) = -r^{\wedge}(N - 3/2) * (cos(teta * (N - 3/2)) * (N^2 - 4*N + 7/4) -
cos(teta*(N + 1/2))*(N - 1/2)*(N - 3/2)); & coef de Bn
           sC1(k,N)=r^{\wedge}(N - 1)*(sin(teta*(N - 1))*(3*N - N^2) + N*sin(teta*(N +1))*(N - 1)); \sec de Cn
           sD1(k,N)=r^{(N - 1)*(cos(teta*(N - 1))*(3*N - N^2) + N*cos(teta*(N +1))*(N + 1)); \frac{1}{2}coef de Dn
            %s2:sigma(ro) 
           sA2(k,N)=r^(N - 3/2)*(cos(teta*(N + 1/2))*(N + 1/2) - cos(teta*(N -
3/2))*(N - 3/2))*(N - 1/2); Ecoef de An
           sB2(k,N)=-r^(N - 3/2)*(sin(teta*(N + 1/2)) - sin(teta*(N - 3/2)))*(N
- 1/2) * (N - 3/2); % coef de Bn
           sC2(k,N)=-N*r^{\wedge}(N - 1)*(cos(teta*(N - 1)) - cos(teta*(N + 1)))*(N -1);%coef de Cn 
           sD2(k,N)=N*r^(N - 1)*(sin(teta*(N - 1))*(N - 1) - sin(teta*(N +1))*(N + 1)); \secef de Dn
            %vecteur des contraintes 
           F1(k) = abs(cos(teta)); F2(k) = 0;end
end
       S=[sA1 sB1 sC1 sD1; sA2 sB2 sC2 sD2];
       F=[F1';F2'];
       M=[S(:,1:2*pi),S(:,2*pi+2:4*pi)] ;%la matrice sans la colonne nulle
%moindre carre
           L=M' *M; G=M' *F;%resoudre par la methode directe
           H=inv(L)*G;%affichage vecteur des solutions
KI(p)=H(p+1)*sqrt(2); KII(p) = H(1)*sqrt(2);end 
KI
p=1:P;figure
plot(p,KI(p),'b*')xlabel('nombre des termes "N"')
ylabel('Facteur de forme "Y" ')
```
# 2<sup>éme</sup> cas de chargement non uniforme:

```
clear all
clc
T=1; r=1;Nmax=input('nombre des termes maximal =' ) ;
for p=1:Nmax % nombre de termes 
     C=2*p; % nombre de pts de collocation
for N=1:p
%calculer les facteurs des termes du développement
for k=1:C
           teta=2*pi*k/(C+1)-pi;
            %s1:sigma(rr)
           sA1(k,N)=-r^(N - 3/2)*(sin(teta*(N - 3/2))*(N^2 - 4*N + 7/4) -
sin(teta*(N + 1/2)) * (N^2 - 1/4)); coef de An
           sB1(k,N)=-r^{\wedge}(N - 3/2) * (cos(teta*(N - 3/2)) * (N^2 - 4*N + 7/4) -cos(teta*(N + 1/2))*(N - 1/2)*(N - 3/2)); &coef de Bn
           sC1(k,N)=r^{(N - 1) * (sin(teta*(N - 1)) * (3*N - N^2) + N*sin(teta*(N +1))*(N - 1)); \sec de Cn
           sD1(k,N)=r^{\wedge}(N - 1)*(cos(teta*(N - 1))*(3*N - N^2) + N*cos(teta*(N +1)) * (N + 1)); % \text{coeff} de Dn
            %s2:sigma(ro) 
           sA2(k,N)=r^(N - 3/2)*(cos(teta*(N + 1/2))*(N + 1/2) - cos(teta*(N -
3/2))*(N - 3/2))*(N - 1/2); Scoef de An
           sB2(k,N) = -r^{\wedge}(N - 3/2) * (sin(teta*(N + 1/2)) - sin(teta*(N - 3/2))) * (N-1/2) * (N - 3/2); \secef de Bn
           sC2(k, N) = -N*r^(N - 1)*(cos(teta*(N - 1)) - cos(teta*(N + 1)))*(N -1);%coef de Cn 
           sD2(k,N)=N*r^(N - 1)*(sin(teta*(N - 1))*(N - 1) - sin(teta*(N +1))*(N + 1)); \secef de Dn
            %vecteur des contraintes 
           F1(k) = abs(sin(teta)); F2(k) = 0;end
end
          S=[sA1 sB1 sC1 sD1;sA2 sB2 sC2 sD2];
         F=[F1';F2'];
         M=[S(:,1:2*pi),S(:,2*pi+2:4*pi)] ;%la matrice sans la colonne nulle
%moindre carre
           L=M' *M; G=M'*F;
%resoudre par la methode directe
           H=inv(L)*G;%affichage vecteur des solutions
KI(p)=H(p+1)*sqrt(2); KII(p) = H(1) * sqrt(2);end 
KI
p=1:P;figure
plot(p,KI(p),'b*')
xlabel('nombre des termes "N"')
ylabel('Facteur de forme "Y" ')
```
# **Annexe 2**

<span id="page-35-0"></span>Le programme de calcul du facteur de forme dans une Section Circulaire avec une Fissure non Centrale Débouchante

```
clear all clc
T=1; R=1;
P=input ('nombre des termes (entier et demi-entier) P=') ;
a=input ('donne la longueur de la fissure a= ')
for p=1:P
     C=2*p; % nombre de collocation
for N=1:p %calculer les facteurs des termes
for k=1:C
           teta0=2*pi*k/(C+1)-pi ;
           x=R-a+R<sup>*</sup>cos(teta0); y=R<sup>*</sup>sin(teta0);r=sqrt (power(x, 2) +power (y, 2)); teta=atan2 (y, x);
%s1:sigma(rr)
            sA1 (k, N) = - r^ (N - 3/2) * (sin (teta*(N - 3/2)) * (N^2 - 4*N + 7/4)
- sin (teta*(N + 1/2))*(N^2 - 1/4)); \text{score} de An
            sB1 (k, N) = - r^ (N - 3/2) * (cos (teta*(N - 3/2)) * (N^2 - 4*N + 7/4)
– cos (teta*(N + 1/2))*(N – 1/2)*(N – 3/2)); \text{%coeff} de Bn
            sC1 (k, N)=r^ (N - 1) * (sin (teta*(N - 1)) * (3*N - N^2) + N*sin
(teta*(N + 1))*(N - 1)); & coef de Cn
            sD1 (k, N)=r^ (N - 1) * (cos (teta*(N - 1)) * (3 *N - N^2) +
N*cos(teta*(N + 1))*(N + 1)); %coef de Dn
%s2:sigma(ro)
sA2(k,N)=r^(N - 3/2)*(cos(teta*(N + 1/2))*(N + 1/2) - cos(teta*(N - 3/2))*(N
-3/2)) * (N - 1/2); %coef de An
sB2(k,N) =-r^(N - 3/2) * (sin(teta*(N + 1/2)) - sin(teta*(N - 3/2))) * (N -
1/2) * (N - 3/2); % coef de Bn
sC2(k,N) = -N*r^(N - 1)*(cos(teta*(N - 1)) - cos(teta*(N + 1)))* (N - 1); %coef
de Cn 
SD2(k, N) = N^*r^{\wedge}(N - 1) * (sin(teta*(N - 1)) * (N - 1) - sin(teta*(N + 1)) * (N + 1))1));%coef de Dn 
%F vecteur des charges 
            F1(k)=T\times\cos(teta0-teta);la projection de la contrainte selon
l'axe normale de la pointe de fissure
            F2(k)=T*sin(teta0-teta);la projection de la contrainte selon
l'axe tangentielle de la pointe de fissure
end
end
           S=[sA1 sB1 sC1 sD1;sA2 sB2 sC2 sD2] ;%matrice des coefs
           F=[F1';F2'] ;%vecteur des contraintes
         M=[S(:,1:2*pi),S(:,2*pi+2:4*pi)];%la matrice sans la colonne nulle
%moindre carre
          L=M'*M;
           G=M' *F;%résoudre par la méthode directe
H=inv(L)*G;KI(p)=H(p+1)*sqrt(2/a); KII(p)=H(1)*sqrt(2/a);
End KI
p=1:P;figure plot(p,KI(p),'b*')
xlabel('nombre des termes "N"')
ylabel('Facteur de forme "Y" ')
```
# **Annexe 3**

<span id="page-37-0"></span>Les résultats d'une Section Circulaire avec une Fissure non Centrale Débouchante pour plusieurs longueurs de fissure

# <span id="page-38-0"></span>**Résultats pour a/R=0.05:**

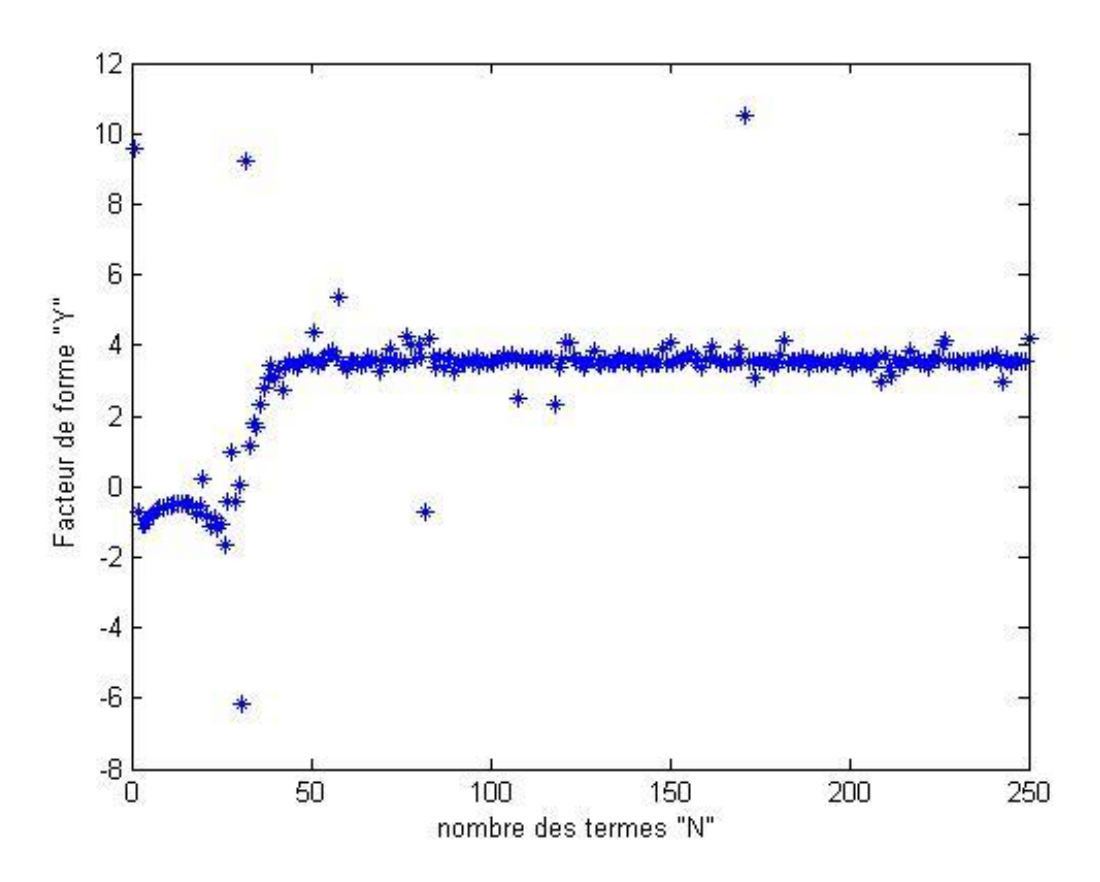

**Figure A3- 1 Facteur de forme Y en fct de N (a/R=0.05).** 

<span id="page-38-1"></span>

| N  | Y         | N   | Y         | N          | Y      |
|----|-----------|-----|-----------|------------|--------|
|    | 9.6004    | 11  | 3.8074    | 101        | 3.5155 |
| 2  | $-0.7299$ | 12  | $-0.5129$ | 102        | 3.6206 |
| 3  | $-1.0848$ | 24  | $-1.1608$ | 104        | 3.7020 |
| 5  | $-0.9124$ | 43  | 3.3562    | 110        | 3.5393 |
| 6  | $-0.7845$ | 50  | 3.5094    | 115        | 3.5944 |
| 7  | $-0.6895$ | 65  | 3.4850    | 120        | 3.6022 |
| 8  | $-0.6239$ | 75  | 3.5616    | <b>127</b> | 3.4850 |
| 9  | $-0.5793$ | 90  | 3.2470    | <b>151</b> | 3.4850 |
| 10 | $-0.5487$ | 100 | 3.6581    | 294        | 3.4850 |

<span id="page-38-2"></span>**Tableau A3- 1 Y en fct de N (a/R=0.05)**

# <span id="page-39-0"></span>**Résultats pour a/R=0.1:**

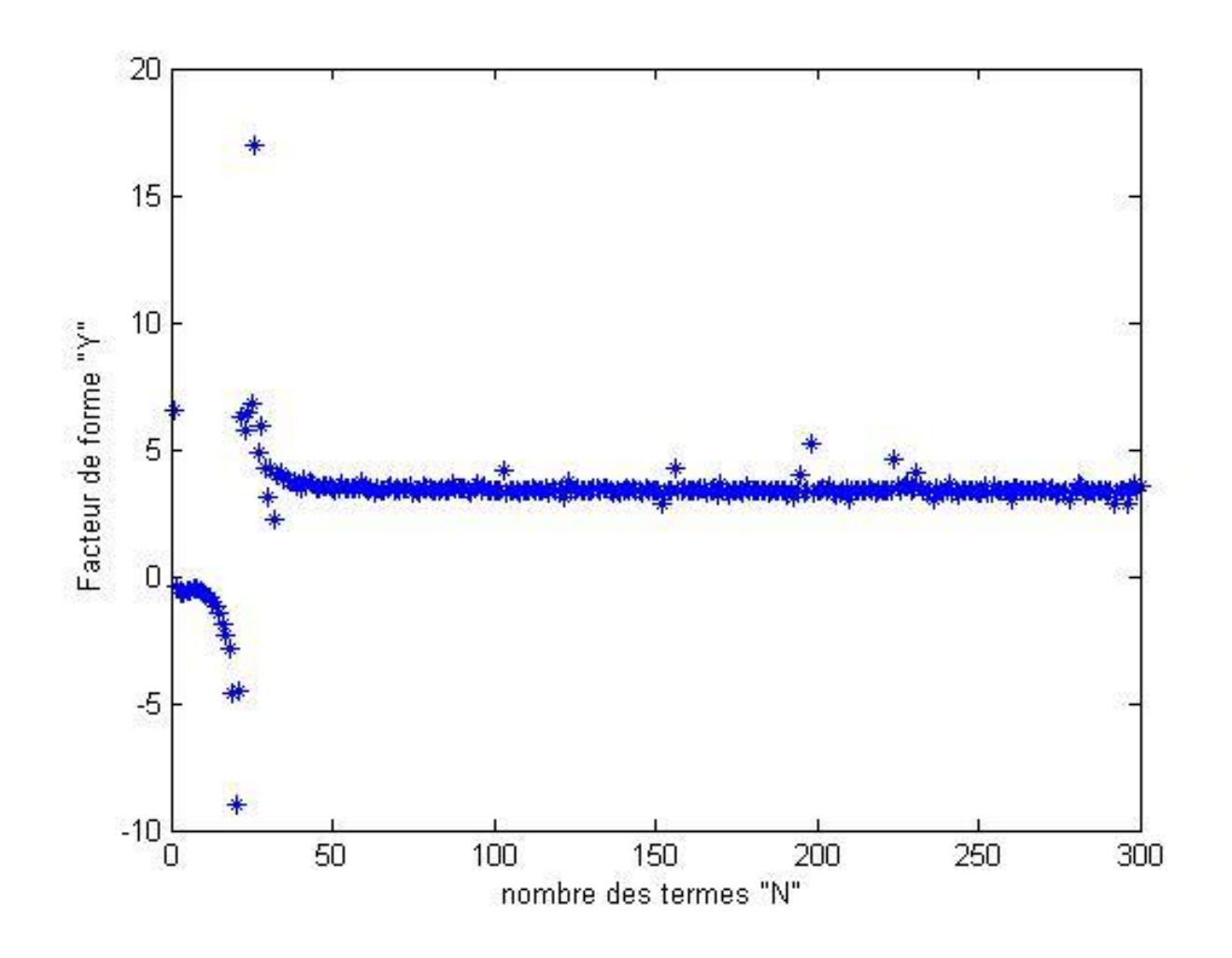

**Figure A3- 2 Facteur de forme Y en fct de N (a/R=0.1).** 

<span id="page-39-1"></span>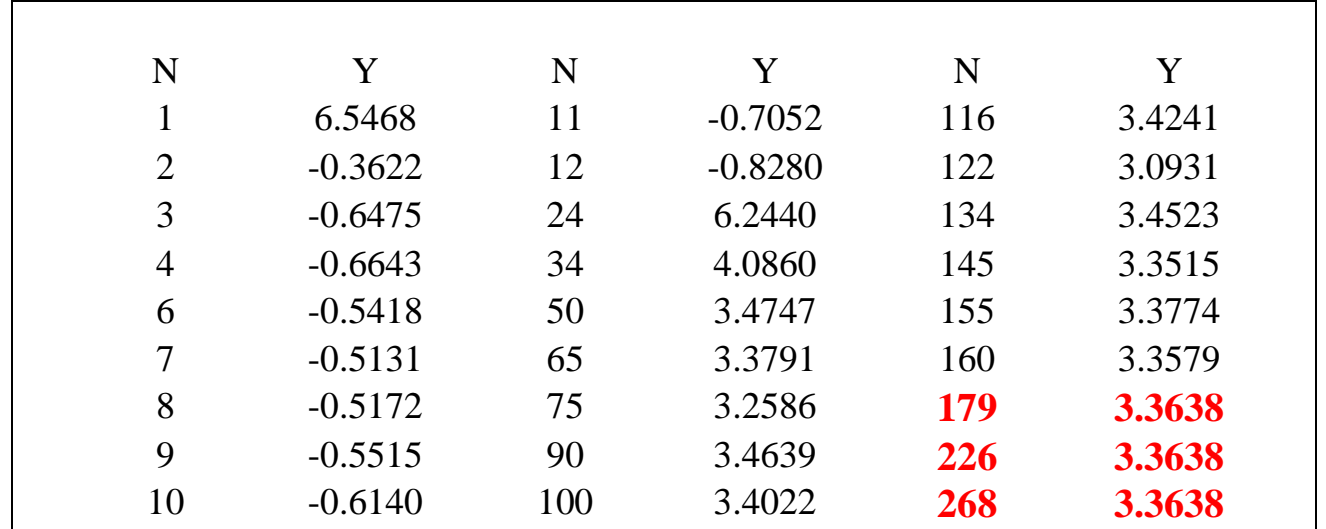

<span id="page-39-2"></span>**Tableau A3- 2 Y en fct de N (a/R=0.1)**

<span id="page-40-0"></span>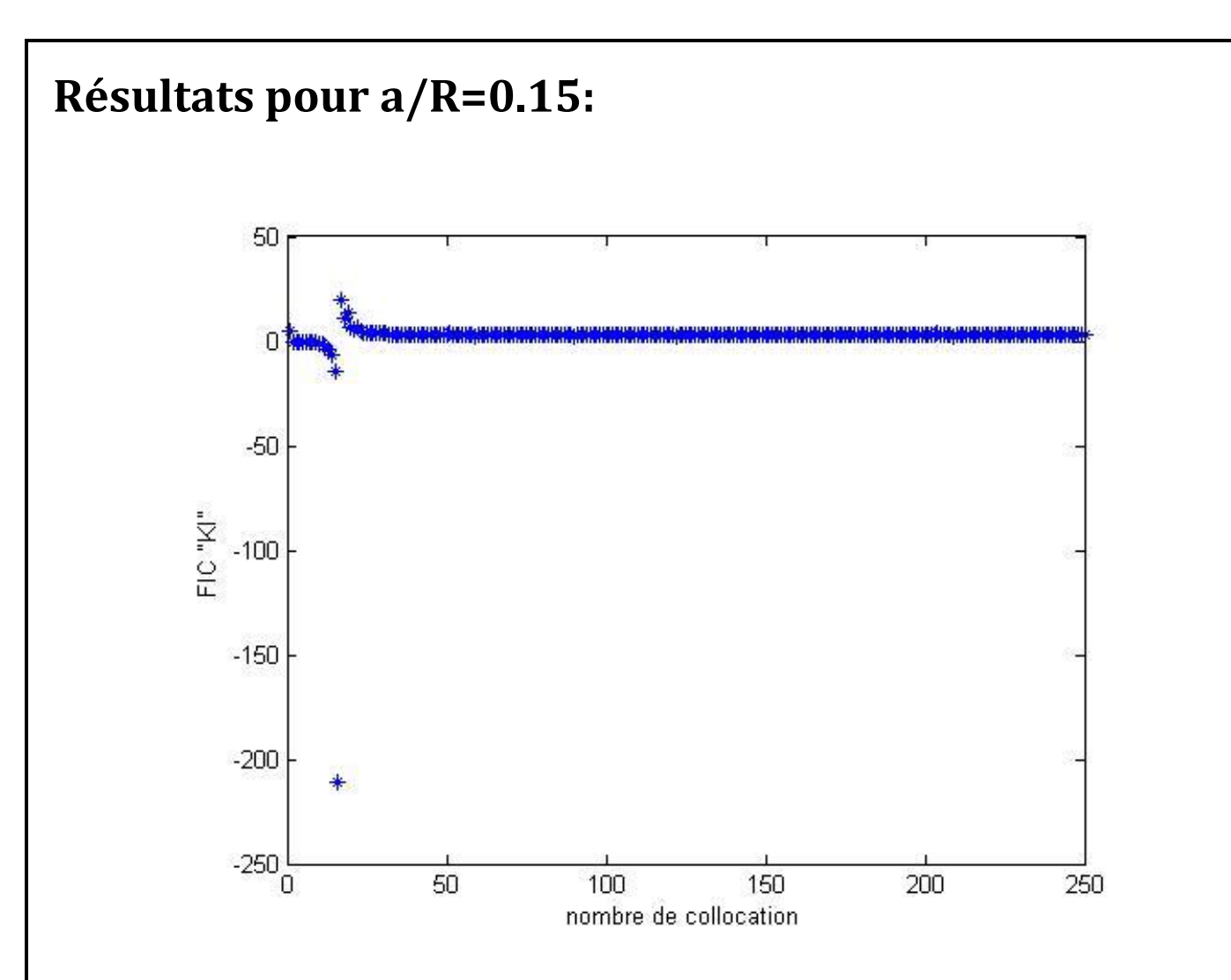

**Figure A3- 3 Facteur de forme Y en fct de N (a/R=0.15).** 

<span id="page-40-1"></span>

| N  | Y         | N   | Y      | N          | Y      |
|----|-----------|-----|--------|------------|--------|
|    | 5.1529    | 32  | 3.5274 | 132        | 3.1020 |
| 3  | $-0.4203$ | 44  | 3.2161 | 144        | 3.1018 |
| 5  | $-0.4627$ | 54  | 3.2064 | 155        | 3.1023 |
| 7  | $-0.5152$ | 60  | 3.1540 | 168        | 3.0837 |
| 9  | $-0.8288$ | 73  | 3.1358 | 174        | 3.0836 |
| 11 | $-1.6245$ | 85  | 3.0838 | 194        | 3.0830 |
| 14 | $-6.5076$ | 90  | 3.0003 | 244        | 3.0830 |
| 20 | 6.6222    | 100 | 3.0837 | <b>250</b> | 3.0830 |

<span id="page-40-2"></span>**Tableau A3- 3 Y en fct de N (a/R=0.15)**

# <span id="page-41-0"></span>**Résultats pour a/R=0.2:**

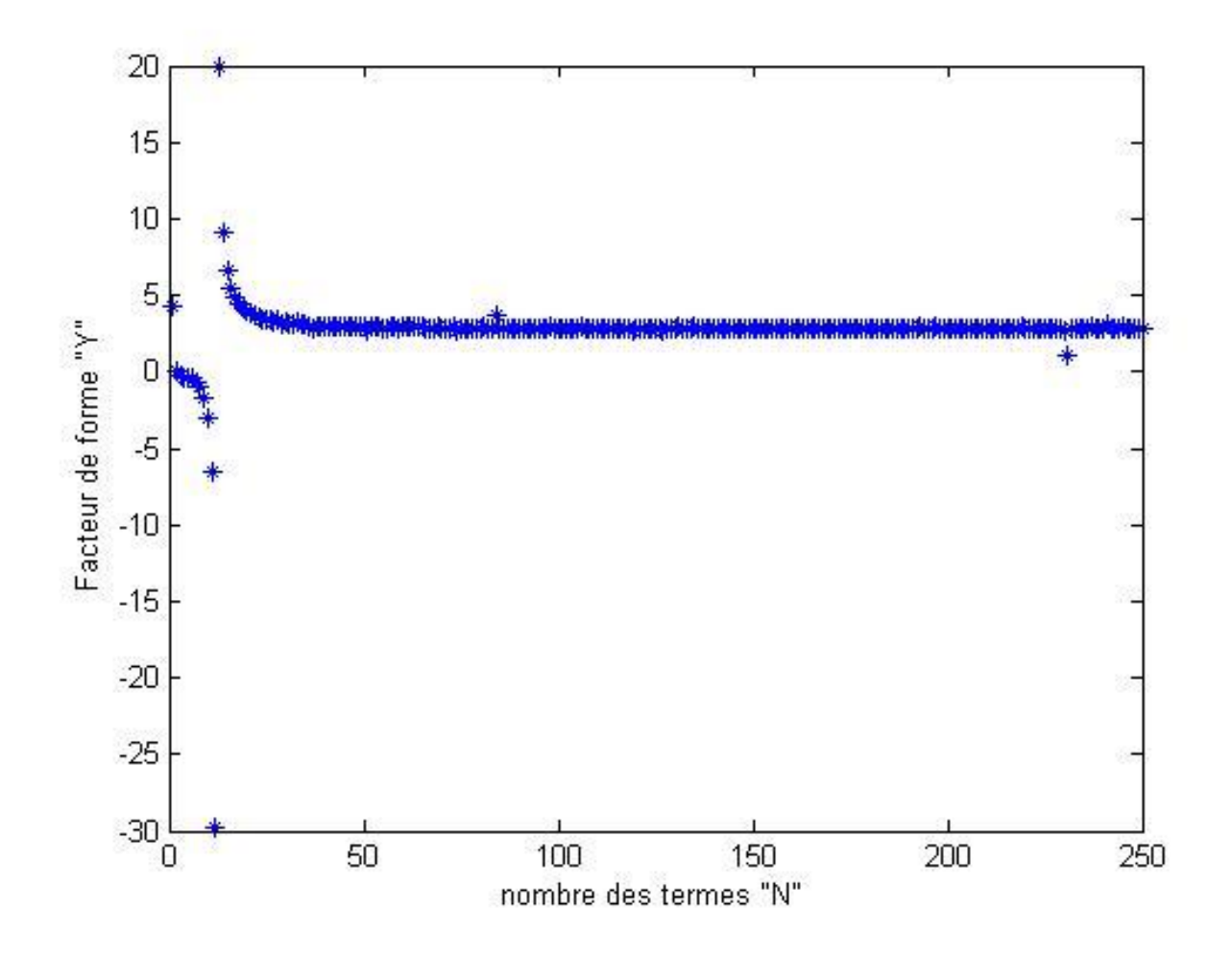

**Figure A3- 4 Facteur de forme Y en fct de N (a/R=0.2).**

<span id="page-41-1"></span>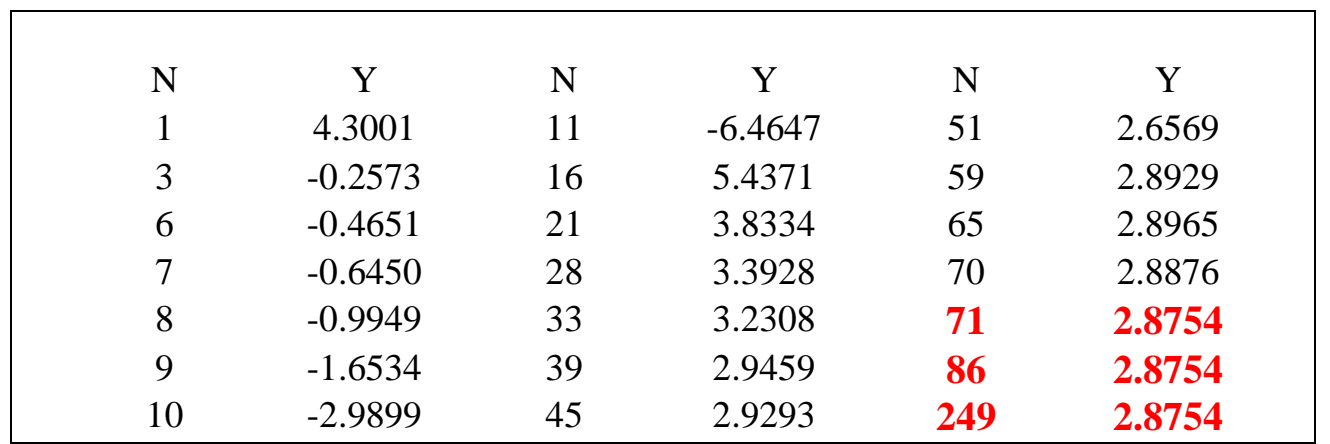

<span id="page-41-2"></span>**Tableau A3- 4 Y en fct de N (a/R=0.2)**

<span id="page-42-0"></span>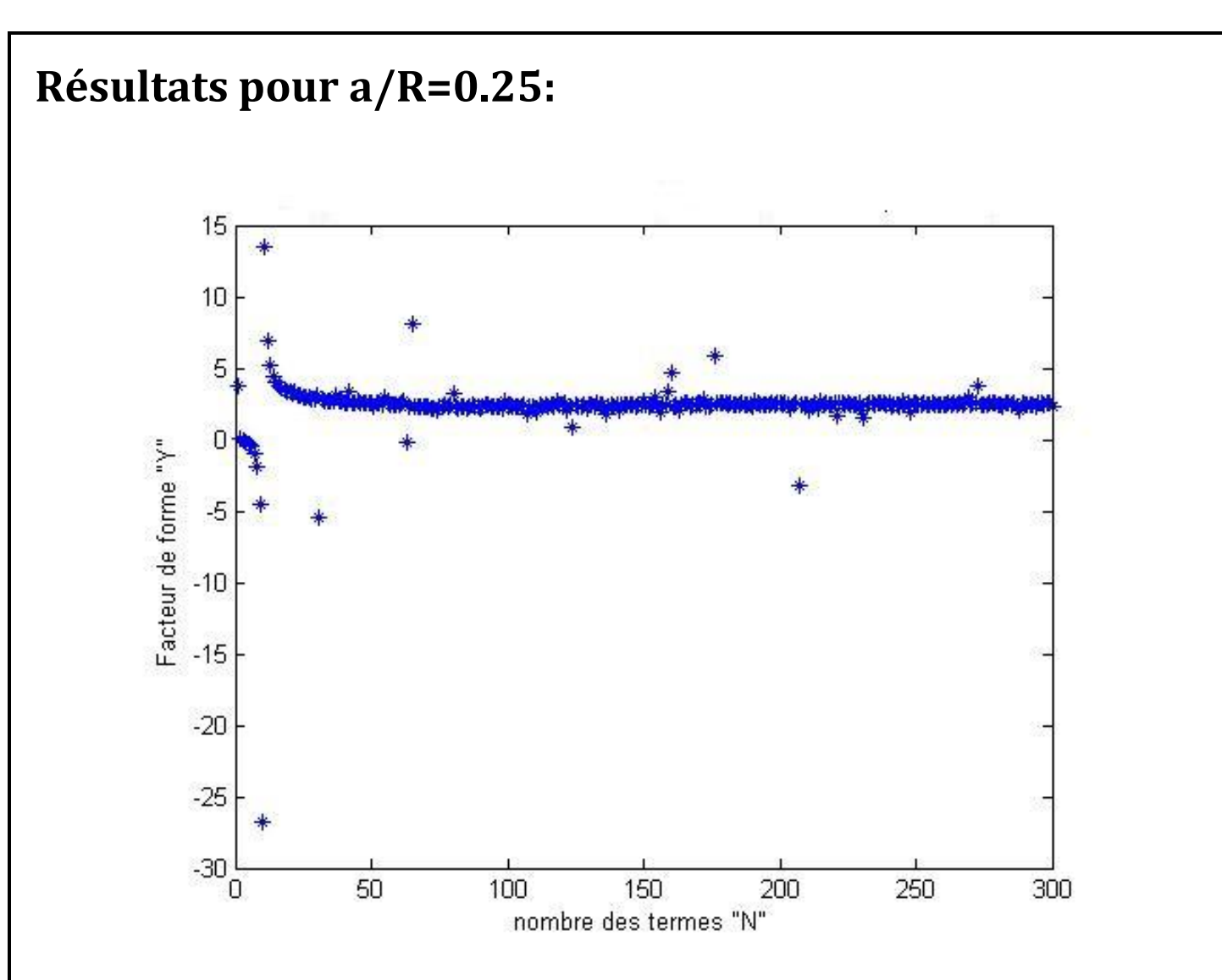

**Figure A3- 5 Facteur de forme Y en fct de N (a/R=0.25).**

<span id="page-42-1"></span>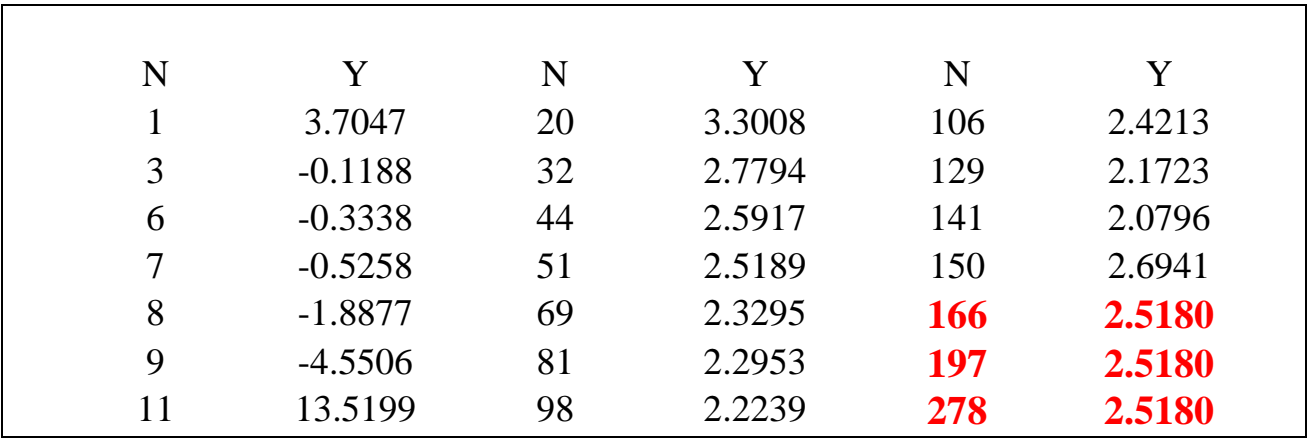

<span id="page-42-2"></span>**Tableau A3- 5 Y en fct de N (a/R=0.25)**

# <span id="page-43-0"></span>**Résultats pour a/R=0.3:**

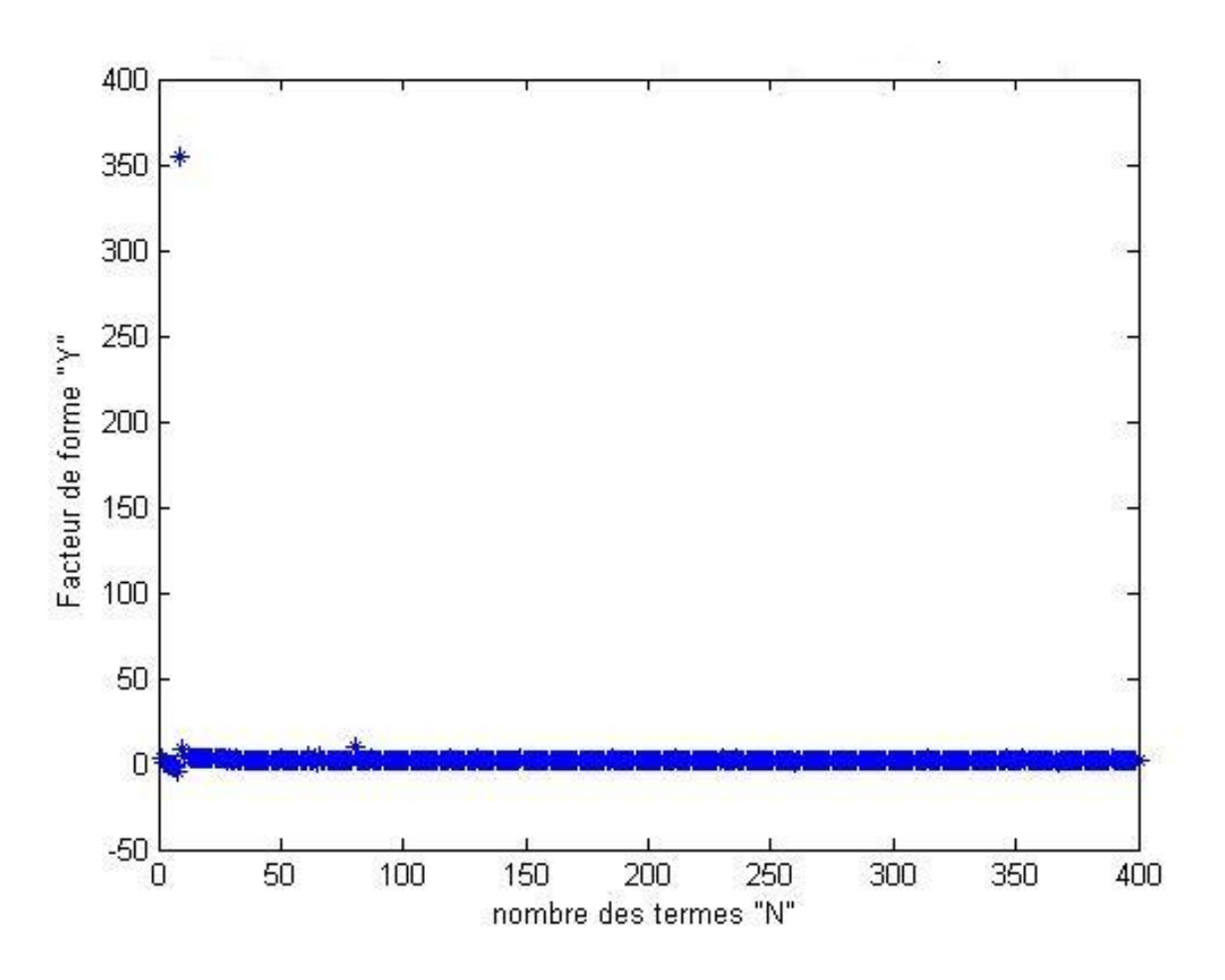

**Figure A3- 6 Facteur de forme Y en fct de N (a/R=0.3).**

<span id="page-43-1"></span>

| N  | Y         | N   | Y      | N   | Y      |
|----|-----------|-----|--------|-----|--------|
|    | 3.2566    | 38  | 2.4764 | 120 | 2.2387 |
| 3  | 0.0132    | 51  | 2.2273 | 130 | 2.7883 |
| 5  | $-0.2917$ | 63  | 2.3539 | 140 | 2.4219 |
| 7  | $-1.5335$ | 78  | 2.4605 | 150 | 2.4701 |
| 10 | 8.1204    | 88  | 2.3664 | 164 | 2.4430 |
| 11 | 5.1671    | 100 | 2.2714 | 362 | 2.4430 |
| 22 | 2.9139    | 110 | 2.2486 | 373 | 2.4430 |

<span id="page-43-2"></span>**Tableau A3- 6 Y en fct de N (a/R=0.3)**

# <span id="page-44-0"></span>**Résultats pour a/R=0.35:**

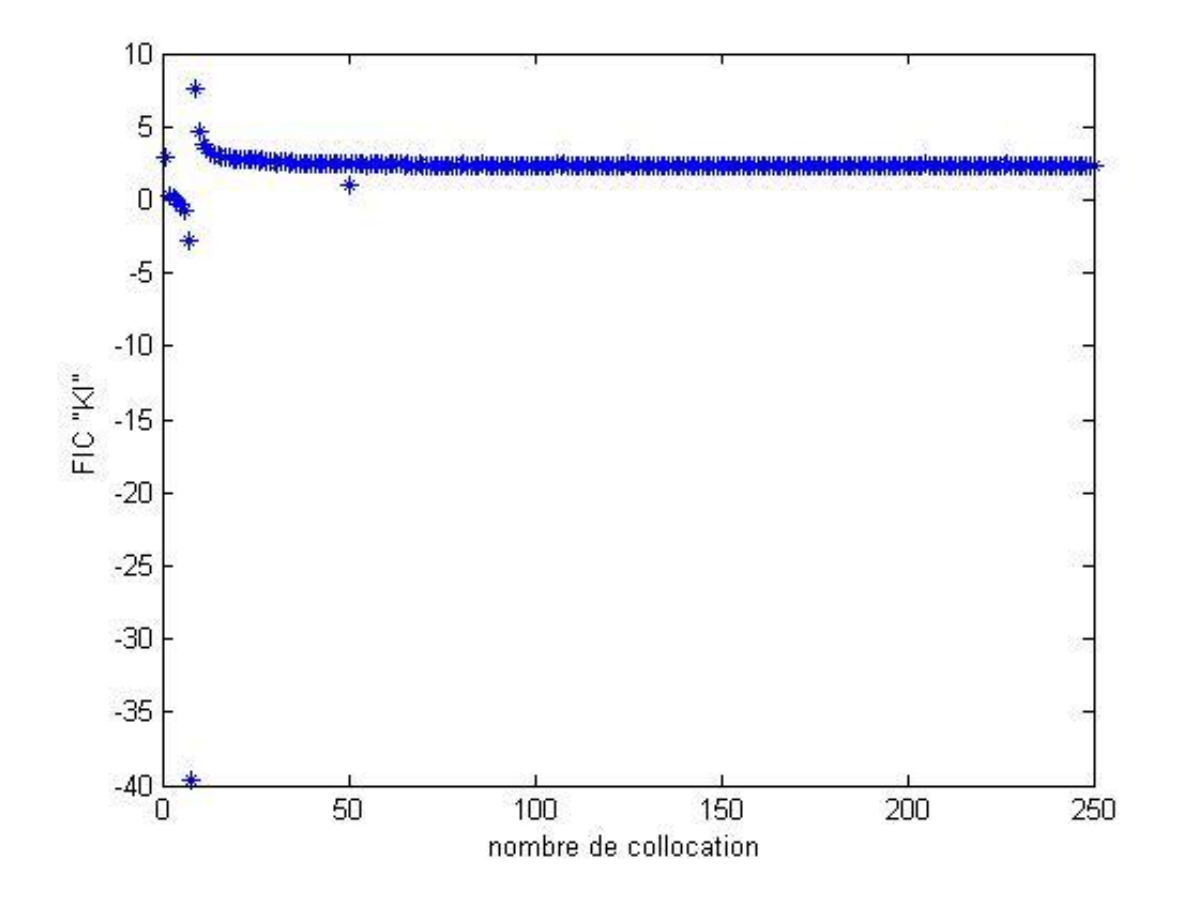

**Figure A3- 7 Facteur de forme Y en fct de N (a/R=0.35).** 

<span id="page-44-1"></span>

| N              | Y          | N   | Y      | N          | Y      |
|----------------|------------|-----|--------|------------|--------|
|                | 2.9026     | 11  | 3.8074 | 122        | 2.3706 |
| $\overline{2}$ | 0.3279     | 12  | 3.4250 | 130        | 2.3771 |
| 3              | 0.1497     | 24  | 2.7236 | 134        | 2.3716 |
| 4              | $-0.0038$  | 34  | 2.5013 | 140        | 2.3785 |
| 6              | $-0.8107$  | 50  | 1.0345 | 150        | 2.3721 |
|                | $-2.7275$  | 60  | 2.3842 | 155        | 2.3733 |
| 8              | $-39.6601$ | 75  | 2.3889 | 176        | 2.3733 |
| 9              | 7.5252     | 90  | 2.3850 | 225        | 2.3733 |
| 10             | 4.6437     | 110 | 2.3796 | <b>230</b> | 2.3733 |

<span id="page-44-2"></span>**Tableau A3- 7 Y en fct de N (a/R=0.35)**

# <span id="page-45-0"></span>**Résultats pour a/R=0.4:**

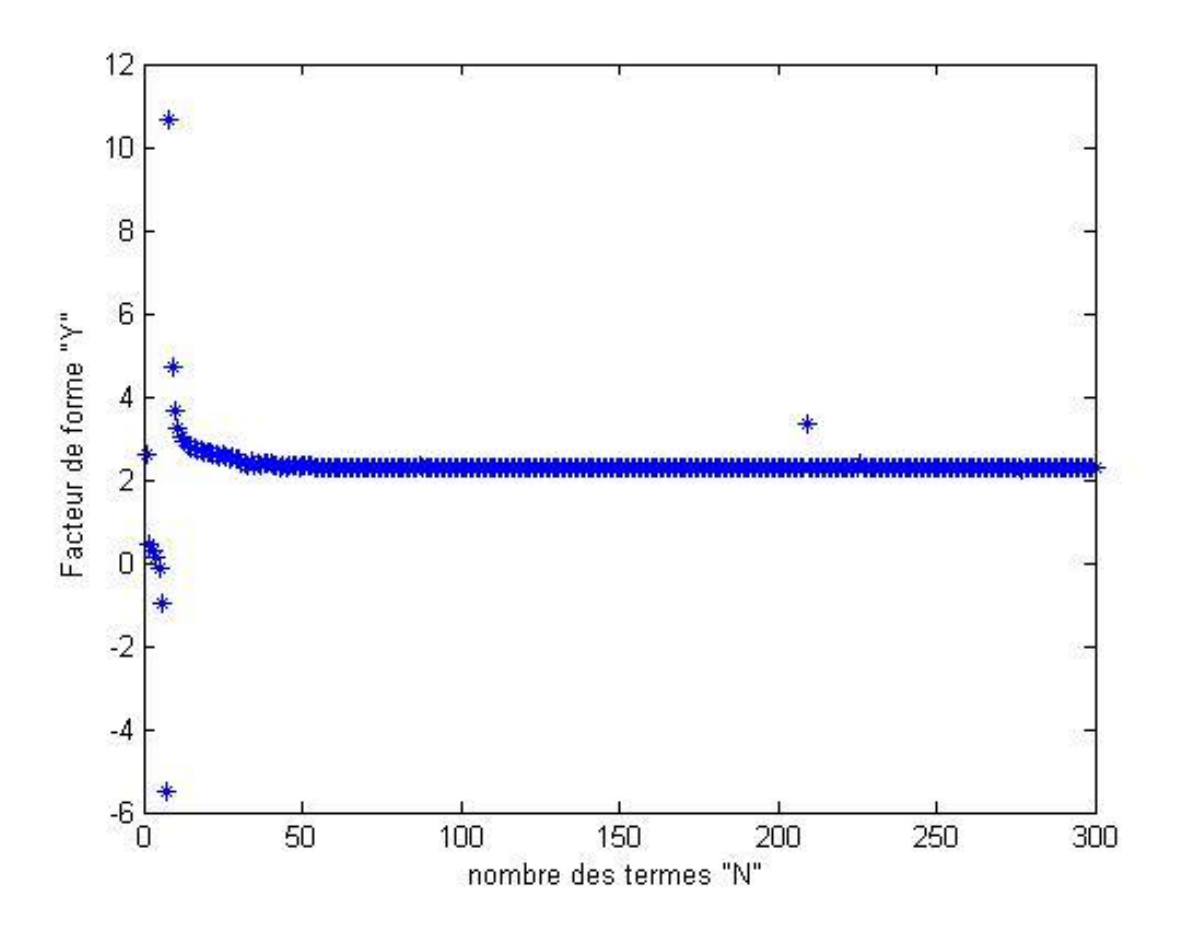

**Figure A3- 8 Facteur de forme Y en fct de N (a/R=0.4).** 

<span id="page-45-1"></span>

| N              | Y         | N   | Y      | N   | Y      |
|----------------|-----------|-----|--------|-----|--------|
|                | 2.6133    | 11  | 3.2578 | 122 | 2.2888 |
| $\overline{2}$ | 0.4389    | 12  | 3.0474 | 134 | 2.2880 |
| 3              | 0.2997    | 24  | 2.5783 | 134 | 2.2882 |
| $\overline{4}$ | 0.1482    | 34  | 2.4337 | 143 | 2.2881 |
| 5              | $-0.1357$ | 43  | 2.2875 | 150 | 2.2853 |
| 6              | $-0.9702$ | 50  | 2.3179 | 160 | 2.2869 |
| 7              | $-5.4743$ | 60  | 2.3004 | 169 | 2.2840 |
| 8              | 10.6606   | 75  | 2.2942 | 244 | 2.2840 |
| 9              | 4.7019    | 90  | 2.2936 | 280 | 2.2840 |
| 10             | 3.6656    | 110 | 2.2913 | 300 | 2.2840 |

<span id="page-45-2"></span>**Tableau A3- 8 Y en fct de N (a/R=0.4)**

<span id="page-46-0"></span>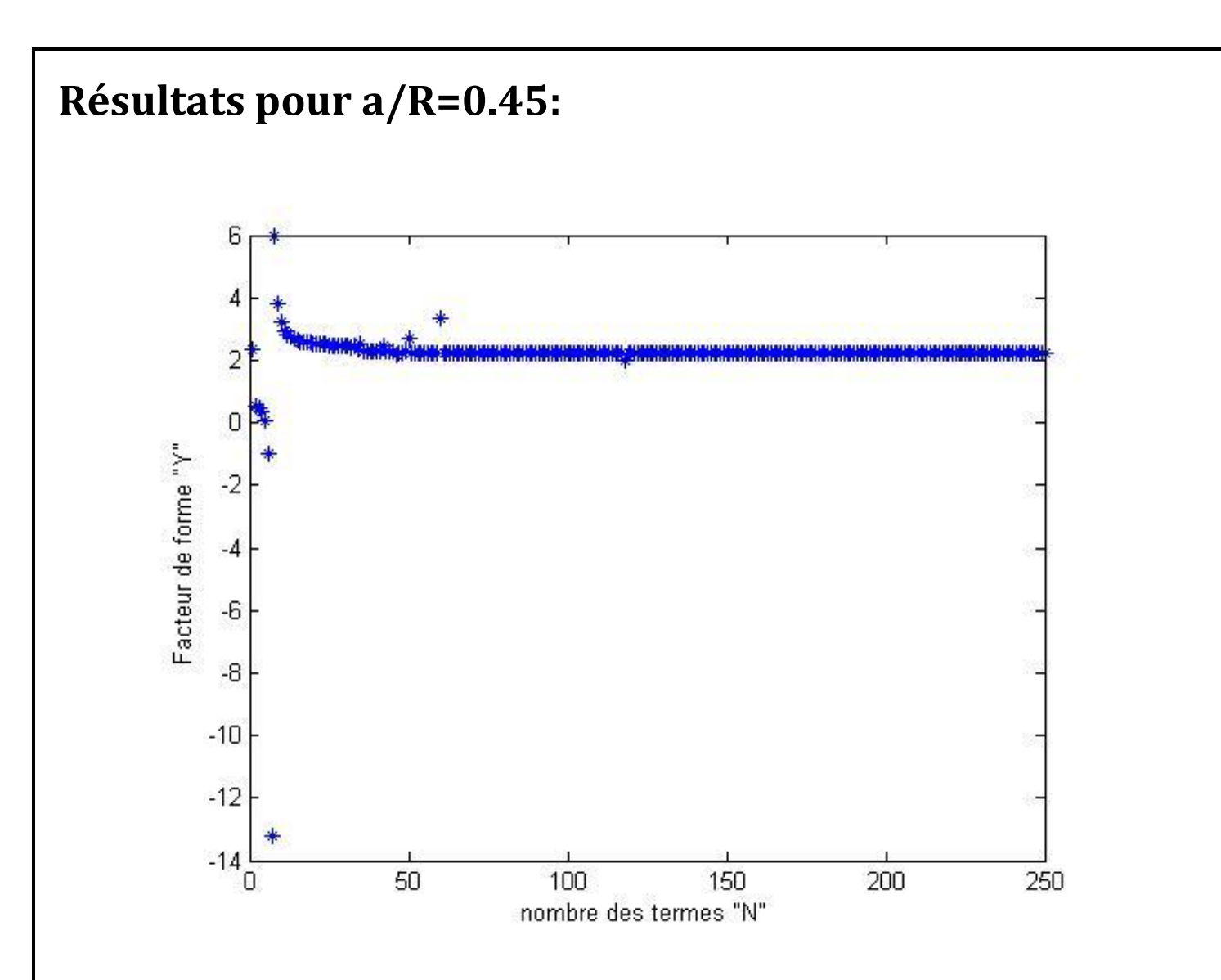

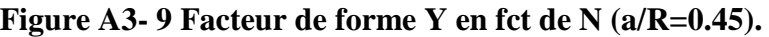

<span id="page-46-1"></span>

| N              | Y          | N  | Y      | N          | Y      |  |
|----------------|------------|----|--------|------------|--------|--|
|                | 2.3713     | 11 | 2.9554 | 110        | 2.2234 |  |
| $\overline{2}$ | 0.5561     | 12 | 2.8185 | 113        | 2.2255 |  |
| 3              | 0.4710     | 24 | 2.5063 | 115        | 2.2247 |  |
| 5              | 0.0586     | 43 | 2.2755 | 122        | 2.2246 |  |
| 6              | $-0.9621$  | 50 | 2.6889 | 125        | 2.2237 |  |
| 7              | $-13.1891$ | 60 | 3.3493 | <b>127</b> | 2.2228 |  |
| 8              | 5.9474     | 75 | 2.2349 | <b>180</b> | 2.2228 |  |
| 9              | 3.7789     | 88 | 2.2282 | 220        | 2.2228 |  |
| 10             | 3.2067     | 95 | 2.2282 | 250        | 2.2228 |  |
|                |            |    |        |            |        |  |

<span id="page-46-2"></span>**Tableau A3- 9 Y en fct de N (a/R=0.45)**

# <span id="page-47-0"></span>**Résultats pour a/R=0.5:**

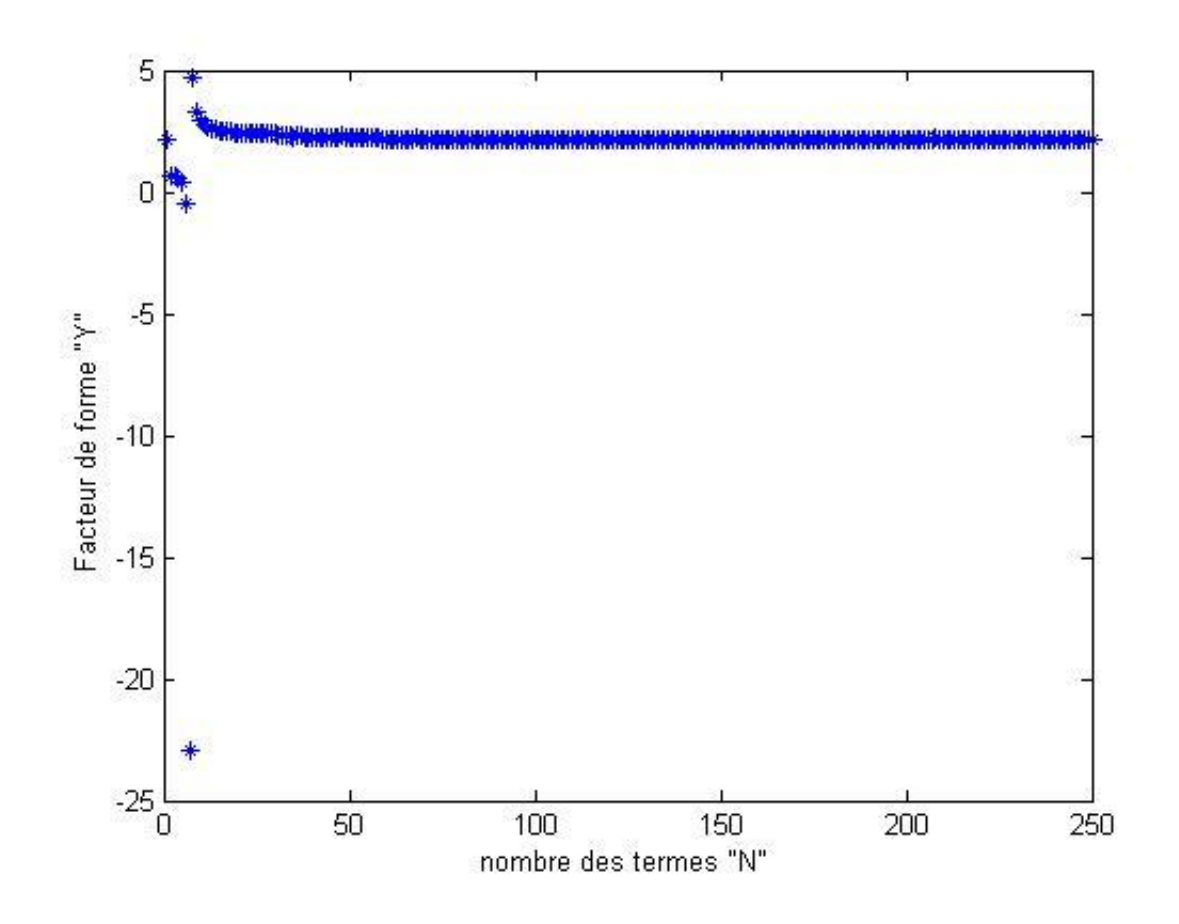

**Figure A3- 10 Facteur de forme Y en fct de N (a/R=0.5).** 

<span id="page-47-1"></span>

| N              | Y          | N   | Y      | N          | Y      |
|----------------|------------|-----|--------|------------|--------|
|                | 2.1651     | 11  | 2.7505 | 122        | 2.1800 |
| 2              | 0.6833     | 12  | 2.6517 | 135        | 2.1807 |
| 3              | 0.6702     | 24  | 2.4162 | 144        | 2.1817 |
| $\overline{4}$ | 0.6074     | 34  | 2.2883 | 158        | 2.1814 |
| 5              | 0.3929     | 43  | 2.2095 | 162        | 2.1815 |
| 6              | $-0.5159$  | 50  | 2.2211 | 179        | 2.1806 |
| 7              | $-22.9099$ | 60  | 2.1906 | <b>180</b> | 2.1804 |
| 8              | 4.6914     | 75  | 2.1850 | 186        | 2.1804 |
| 9              | 3.3231     | 90  | 2.1847 | 216        | 2.1804 |
| 10             | 2.9288     | 110 | 2.1832 | 249        | 2.1804 |

<span id="page-47-2"></span>**Tableau A3- 10 Y en fct de N (a/R=0.5)**

<span id="page-48-0"></span>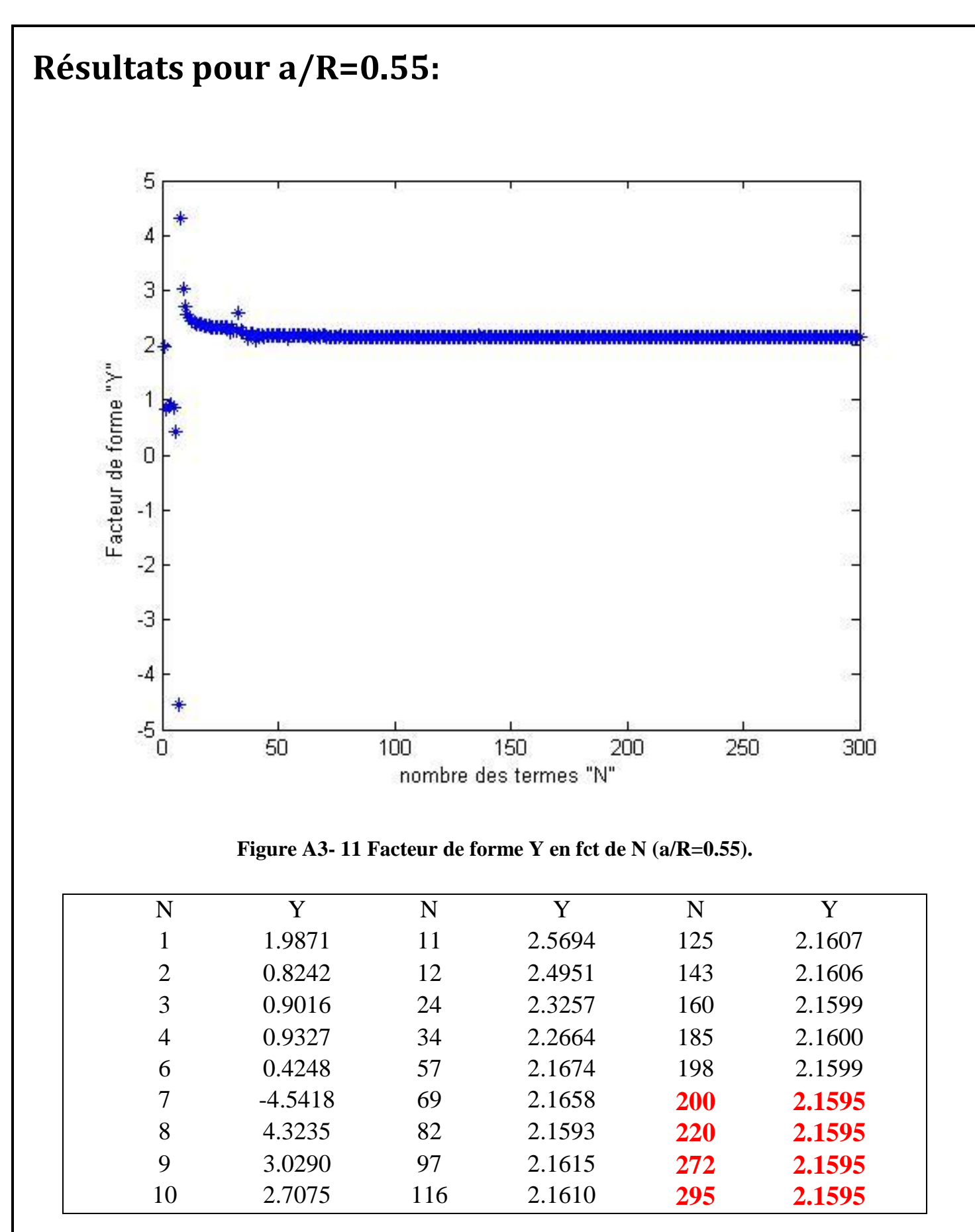

<span id="page-48-2"></span><span id="page-48-1"></span>**Tableau A3- 11 Y en fct de N (a/R=0.55)**

# <span id="page-49-0"></span>**Résultats pour a/R=0.6:**

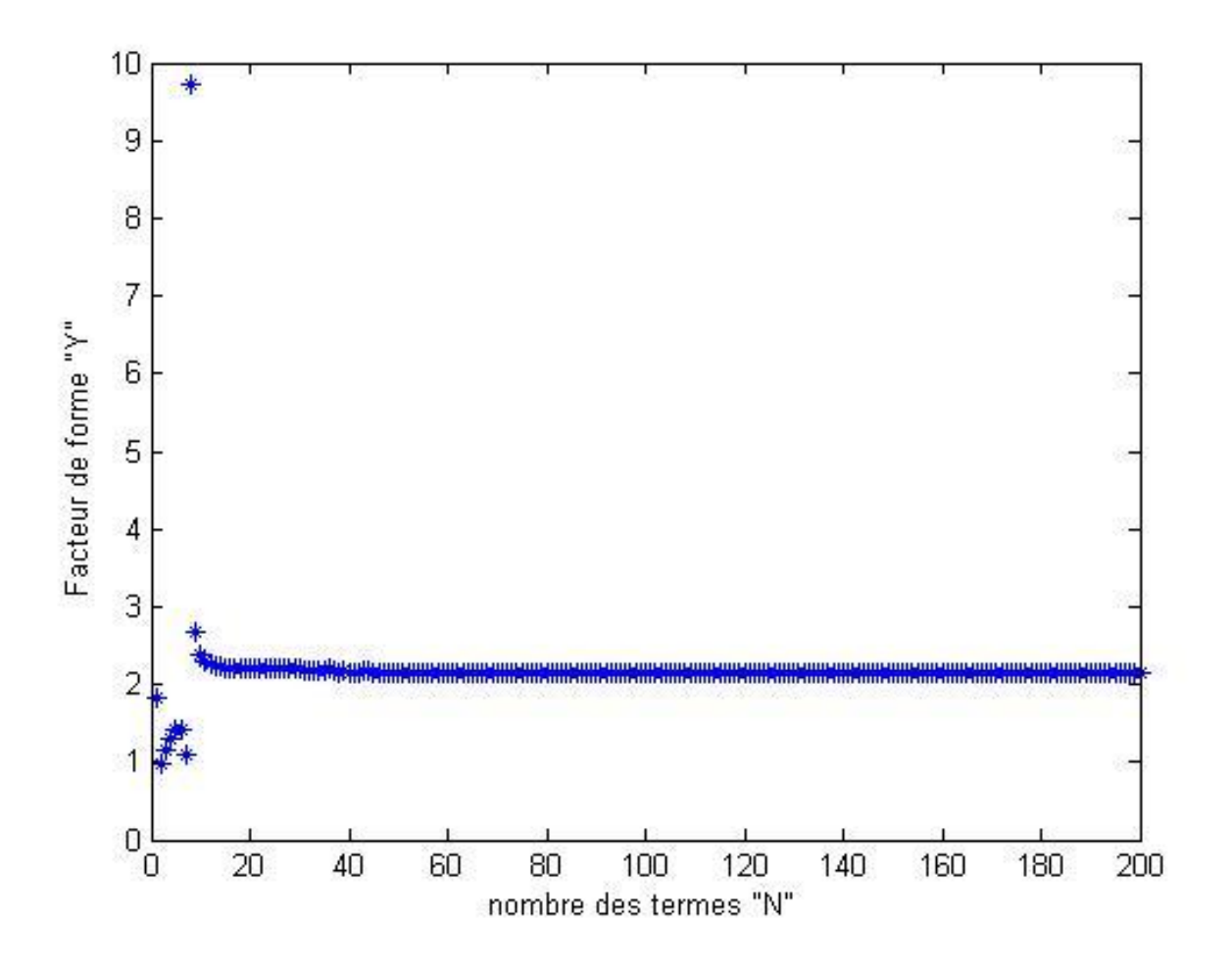

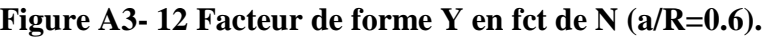

<span id="page-49-1"></span>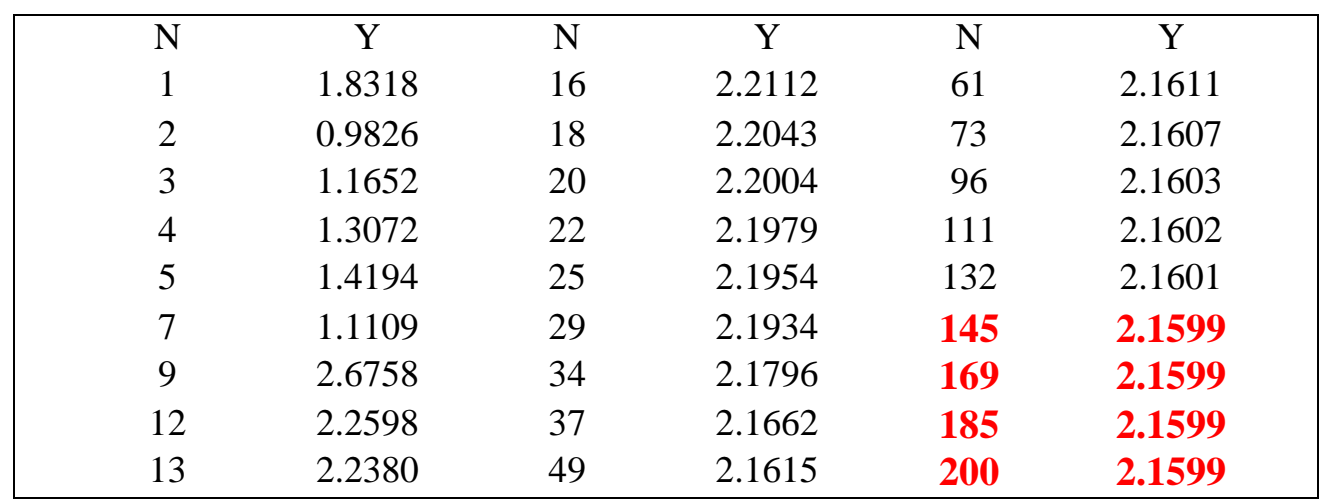

<span id="page-49-2"></span>**Tableau A3- 12 Y en fct de N (a/R=0.6)**

<span id="page-50-0"></span>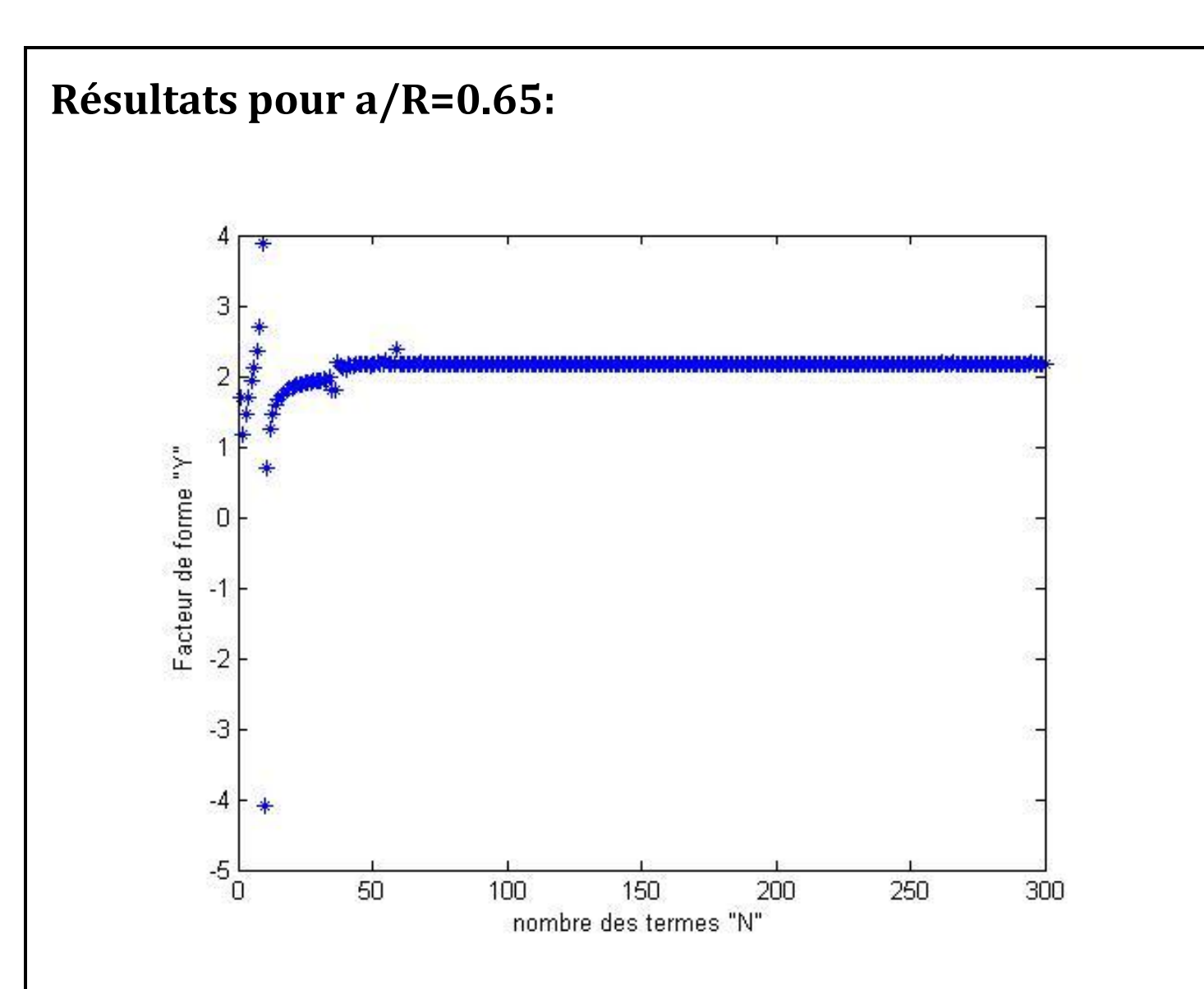

**Figure A3- 13 Facteur de forme Y en fct de N (a/R=0.65).** 

<span id="page-50-1"></span>

| N              | Y         | N   | Y      | N   | Y      |  |
|----------------|-----------|-----|--------|-----|--------|--|
|                | 1.6953    | 11  | 0.7071 | 122 | 2.1826 |  |
| $\overline{2}$ | 1.1621    | 12  | 1.2547 | 135 | 2.1826 |  |
| 3              | 1.4546    | 24  | 1.8928 | 148 | 2.1828 |  |
| 4              | 1.6957    | 34  | 1.9878 | 160 | 2.1828 |  |
| 5              | 1.9236    | 43  | 2.1437 | 170 | 2.1827 |  |
| 6              | 2.1290    | 50  | 2.1743 | 179 | 2.1833 |  |
| 7              | 2.3492    | 60  | 2.1689 | 186 | 2.1831 |  |
| 8              | 2.7072    | 75  | 2.1810 | 213 | 2.1831 |  |
| 9              | 3.8877    | 90  | 2.1821 | 248 | 2.1831 |  |
| 10             | $-4.0829$ | 110 | 2.1826 | 300 | 2.1831 |  |
|                |           |     |        |     |        |  |

<span id="page-50-2"></span>**Tableau A3- 13 Y en fct de N (a/R=0.65)**

<span id="page-51-0"></span>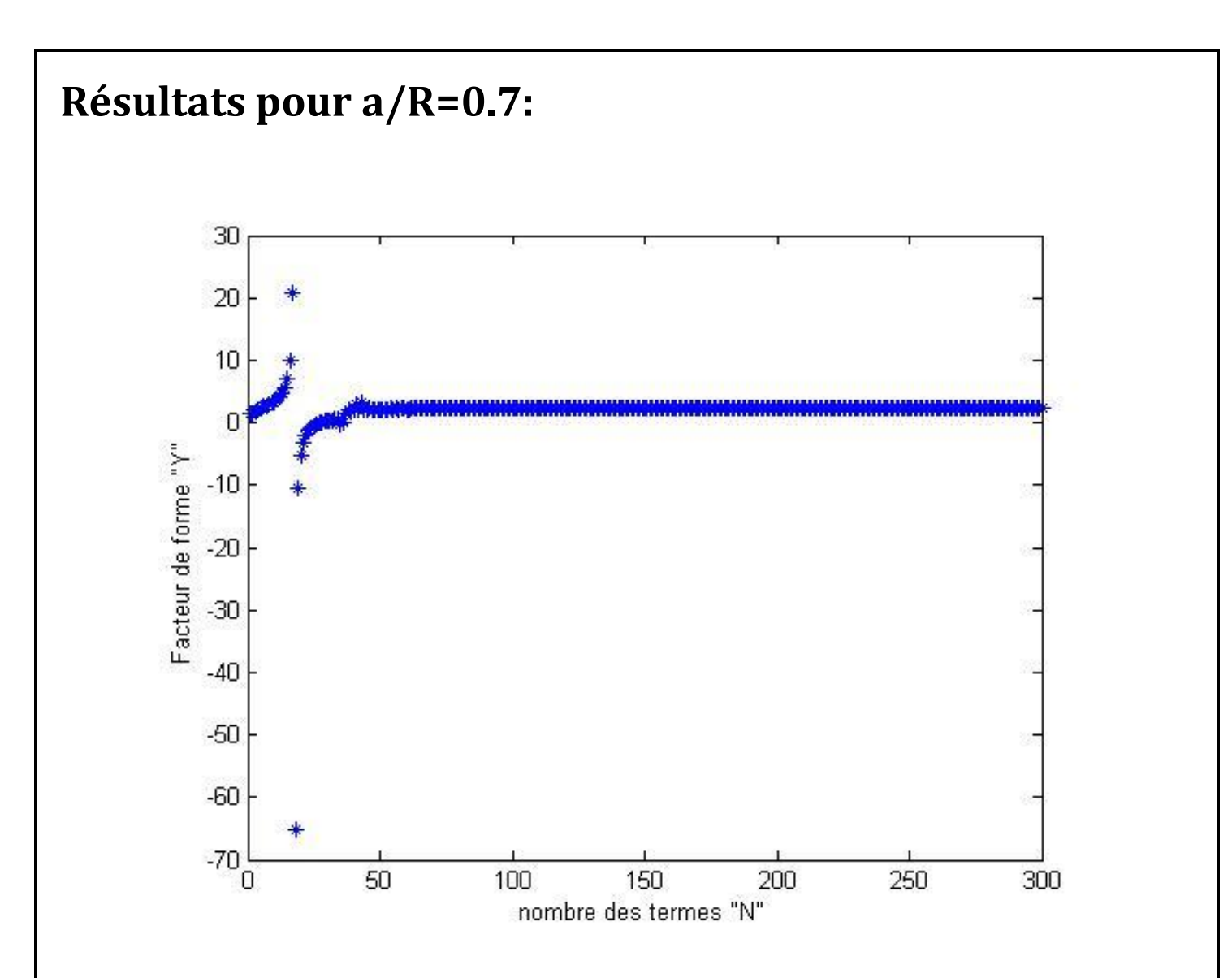

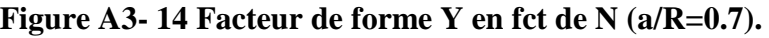

<span id="page-51-1"></span>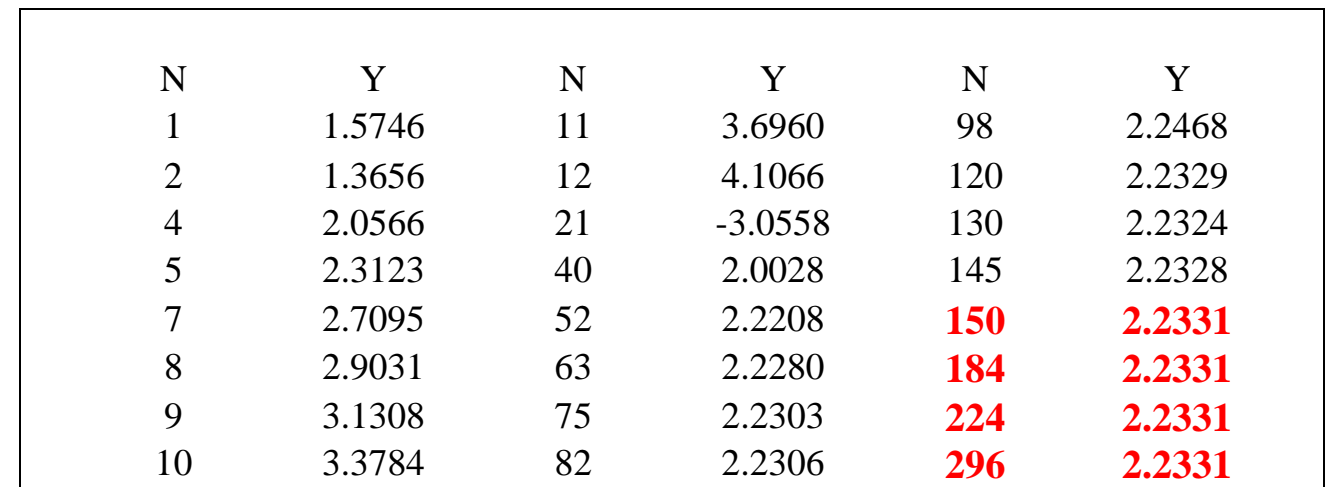

<span id="page-51-2"></span>**Tableau A3- 14 Y en fct de N (a/R=0.7)**

# <span id="page-52-0"></span>**Résultats pour a/R=0.75:**

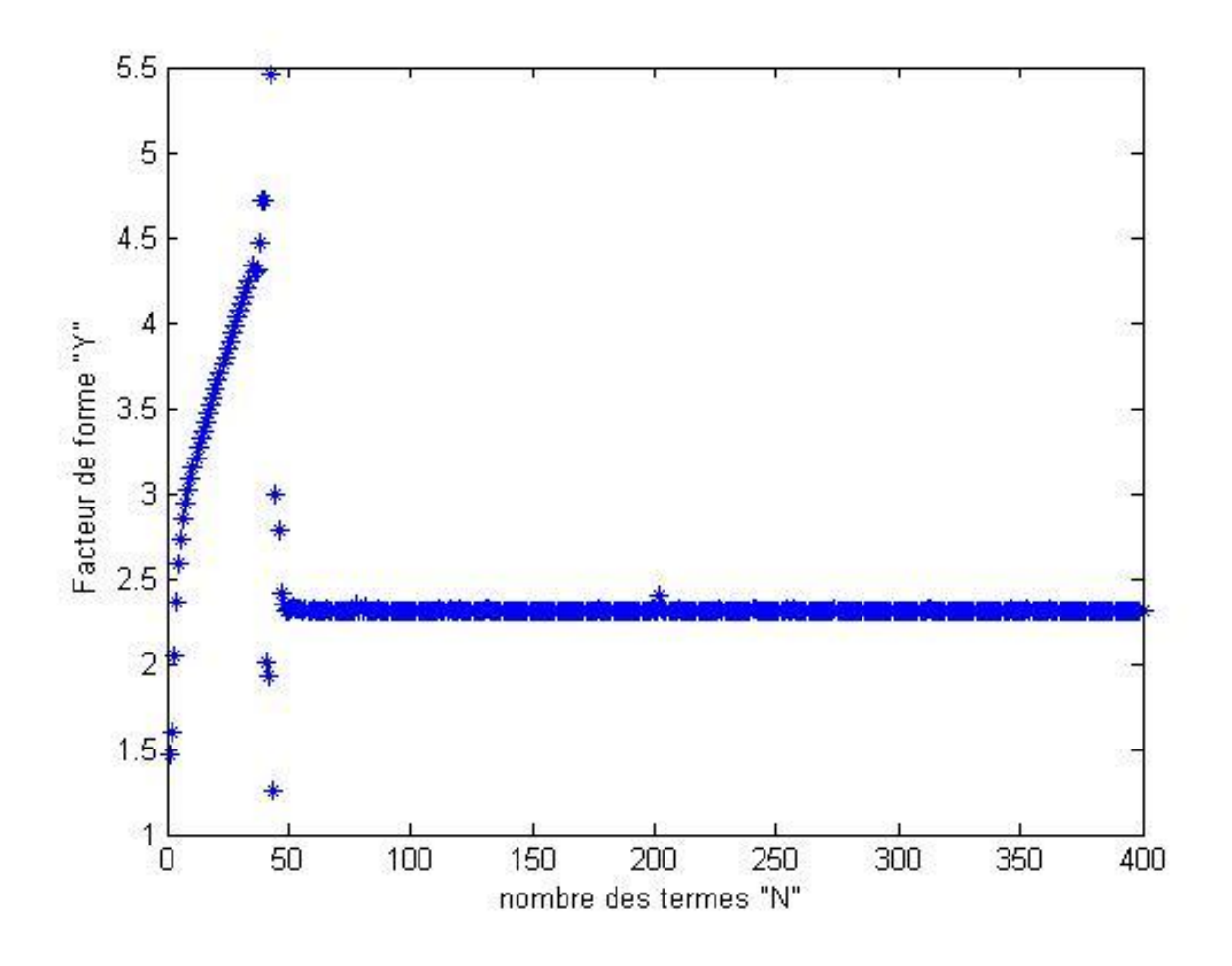

**Figure A3- 15 Facteur de forme Y en fct de N (a/R=0.75).** 

<span id="page-52-1"></span>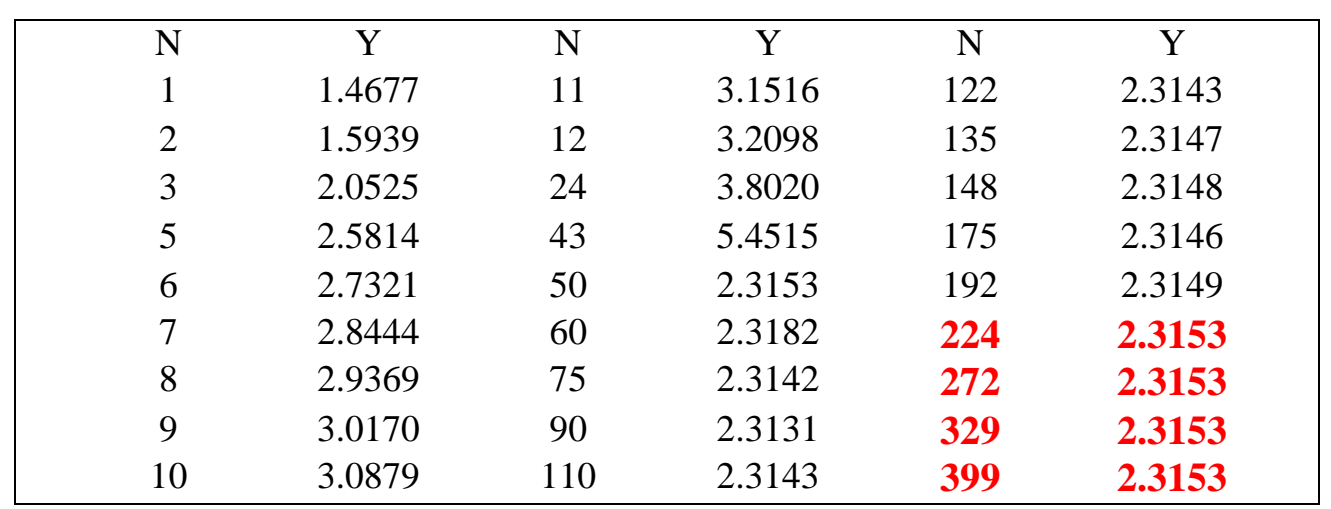

<span id="page-52-2"></span>**Tableau A3- 15 Y en fct de N (a/R=0.75)**

<span id="page-53-0"></span>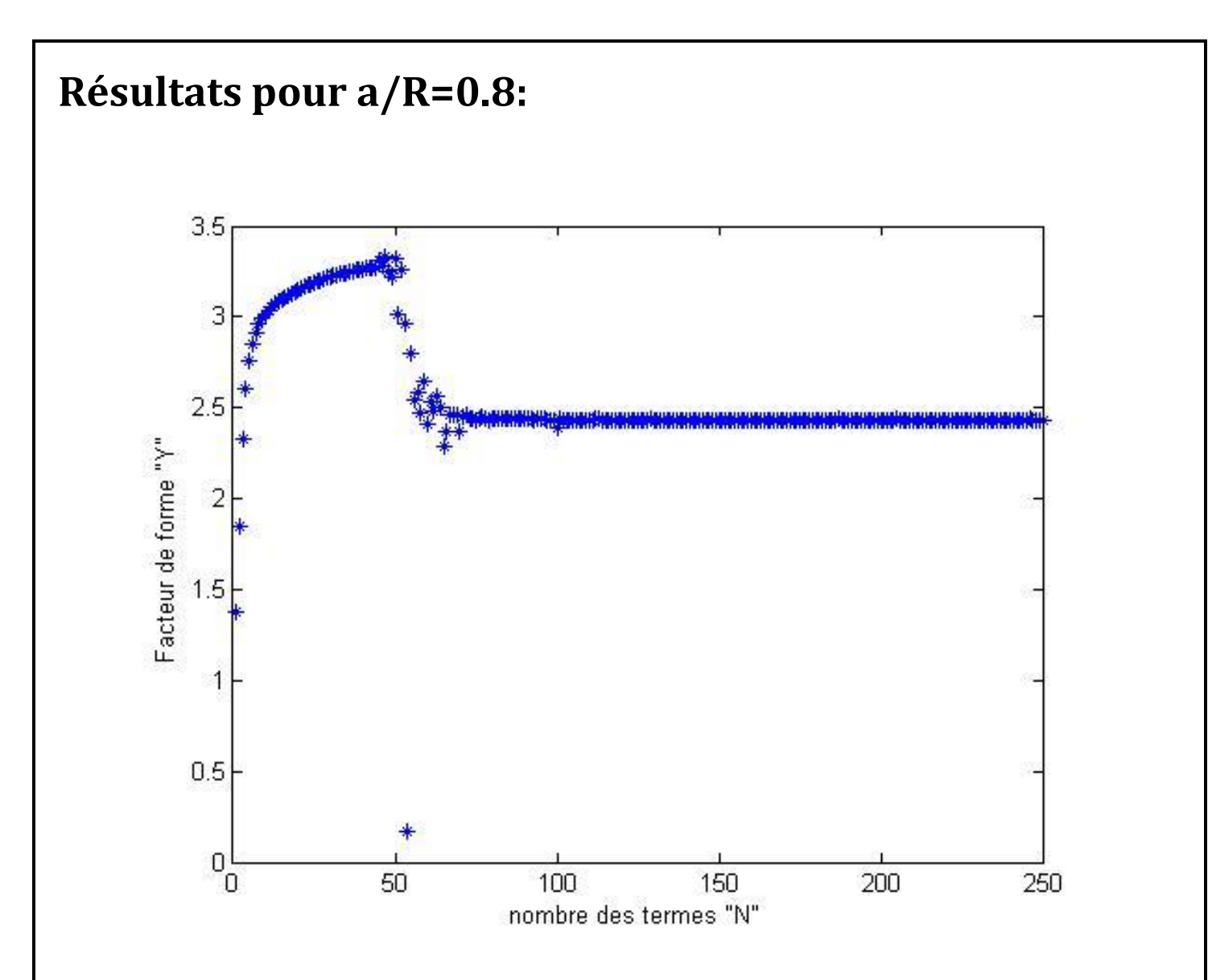

**Figure A3- 16 Facteur de forme Y en fct de N (a/R=0.8).** 

<span id="page-53-1"></span>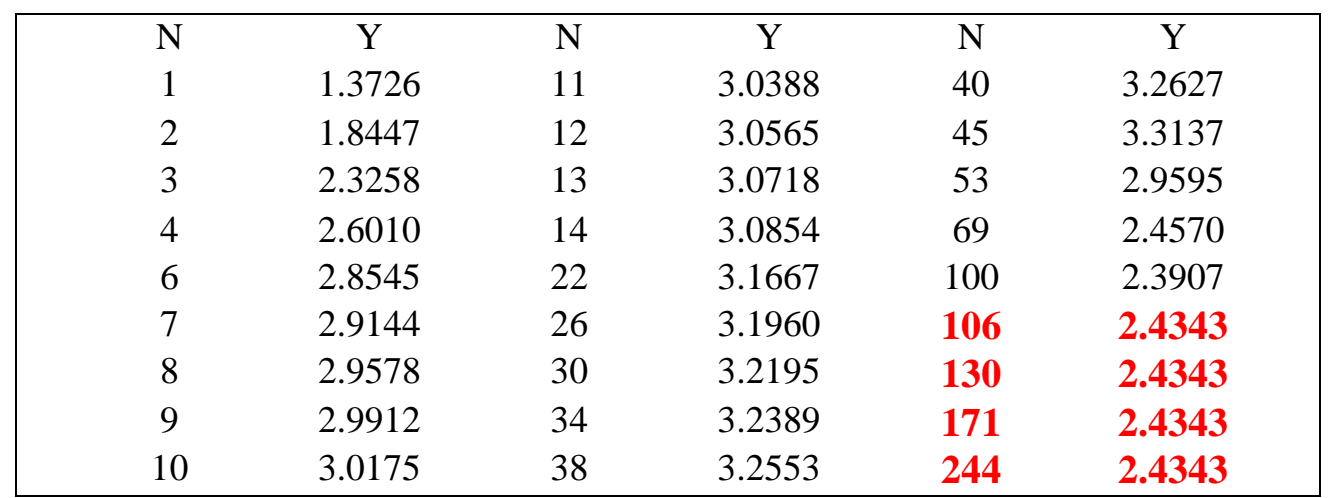

<span id="page-53-2"></span>**Tableau A3- 16 Y en fct de N (a/R=0.8)**

# <span id="page-54-0"></span>**Résultats pour a/R=0.85:**

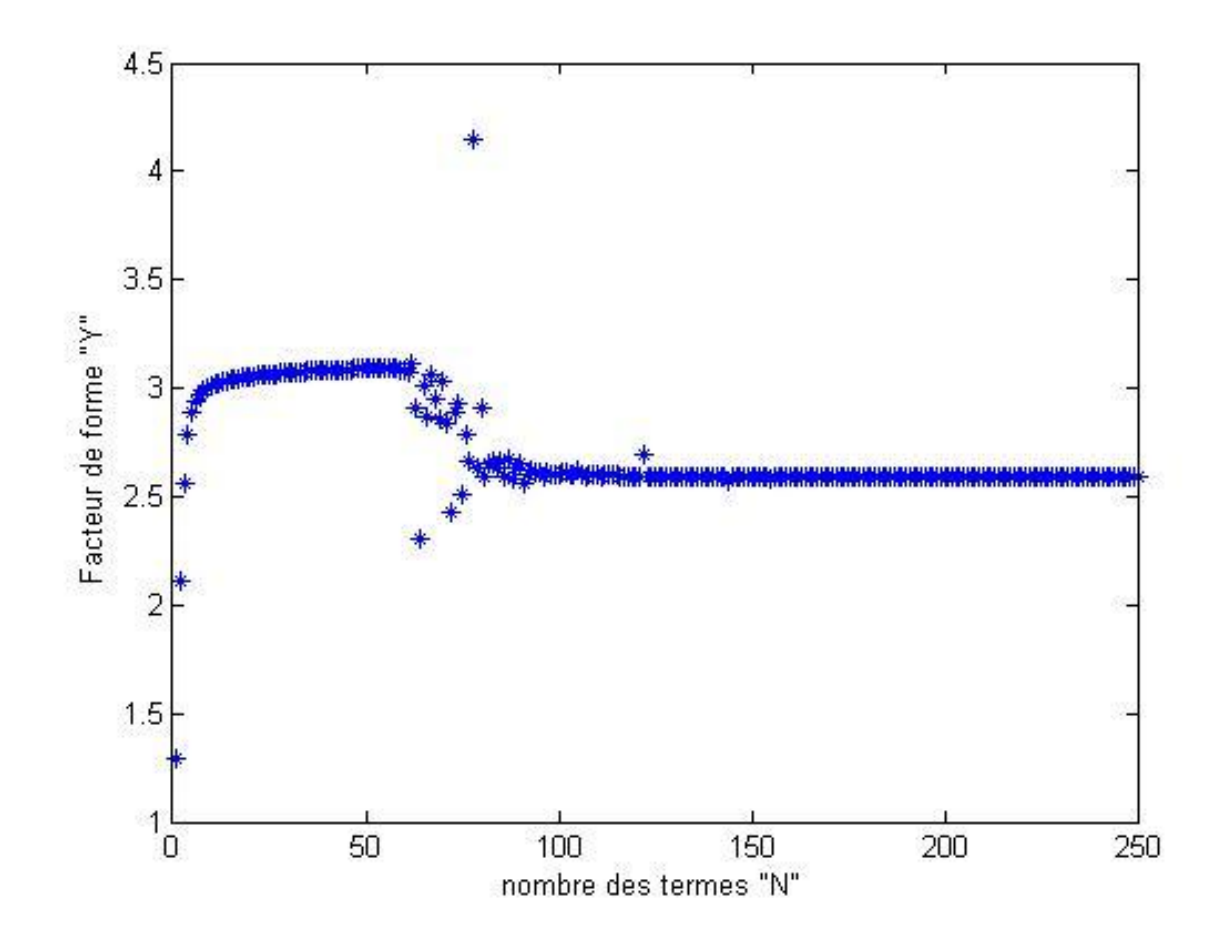

**Figure A3- 17 Facteur de forme Y en fct de N (a/R=0.85).** 

<span id="page-54-1"></span>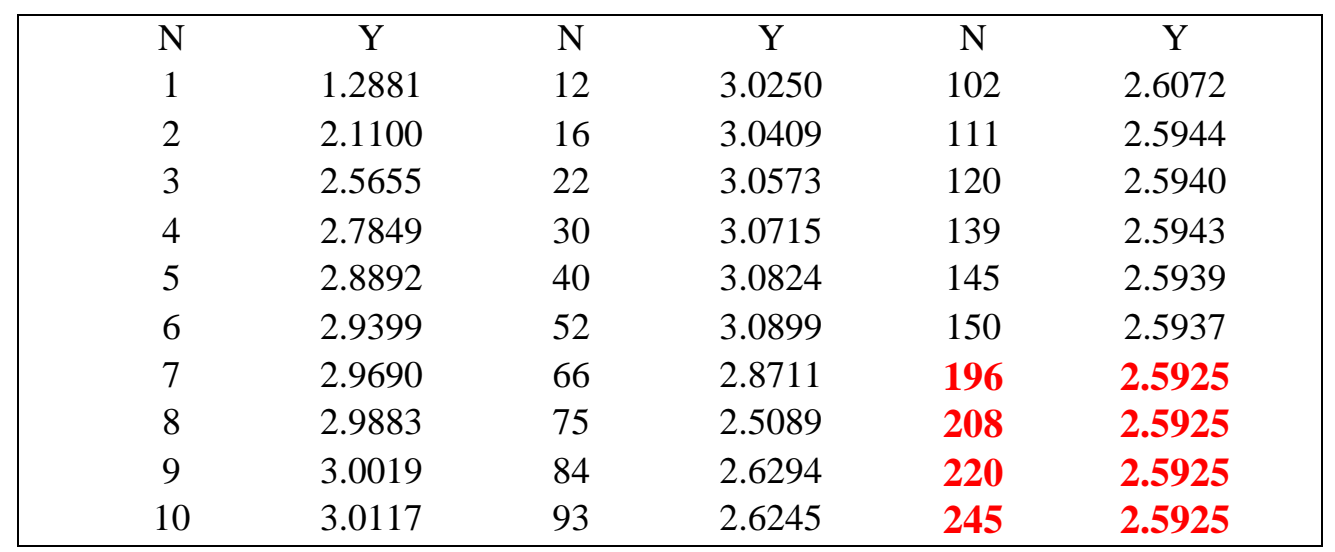

<span id="page-54-2"></span>**Tableau A3- 17 Y en fct de N (a/R=0.85)**

# <span id="page-55-0"></span>**Résultats pour a/R=0.9:**

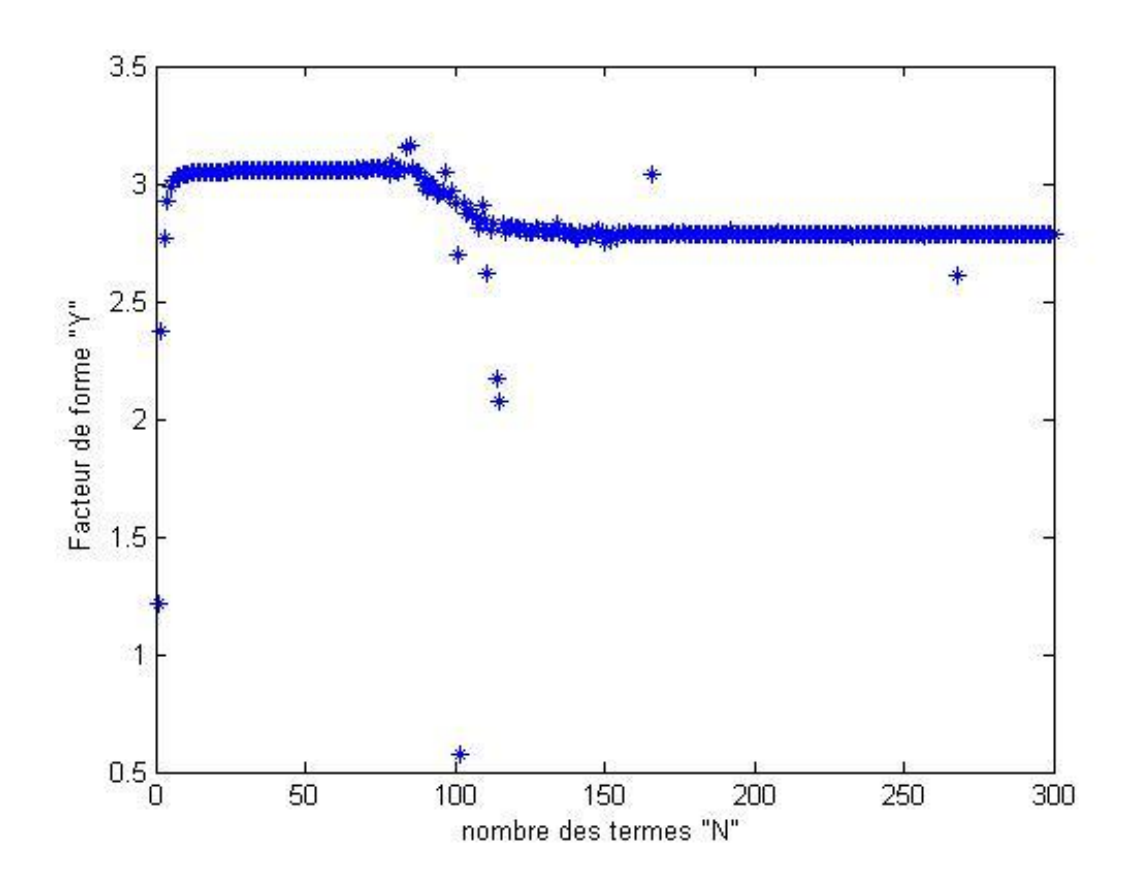

**Figure A3- 18 Facteur de forme Y en fct de N (a/R=0.9).** 

<span id="page-55-1"></span>

| N              | Y      | N  | Y      | N          | Y      |
|----------------|--------|----|--------|------------|--------|
|                | 1.3726 | 11 | 3.0388 | 40         | 3.2627 |
| $\overline{2}$ | 1.8447 | 12 | 3.0565 | 45         | 3.3137 |
| 3              | 2.3258 | 13 | 3.0718 | 53         | 2.9595 |
| $\overline{4}$ | 2.6010 | 14 | 3.0854 | 69         | 2.4570 |
| 6              | 2.8545 | 22 | 3.1667 | 100        | 2.3907 |
| 7              | 2.9144 | 26 | 3.1960 | 106        | 2.7830 |
| 8              | 2.9578 | 30 | 3.2195 | <b>130</b> | 2.7830 |
| 9              | 2.9912 | 34 | 3.2389 | <b>171</b> | 2.7830 |
| 10             | 3.0175 | 38 | 3.2553 | 244        | 2.7830 |

<span id="page-55-2"></span>**Tableau A3- 18 Y en fct de N (a/R=0.9)**

# <span id="page-56-0"></span>**Résultats pour a/R=0.95:**

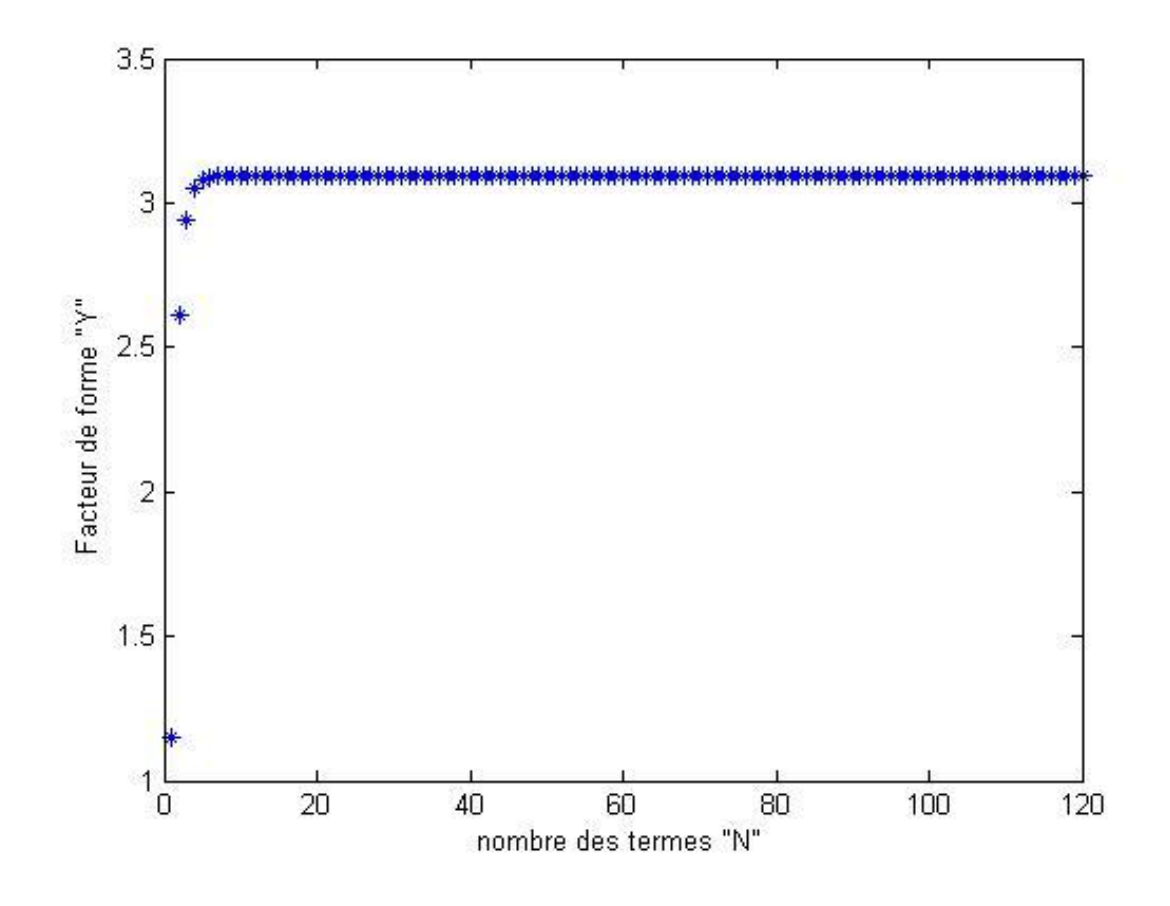

**Figure A3- 19 Facteur de forme Y en fct de N (a/R=0.95).** 

<span id="page-56-1"></span>

| N              | Y      | N  | Y      | N          | Y      |
|----------------|--------|----|--------|------------|--------|
|                | 1.1469 | 11 | 3.0968 | 53         | 3.0955 |
| $\overline{2}$ | 2.6152 | 12 | 3.0965 | 60         | 3.0955 |
| 3              | 2.9406 | 13 | 3.0963 | 61         | 3.0956 |
| 5              | 3.0793 | 15 | 3.0958 | 71         | 3.0957 |
| 6              | 3.0900 | 16 | 3.0957 | 83         | 3.0957 |
|                | 3.0942 | 17 | 3.0955 | 84         | 3.0958 |
| 8              | 3.0959 | 45 | 3.0953 | 90         | 3.0958 |
| 9              | 3.0967 | 46 | 3.0954 | 99         | 3.0958 |
| 10             | 3.0969 | 52 | 3.0954 | <b>117</b> | 3.0958 |

<span id="page-56-2"></span>**Tableau A3- 19 Y en fct de N (a/R=0.95)**

# <span id="page-57-0"></span>**Résultats pour a/R=1:**

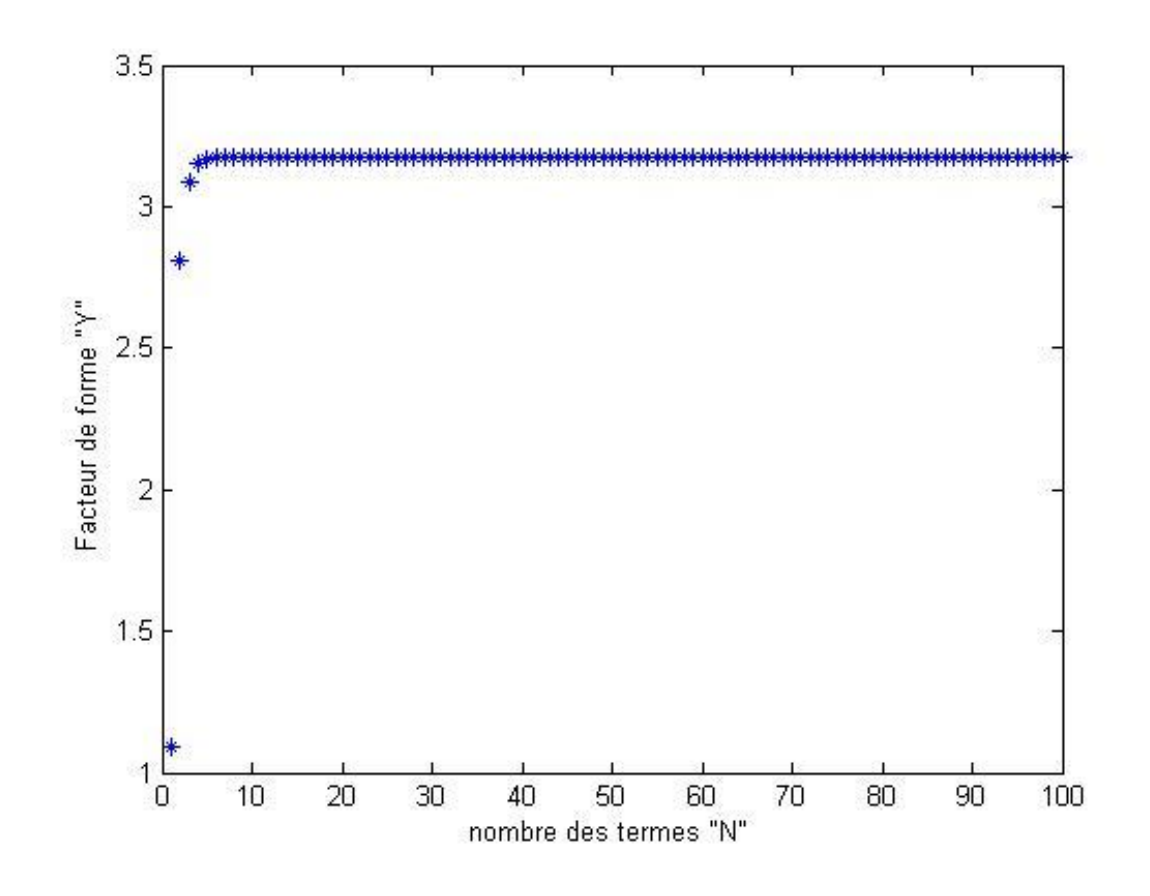

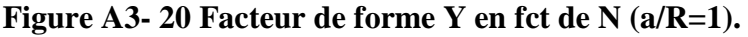

<span id="page-57-1"></span>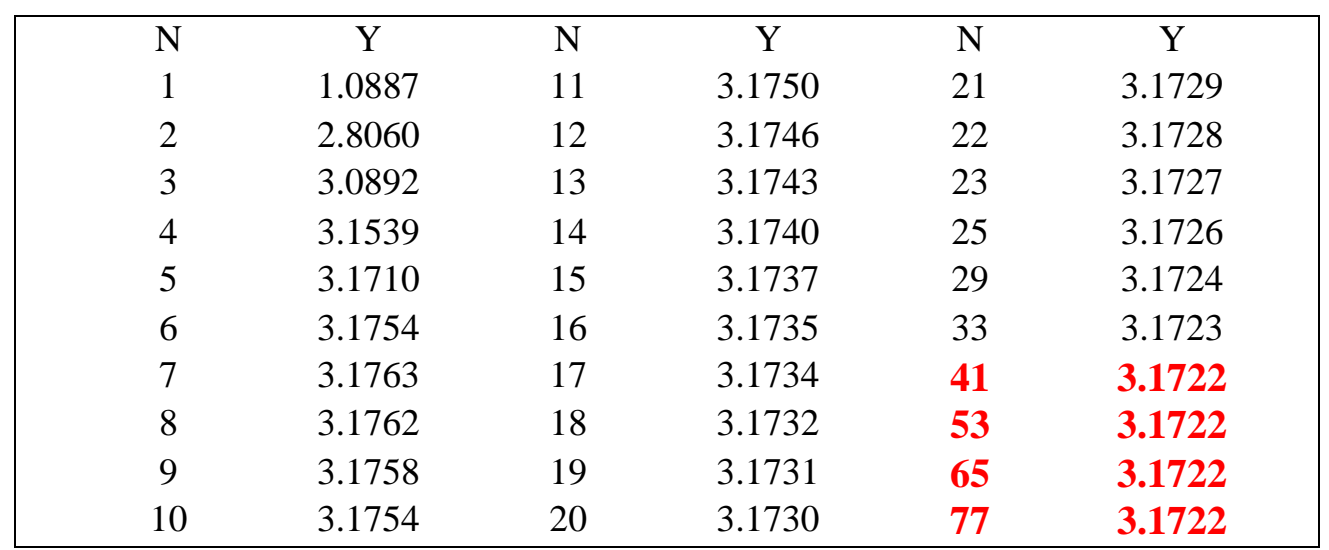

<span id="page-57-2"></span>**Tableau A3- 20 Y en fct de N (a/R=1)**

# **ANNEXE 4**

# <span id="page-58-0"></span>Déduction du développement des contraintes

En coordonnées polaires,  $\sigma_{rr}$  et  $\sigma_{r\theta}$  sont données par

$$
\sigma_{rr} = \frac{1}{r^2} \varphi_{,rr} + \frac{1}{r} \varphi_{,r}
$$
\n
$$
\sigma_{r\theta} = \left(\frac{1}{r} \varphi_{,\theta}\right)_{,r}
$$
\n
$$
(A4 - 1)
$$
\n
$$
(A4 - 2)
$$

Où  $\varphi(r, \theta)$  est la fonction d'Airy.

Considérons le problème d'un milieu fissuré en élasticité plane (Fig A4-1) :

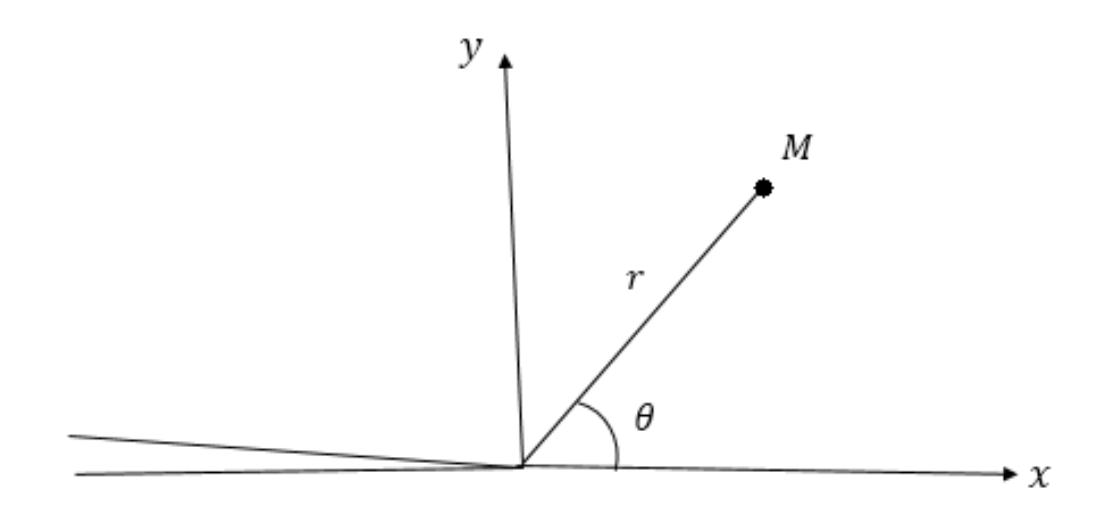

**Figure A4- 1**

Il est bien connu que dans ce cas (voir par exemple [10])  $\varphi(r, \theta)$  est donnée par :

$$
\varphi(r,\theta) = r^{\alpha+2} \left[ Asin(\alpha\theta) + B\cos(\alpha\theta) + C\sin((\alpha+2)\theta) + D\cos((\alpha+2)\theta) \right]
$$
\n(A4-3)

Avec  $\alpha \geq -\frac{1}{2}$  $\frac{1}{2}$  et A, B, C et D des constants.

De plus  $\alpha$  est soit entier soit demi-entier.

Si  $\alpha$  est entier :

 $\alpha = n - 1$   $n \in \mathbb{N}$  et  $n \ge 1$ 

, nous avons les relations suivants entre les constants :

$$
\begin{cases}\nC = -A \frac{n-1}{n+1} \\
D = -B\n\end{cases}
$$
\n(A4-4)

Si  $\alpha$  est demi-entier :

$$
\alpha = n - \frac{3}{2} \quad n \in \mathbb{N} \text{ et } n \ge 1
$$

, nous avons les relations suivants entre les constants :

$$
\begin{cases}\nC = -A \\
D = -B \frac{n - \frac{3}{2}}{n + \frac{1}{2}}\n\end{cases}
$$
\n(A4-5)

En considérant toutes les valeurs possible de  $\alpha$  (ou n), et en utilisant les formules précédents, on aboutit aux développements suivants pour  $\sigma_{rr}$  et  $\sigma_{r\theta}$ :

 $\sigma_{rr}$ 

$$
= \sum_{n=1}^{\infty} \left( r^{(n-\frac{3}{2})} \left\{ A_n \left[ \left( -n^2 + 4n - \frac{7}{4} \right) \sin \left( \left( n - \frac{3}{2} \right) \theta_p \right) + \left( n^2 - \frac{1}{4} \right) \sin \left( \left( n + \frac{1}{2} \right) \theta_p \right) \right] \right\}
$$
  
+ 
$$
\left( r^{(n-1)} \left\{ C_n \left[ \left( -n^2 + 4n - \frac{7}{4} \right) \cos \left( \left( n - \frac{3}{2} \right) \theta_p \right) + \left( n - \frac{1}{2} \right) \left( n - \frac{3}{2} \right) \cos \left( \left( n + \frac{1}{2} \right) \theta_p \right) \right] \right\}
$$
  
+ 
$$
\left( r^{(n-1)} \left\{ C_n \left[ \left( -n^2 + 3n \right) \sin \left( \left( n - 1 \right) \theta_p \right) + n(n - 1) \sin \left( \left( n + 1 \right) \theta_p \right) \right] \right\} \right)
$$
  
+ 
$$
\left( r^{(n-1)} \left\{ C_n \left[ \left( -n^2 + 3n \right) \sin \left( \left( n - 1 \right) \theta_p \right) + n(n - 1) \sin \left( \left( n + 1 \right) \theta_p \right) \right] \right\} \right)
$$

$$
\sigma_{r\theta} = \sum_{n=1}^{\infty} \left( -(n - \frac{1}{2})r^{(n - \frac{3}{2})} \left\{ A_n \left[ \left( n - \frac{3}{2} \right) \cos \left( \left( n - \frac{3}{2} \right) \theta_p \right) - \left( n + \frac{1}{2} \right) \cos \left( \left( n + \frac{1}{2} \right) \theta_p \right) \right] \right\} \right)
$$
  
+ 
$$
\sum_{n=1}^{N} \left( -nr^{(n-1)} \left\{ C_n \left[ (n - 1) \cos \left( (n - 1) \theta_p \right) - (n - 1) \cos \left( (n + 1) \theta_p \right) \right] \right\} \right)
$$
  
+ 
$$
\sum_{n=1}^{N} \left( -nr^{(n-1)} \left\{ C_n \left[ (n - 1) \cos \left( (n - 1) \theta_p \right) - (n - 1) \cos \left( (n + 1) \theta_p \right) \right] \right\} \right)
$$

# Bibliographie :

<span id="page-61-0"></span>**[1]** Saïd Hariri, Mansour Afzali & Haïdar Jaffal « NOCIVITE DES DEFAUTS ET PROPAGATION DE FISSURES DANS LES EQUIPEMENTS SOUS PRESSION ». Ecole des Mines de Douai 2007

**[2]** Pierre-Olivier Bouchard- CONTRIBUTION A LA MODELISATION NUMERIQUE EN MECANIQUE DE LA RUPTURE ET STRUCTURES MULTIMATERIAUX -thèse de Doctorat de l'Ecole Nationale Supérieure des Mines de Paris Spécialité « Sciences et Génie des Matériaux » (20 septembre 2000).

**[3]** Mr Ahmed BENHAMOUDA UNIVERSITE MENTOURI CONSTANTINE FACULTE DES SCIENCES DE L'INGENIEUR « ETUDE DU COMPORTEMENT DES FISSURES DANS LES TUBES SOUS PRESSION INTERNE » mémoire de magister En Génie Mécanique (2010).

**[4]** cours Mr H.Ferdjani « mécanique de la rupture » Université Saad Dahleb Blida 01 (2016).

**[5]** Alan T.Zehnde,ph.d "lecture notes on fracture mechanics "Department of Theoretical and Applied Mechanics Cornell University, Ithaca, NY 14853,(2007).

**[6]** Tony Bourdier « Mathématiques Numériques» Ecole Supérieure d'informatique et applications de Lorraine (ESIAL) 2007-2008.

**[7]** Sofiane BENTTALAH et Wahid IZA « Exemple de calcul du facteur d'intensité de contrainte en mode III avec la méthode de collocation de frontière » mémoire d'ingénieur d'etat en génie mécanique ECOLE MILITAIRE POLYTECHNIQUE (2015)

**[8]** Serir Khair-Eddine « Exemple de calcul du facteur d'intensité de contrainte par la méthode de collocation de frontière en mode III » mémoire de master UNIVERSITE SAAD DAHLEB BLIDA (2011/2012).

**[9]** MEZOUANI Yassine **«** Application de la méthode de collocation de frontière au calcul du facteur d'intensité de contrainte en mode III » mémoire de master UNIVERSITE SAAD DAHLEB BLIDA (2013/2014).

**[10]** F.B.Leblond « Mécanique de la rupture fragile et ductile » Hermes science publications (2003).